MAJ 1986. Cena 100 zł

ISSN 0860-2514

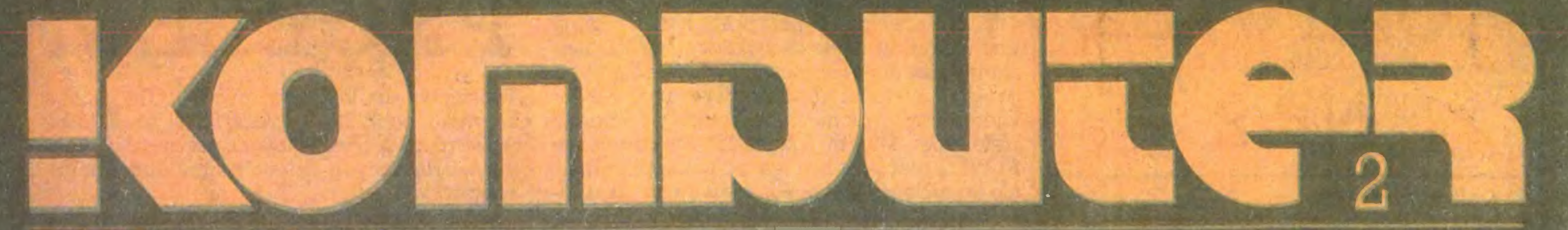

# POPULARNY MIESIĘCZNIK INFORMATYCZNY

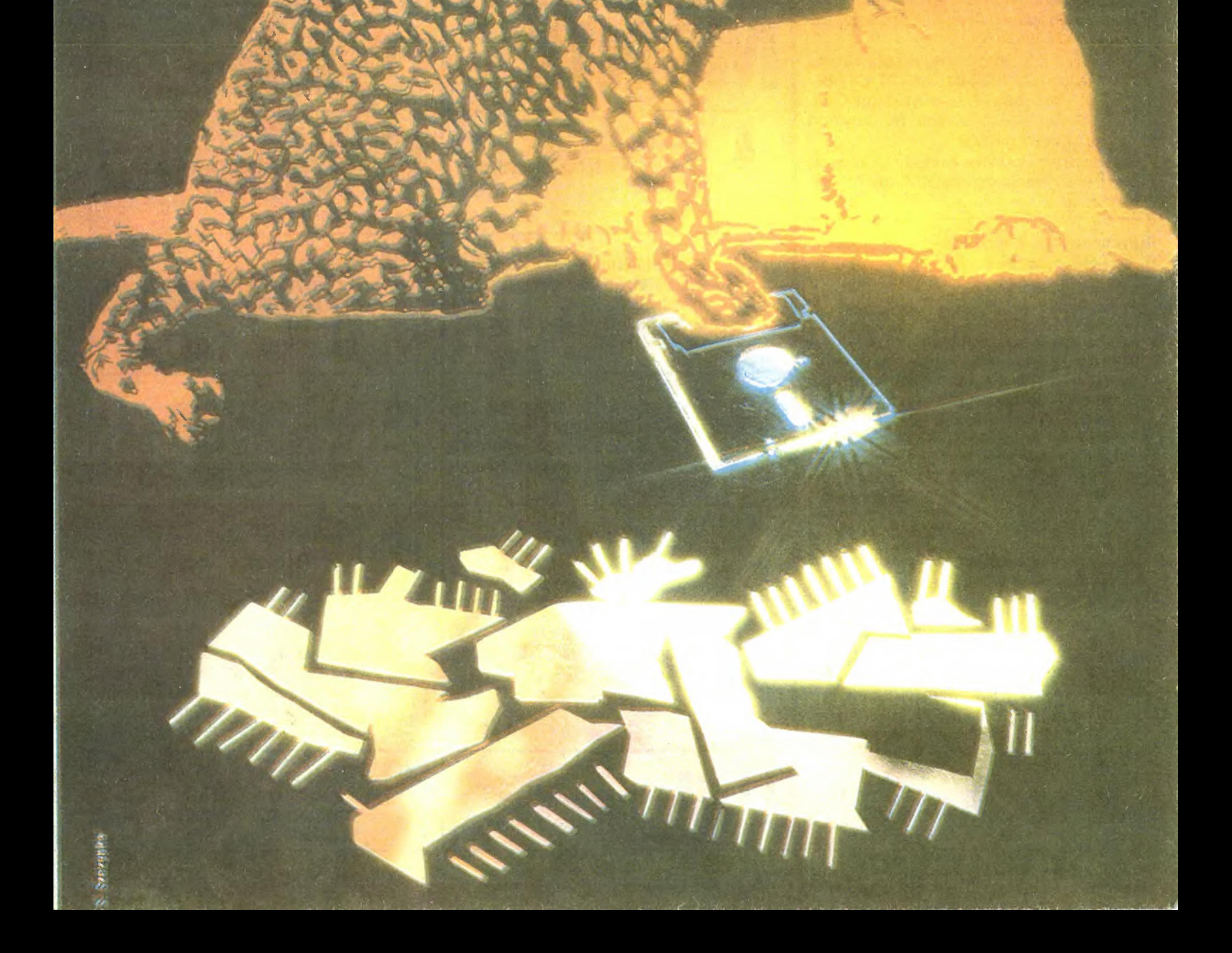

# KOMPUTER

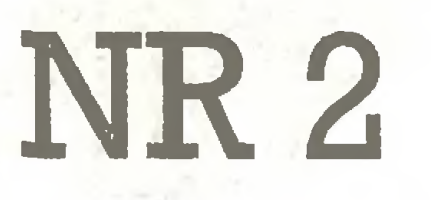

Popularny Miesięcznik Informatyczny pismo miłośników <sup>i</sup> użytkowników mikro komputerów redagują:

Marek Młynarski (red. nacz.) Władysław Majewski (z-ca red. nacz.) Elżbieta Bobrowska (z-ca sekr. red.) Grzegorz Czapkiewicz (programy) Darosław J. Toruń(gry) Krzysztof Krupa oraz współpracownicy: Rafał Brzeski,- Marek Car, Andrzej Kadlof, Jarosław Kania, Zbigniew Kasprzycki, Jacek A. Likowski, Leszek Rudak, Grzegorz Szewczyk, Jakub Tatarkiewicz, Piotr Tymochowicz, Roland Wacławek, Tadeusz Wilczek, Tomasz Zieliński

Wydawca: Krajowe Wydawnictwo Czasopism RSW "Prasa-Książka-Ruch", ul. Noakowskiego 14, 00-666 Warszawa, tel. centr. 25-72-91 do 93

Opracowanie graficzne i techniczne: Stefan Szczypka (kier.) Beata Maruszewska

Prenumerata: kwartalnie – 300 zł, półrocznie - <sup>600</sup> zł , rocznie - <sup>1200</sup> zł Prenumeratę od instytucji przyjmują oddziały RSW, a od osób prywatnych poczta (na wsi także doręczyciele).

Redakcja: ul. Mokotowska 48, 00-543 Warszawa, tel. 21-76-58 telex 815664 cestud pl (budynek Warszawskiego Cen trum Studenckiego Ruchu Naukowego wspierającego pismo)

Skład i druk: Prasowe Zakłady Graficzne, Łódź, ul. Armii Czerwonej 28. Zam. 704/86 Cena: 100 zł

 $\tau$ iosna wraz z ożywieniem w przyrodzie przyniosła nam też pewne przyspieszenie prac nad rodzimą masową informatyką, a zwłaszcza nad jej najistotniejszą dla przyszłości kraju częścią - nad programem edukacji informatycznej. Zamówienie rządowe na mikrokomputer szkolny stało się faktem. Zakłady Elektroniczne ELWRO mogą już bez wahań pełną parą brać się do roboty. Nam pozostaje wierzyć, że z zobowiązań, <sup>o</sup> które tak walczyły, wywiążą się jak najlepiej i w terminie.

Choć nadal nie wiadomo, jak dokładnie będzie wyglądał przyszły polski mikrokomputer szkolny, miniony miesiąc przyniósł jednak pewne podstawowe informacje na ten temat: wiemy już, że z pewnością będzie on przynajmniej w jednym z trybów swej pracy zgodny programowo z ZX Spectrum. Informacja ta ma szczególne znaczenie dla ośrodków planujących tworzenie programów dydaktycznych i kształcących nauczycieli - będą one mogły skoncentrować się na pewnym standardzie, którego przyszłość, przynajmniej w ciągu najbliższych kilku lat, wydaje się stabilna.

Prenumeratę ze zleceniem wysyłki za granicę (droższą o 50% dla osób prywatnych i o 100% dla instytucji) przyjmuje Centrala Kolportażu RSW, ul. Towarowa 28, 00-958 Warszawa, NBP XV O/M W-wa 1153-201045-139-11.

Prenumerata przyjmowana jest na II, III i IV kwartał oraz na II półrocze z miesięcznym wyprzedzeniem, a na rok następny do 10 listopada.

Ogłoszenia przyjmuje Biuro Reklamy, ul. Mokotowska 5, tel. 25-35-36; adres dla korespondengi <sup>w</sup> sprawach ogłoszeń: Noakowskiego 14, 00-666 Warszawa. Za mawiając ogłoszenia listownie należy po dać datę <sup>i</sup> miejsce wpłaty (konto KWCz: NBP III O/M W-Wa 1036-5294 z zaznaczeniem "ogłoszenie w KOMPUTERZE"). 1 cm<sup>2</sup> ogłoszenia kosztuje 300 zł, najmniejsze ogłoszenie - <sup>2100</sup> zł , cała strona - <sup>200</sup> tys. zł; kolor dodatkowy – 30% drożej, pełna gama barw - 100% drożej.

Nie oznacza to oczywiście, że rozwój rodzi mego sprzętu zatrzyma się na tym poziomie: opracowany przez zespół doc. Wojciecha Cellarego z Instytutu Automatyki Politechniki Poznańskiej prototyp ELWRO 800 junior, jeden z poważnych kandydatów do roli przedmiotu zamówienia rządowego, obok udawania Spectrum potrafi też pracować pod CP/M, potrafi współpracować w sieci lokalnej z "do rosłym" ELWRO 800, daje też szanse uzyska nia bogatszej grafiki i korzystania z obszerniejszej pamięci niż <sup>w</sup> ZX Spectrum. Te możli wości ustalają pewien poziom wyjściowy dla

# PROBLEM

wyjściowy dla konkurentów: SOLUM <sup>i</sup> wciąż rozwijanego na Śląsku MERITUM. Jest nadzie ja, że zdrowa rywalizacja doprowadzi do rozwiązań łączących zalety wszystkich konkurentów.

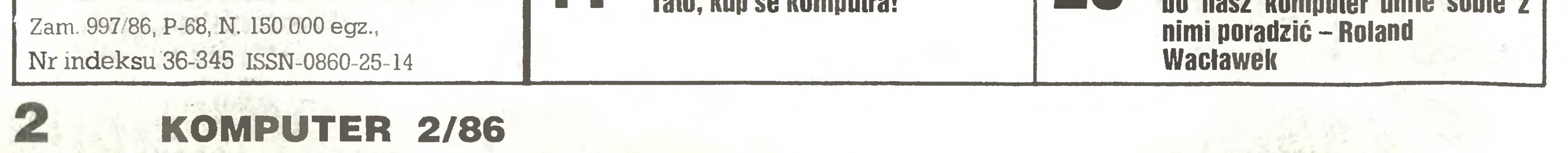

Rozstrzygnięty też został ostatecznie po dogrywce - konkurs <sup>o</sup> drugie poważne zamówienie rządowe na mikrokomputer biurowy: przyznano je również ELWRO na ELWRO 800. Decyzja ta, choć oparta na zgodnej opinii ekspertów, niesie jednak cień ryzyka: wybrano konstrukcję ambitniejszą, ale i odleglejszą od światowego standardu, jakimjest IBM PC. Cieszyć sięwięc należy, że konkurenci – warszawska spółka MIKROKOMPUTERY z przygotowywaną przez nią wierną kopią IBM PC XI ("Mazovia") oraz Politechnika Śląska wraz z ELZABEM ("ComPAN") nie poddają się <sup>i</sup> mimo nieuzyskania przywilejów związanych z zamówieniem rządowym nadal pragną w rynkowej walce udowodnić, że ich produkty również są dobre <sup>i</sup> potrzebne. Na szczęście ambicje te nie są administracyjnie gaszone: wszystkie trzy modele są dostatecznie różne, by każdy <sup>z</sup> nich znalazł swoje miejsce na rynku, a zarazem zbliżone technicznie, by nie groził nam zupełny rozgardiasz na rynku - każdy <sup>z</sup> tych modeli ma mieć możliwość pracy pod MS-DOS niezależnie od swych specyficznych cech i przydatności do sterowania urządzeniami w czasie rzeczywistym (ELWRO 800) lub do prac pro jektowych (ComPAN).

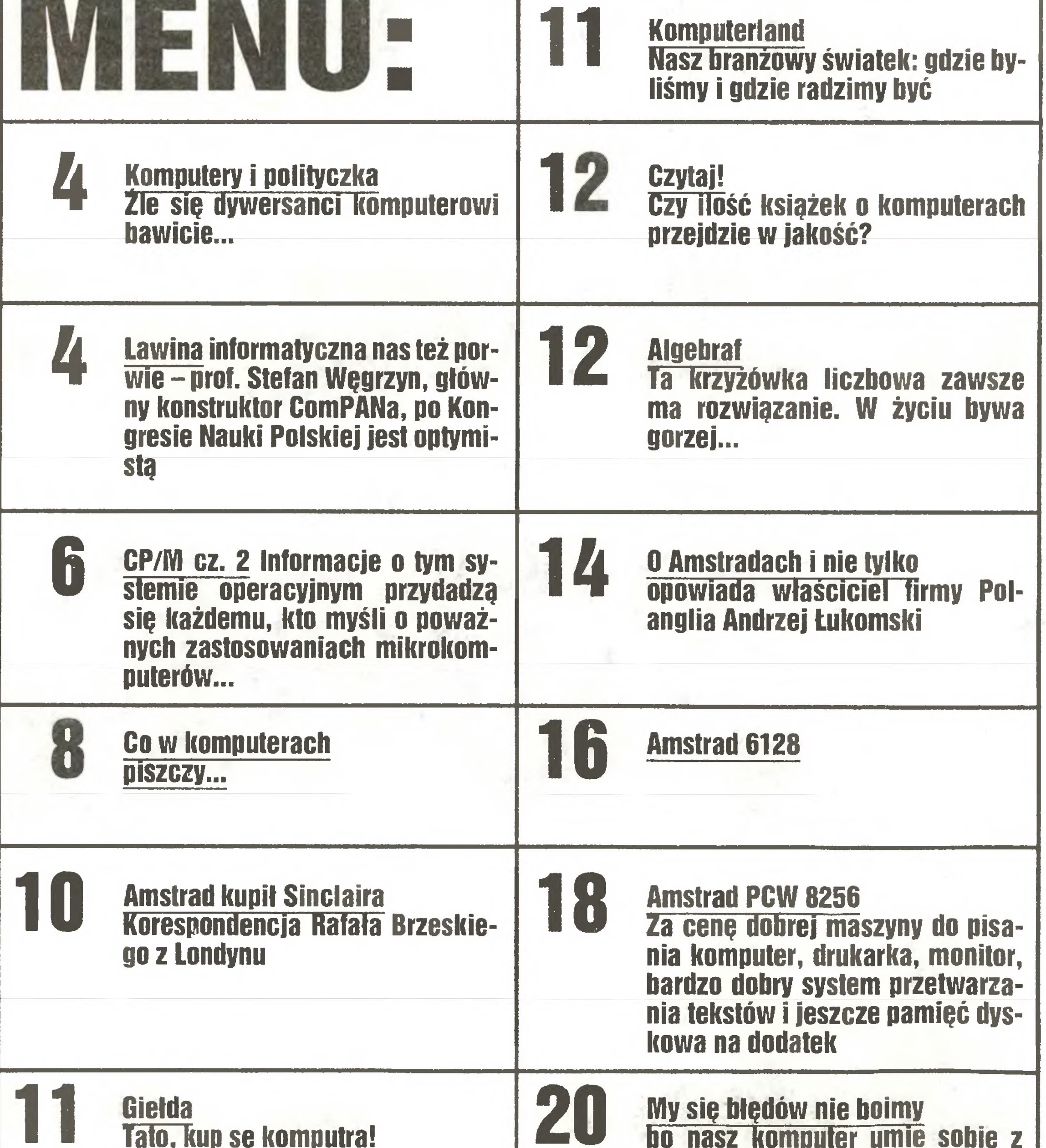

# KABELKA

Każdy z nich będzie też standardowo przystosowany do współpracy z tymi samymi urządzeniami peryferyjnymi, co rokuje nadzieje na zmniejszenie w przyszłości bolesności głównego problemu, <sup>z</sup> jakim borykają się obecnie wszyscy próbujący wdrażać na własnym pod wórku małą informatykę - a szczególnie nauczyciele: problemu kabelka.

Rozmawiając z dyrektorami szkół, którzy postanowili w swej pracy postawić na eduka cję informatyczną <sup>i</sup> <sup>z</sup> nauczycielami-entuzjastami, opiekunami kół i pracowni mikrokomputerowych, wciąż słyszę ten sam motyw: nie ma trudności, <sup>z</sup> którą zaangażowany <sup>w</sup> swą pracę mikrofan korzystając z pomocy rodziców swoich podopiecznych nie zdołałby po konać. Pokonuje więc kolejne przeszkody: zdobywa lub z czyjąś pomocą sam konstruuje interfejsy, zdobywa zapasowe taśmy do drukarek i odpowiedni papier, zdobywa złącza i wymusza na producentach obsługę techniczną ich produktów podróżując przy tym po Polsce co niemiara – i gdy pod koniec roku szkolnego nadchodzi jeden z tych nielicznych mo mentów, gdy wszystko już mniej więcej działa jak powinno, odkrywa, że wśród walki o kabelki gubi się dydaktyczny cel tych działań nie ma czasu na spokojną, długofalową pracę z uczniami, na systematyczne nauczanie i wspólne realizowanie ambitniejszych projektów. Tymczasem otoczenie nabiera przekona nia, że ta uporczywa walka o w miarę sprawny

Nadzieja więc w rozwoju w miarę jednolitej pod względem podstawowych standardów produkcji masowej oraz w budzącym się coraz szerzej rzemiośle, które zaczyna w dostarczaniu różnych ułatwiających życie drobnych elementów osprzętu komputerowego do strzegać równie wielką szansę zarobku, jak <sup>w</sup> produkcji na rzecz motoryzacji - a przy tym jak dotąd opodatkowanie galanterii informatycznej jest znacznie niższe niż w branży samochodowej.

#### 忞  $\frac{1}{2}$ 糸

Drugi numer naszego pisma jest pod wieloma względami – poczynając od szczegółów winiety – inny niż pierwszy. Wydaje nam się, że bliższy naszym wyobrażeniom o KOMPU-TERZE. Ostrzej jednak stają dziś przed nami podstawowe dylematy: na co przeznaczyć szczupłe miejsce, którym dysponujemy co miesiąc. Wdzięczni będziemy za Wasze suge stie na ten temat.

sprzęt jest celem samym <sup>w</sup> sobie <sup>i</sup> że ta cała informatyka niczemu w istocie nie służy.

> Rok 1959, kwiecień, Zakład Aparatów Matematycznych, legendarny ZAM. Rozpoczynałem wówczas swę przygodę <sup>z</sup> in formatyką, Ty byłeś już Kimś - znaczącym konstruktorem pamięci wewnętrznych komputerów, wtedy jeszcze budowanych na rurach rtęciowych, prowadziłeś też pionierskie prace nad rdzeniami ferrytowymi.

> Imponowałeś nam wówczas programami, z których wiele przeszło do naszej zakładowej historii. Zbliżałeś się w ten sposób coraz bardziej do mojej specjalności zastosowań i oprogramowania. Fascynowałeś siebie i nas na przełomie lat 60 i 70 zastosowaniem komputerów w przemyśle samochodowym, badaniem komputerów przez psychologów...

> Przeglądam dziś książki, którymi nas ob darowywałeś: prace prof. Reykowskiego, filozofów, badaczy dziejów cywilizacji. W ten sposób również potrafiłeś przekazywać otoczeniu swą wiedzę i radość życia.

Dziś możemy jużwięcej powiedzieć <sup>o</sup> złożo nych przed miesiącem obietnicach: już wkrótce ukażą się pierwsze broszury serii ABC KOMPUTERA – podstawowe informacje o systemie operacyjnym ZX Spectrum oraz Commodore C 64. Coraz bardziej realne wydaje się także uruchomienie produkcji kaset. Czy możecie nam jednak poradzić, jakimi programami, jak opracowanymi, powinniśmy zająć się w pierwszej kolejności, czy i co chcielibyście kupić?

#### WŁADYSŁAW MAJEWSKI

![](_page_2_Picture_9.jpeg)

#### Jurkowi...

Nigdy nie zatrzymywałeś się, ciągle się spieszyłeś, ciągle nie miałeś czasu dla siebie. Dawałeś go innym.

Właśnie wtedy, gdy byłeś moim szefem w Instytucie Maszyn Matematycznych, zrozumiałem, że żyjesz, by łudziom przynosić radość. Korzystałem odtąd z niej stale, na wet gdy nasze drogi formalnie się rozeszły, gdyprzeszedłeś do pracy w CEMI.

![](_page_2_Picture_2159.jpeg)

Spotkaliśmysięznowuprzypracy, gdy <sup>w</sup> 1981 r. wspólnie zakładaliśmy Polskie Towarzystwo Informatyczne. Byłeś jego aktywnym członkiem, animatorem sekcji mikrokomputerów i formalnych podstaw in¬

![](_page_2_Picture_18.jpeg)

# KOMPUTERY IPOLITYCZKA

Omawiany dzisiaj w KOMPUTERZE program "Arnhem" (patrz str. 27) jest delikatnym przykładem znacznie szerszego zjawiska, okreśianego słowami poważnymi i ciężkimi: dywersja KOM-PUTEROWA. O tym, że POLITYKA i polityczka dociera do każdego mieszkania, decyduję nie tylko na własnej skórze odczuwalne sprawy gospodarcze. ale <sup>i</sup> docierające do każdego umysłu tre ści informacyjne. Codziennie atakowani jesteśmy taką ilością wiadomości, komentarzy, obrazów <sup>i</sup> dźwięków, która <sup>w</sup> dawnych, przedkomputerowych czasach wystarczyłaby na przeciętne życie. Wykorzystywane są przy tym wszystkie dostępne formy <sup>i</sup> każda sekunda naszej świado mości, nieustanna lawina informacji działa na wszystkie nasze zmysły. Wszystkie dotychczasowe nośniki informacji już jednak spowszedniały i nawet telewizja satelitarna nie ma owego rozkosznego posmaczku Wielkiej Nieznanej Ta jemnicy; okazuje się bowiem, że to jest ta sama co na co dzień telewizja, wzbogacona o kolejny program.

Niektóre zachodnie firmy komputerowe opra cowały więc służęce owej polityczce programy, które jak i inne, po kilku tygodniach dotarły do Polski. Szczęśliwie stanowią one jedynie drobną

Ale oto nowa szansa, nowa technika i nowy nośnik - komputeryzacja. <sup>W</sup> każdym domu mi krokomputer, a przed nim godzinami przesiadujący fanatyk. I szansa ta została szybko wykorzystana do prowadzenia polityczki.

rów). Atrakcyjność programu powoduje, że gdzieś tam w świadomości gracza pozostaje obraz ZSRR jako państwa rozpoczynającego wojnę <sup>i</sup> <sup>o</sup> to właśnie chodzi twórcom polityczki.

Drugę grupę sę programy slrategiczno-historyczne. <sup>I</sup> tu właśnie spotykamy "Arnhem". Zna czna część tych programów opiera się na wydarzeniach II wojny światowej, w tym bardzo liczne na tych bitwach, w których wojska aliantów poniosły klęskę. <sup>W</sup> grach tych komputer także nie daje nam szans i nie mamy możliwości zmiany przebiegu bitew. Tak samo dzieje się <sup>w</sup> "Arnhem", którą omawiamy ze względu na polskie akcenty.

> - w laki sposób Kongres Nauki Polskiej może <sup>w</sup> pnyszlości wpłynąć na rozwiązanie problemów kraju?

> - Kongres dał wszechstronny obraz stanu poszczególnych dziedzin nauki, trendów, punktów widzenia reprezentowanych przez nie. Jest to pierwszy krok do usunięcia trud-

Jest <sup>o</sup> tyle dziwne, że programiści sę na ogół Anglikami lub Amerykanami <sup>i</sup> wydawałoby się, że raczej powinni sławić alianckie zwycięstwa, a nie porażki. Chociaż podobno niektórzy potrafią ze swoich klęsk wyciągnąć wnioski... A może to raczej wpływ wspólnych interesów?

Wreszcie trzeci typ programów – bazujący na niewiedzy odbiorców. Mikrokomputery są przecież świetnym instrumentem edukacyjnym! Po swój sprzętsięga więc zbulwersowany czytelnik prasy, pragnęcy dowiedzieć się nieco więcej <sup>o</sup> tym tajemniczym, dziwnym i strasznym kraju POLANO. No <sup>i</sup> dzięki programowi COUNTRY 48K dowiaduje się! Położenie - wyznaczone przez dwie linie oraz szereg wiadomości urzędowrych: terytorium, ludność, waluta, wreszcie... języki (!!!)

![](_page_3_Figure_13.jpeg)

MAREK MŁYNARSKI

Oto symulacyjno-zręcznościowa gra RAID

#### Press <sup>X</sup> to return to Menu

Uik

PREIFIE

DCEAN

CSANIA

Rozmowa z prof. Stefanem Węgrzynem, kierownikiem Zakładu Systemów Automatyki Kompieksowej PAN, przewodniczącym <sup>X</sup> Zespołu Probiemowego III KNP: "Elektronika, informatyka, automatyka, robotyka, telekomunikacja dla potrzeb gospodarki <sup>i</sup> kultury narodowej".

![](_page_3_Picture_10.jpeg)

![](_page_3_Picture_17.jpeg)

INDIRR

**BCERN** 

![](_page_3_Picture_18.jpeg)

stwierdza, że w ciągu ostatnich 10 lat traciliśmy w informatyce dystans nawet w stosunl(u do sąsiadówzRWPG.

- Nie wiem na jakiej podstawie PTi wy snuło taki wniosek. Absolutnie nie mogę potwierdzić tej opinii.

- Jaki jest zatem stan naszej bazy podze-Sµolów?

- Czy to wystarczy, by zapełnić polski rynekmikrokompaierami?

-Jesteśmy już przygotowani do rozwoju produkcji. Najbardziej potrzebne są polskie elementy pamięci <sup>o</sup> kilkakrotnie większej po jemności od obecnie wytwarzanych. Gdy zlikwidujemy to wąskie gardło, będziemy mogli produkować komputery o bardziej rozwiniętym oprogramowaniju, przeznaczone dla ekspertów różnych dziedzin wiedzy. Mówięto na przykładzie mikrokomputera ComPAN, opartego na polskim mikroprocesorze.

- Baza ta jest niewielka, ale wystarczajęca do rozpoczęcia prac nad tworzeniem urządzeń z dziedziny informatyki i telekomunikacji, aparatury przydatnej dla niektórych zagadnień automatyki, tak by można było sprawdzić koncepcje i przekonać się o możliwościach naszych rozwięzań. Już dzisiaj mogę powiedzieć, że jeżeli nastąpi rozwój bazy elementów i podzespołów, to powstaną konstrukcje, które nie będą ustępować klasie europejskiej.

- A jak wygląda baza urządzeń peryferyjnych?

 $-$  Tu sytuacja jest podobna. W tej chwili w niektórych dziedzinach, na przykład w produkcji drukarek, polski przemysł reprezentuje europejski poziom. Nie skarżę się na monitory. Brakuje nam natomiast ploterów, no <sup>i</sup> zewnętrznych, turardych pamięci dyskowych <sup>o</sup> pojemności rzędu megabajtów, do których nasze urządzenia są już przystosowane. - <sup>W</sup> materiałach przygotowanych przez Pana zespół znalazłem sformułowanie: "dla podstawowego przygotowania człowieka do życia <sup>w</sup> nowoczesnym społecze ństwie nie wystarczy, jak dotąd, nauczyć go czytania i pisania, ale trzeba nauczyć go alfabetu i metod informatyki". Zastanawiam się w jaki sposót można przygotować społecze ństwo, któremu brakuje wideł, grabi i łopat – do upowszectinienia informatyki... - Zęby zapewnić każdemu członkowi na szego społeczeństwa możliwość zarówno korzystania z ogólnoświatowego dorobku wiedzy jak i wprowadzania czegoś nowego do tego dorobku, kilkadziesięt lat temu trzeba było uczyć wielu ludzi alfabetu: czytania i pisania. Nie wszyscy bowiem to umieli. W tej chwili, jeżeli chcemy, żeby nasi obywatele mogli w przyszłości uczestniczyć w ogólnoświatowym życiu <sup>w</sup> dziedzinie nauki, techniki, <sup>a</sup> nawet kultury, muszę znać język informatyki, sposoby, metody przechowywania, korzystania <sup>i</sup> przekazywania informacji. - Jak to osiągnąć, skoro brakuje mikrokomputerów? Szkoły, które mają Meritum czują się szczęściarzami, większość nie ma

- Zgadzam się. Przygotowywanie społeczeństwa do życia <sup>w</sup> skomputeryzowanym świecie należy rozpoczęć dostatecznie wcześnie. Żeby poznać informatykę, trzeba posiadać wiadomości oraz niezbędne doświadczenie, obycie <sup>z</sup> osprzętem. Nikogo nie nauczy się informatyki bez sprzętu mówiąc tylko o teorii. Tak samo niczego się nie osiągnie pokazując jedynie sprzęt, nie przekazujęc wiedzy praktycznej.

- Błędem byłoby stawianie na jeden typ mikrokomputera. Powinna istnieć możliwość wyboru - zależnie od potrzeb - odpowiedniego rodzaju sprzętu. To jedno. <sup>A</sup> po drugie wi nien to być mikrokomputer, który można będzie dostarczyć odbiorcom najwyżej <sup>w</sup> miesiąc po złożeniu zamówienia.

- Sądzę, że w najbliższych latach to niemożliwe.

> - Boję się, żeby nie powtórzyła się sytuacja z lat siedemdziesiątych, kiedy ambicję każdego większego zakładu byto posiadanie choćby Odry, często potem niewykorzystanej. Czy teraz komputer osobisty nie stanie się ozdoba dyrektorskich gabinetów, bo to nowocześnie, ładnie i ciekawie?

> $-$  W procesie upowszechniania komputerów część <sup>z</sup> nich może być wykorzystywana nieprawidłowo lub nie w pełni. Wyjściem z tej sytuacji byłoby przygotowanie przez producenta lepszej informacji <sup>o</sup> możliwościach zastosowania danego typu komputera. Ale <sup>I</sup> tak nie wykorzystywanego obecnie sprzętu nie uważam za stracony, ponieważ problem ten zniknie w miarę upowszechniania wiedzy informatycznej. A ona będzie narastać, stwierdzam po kolejnych rocznikach pojawiających się w politechnice. Z roku na rok studenci orientują się coraz lepiej w informatyce, do tego stopnia, że czasami wprawiają w zakłopotanie prowadzęcych zajęcia. - Są to cl, którzy maję swój własny dobry komputer, zachodniej produkcji. Kiedy Pana studenci nie będą musieli siedzieć do północy <sup>w</sup> laboratorium? Twierdzi Pan, że nasz przemysłjest dobrze przygotowany... - ... nie tyle dobrze przygotowany, ile ma predyspozycje do rozwoju produkcji komputerów, o których wspominałem. Jest to kwestia przebicia się przez obecne trudności <sup>i</sup> ograniczenia.

- Jakie sę szanse na wyprodukowanie szerokodostępnego polskiego mikrokomputera?

> - Mimo wszystko powstało już kilka znakomitych pomysłów...

- <sup>A</sup> ja uważam, że takę szansę mamy <sup>i</sup> to właśnie <sup>w</sup> najbliższych latach. Istnieje kilka znanych mi konstrukcji polskich komputerów osobistych różnych klas poczynajęc od kom putera, który może być przydatny <sup>w</sup> szkołach, po komputer służący do sterowania i optymalizacji procesów prac naukowo-badawczych: Meritum, EIwro 800, Mister Z opracowany przez Zakład Elektroniki Górniczej, czy udany typ komputera krakowskiej KFAP albo

ComPAN. Problem nie polega na tym, że nie ma kogo wspierać.

![](_page_4_Picture_20.jpeg)

- <sup>w</sup> sklepach nie można dostać zwykłej maszyny do pisania, a Pan twierdzi, że niedługo na dużą skalę zaczniemy produkować komputery.

- To jest nieuchronne. Informatyka stała się elementem tożsamości młodego pokolenia. Jeszcze parę lat temu <sup>w</sup> laboratorium po godzinie piętnastej rzadko można było kogoś spotkać. <sup>W</sup> chwili pojawienia się osobistych komputerów, gdy udostępniono je młodzieży,  $m$ łodym pracownikom nauki – światła świecą się do dwunastej, pierwszej w nocy. Każdy chce sprawdzić czy potrafi. Traktuje nawet komputer emocjonalnie, to łatwo zrozumieć - nie chcemy być gorsi od innych.

![](_page_4_Picture_23.jpeg)

- Czyli do przodu pcha nas kompleks niż szości?

- Nie kompleks, tylko to, że byliśmy <sup>i</sup> chcemy zostać jednym z narodów bioręcych udział w postępie cywilizacyjnym świata. Presja, jakę wywołuję ludzie młodzi, jest ogromna. Ta atmosfera przenosi się do zakładów pracy, których załogi też chcę dorównać do tego co się robi <sup>w</sup> świecie.

- To nie jest przypadek jednego czy kilku genialnych pomysłów, ale stan powszechnego zainteresowania. Jeśli jakieś zjawisko staje się popularne, to choćby <sup>z</sup> uwagi na rachunek prawdopodobieństwa musi dać efekt. Lawina zaczęła się już toczyć <sup>i</sup> nie uciekniemy od niej.

Pamięć masowa

w systemie operacyjnym CP/M 2.2 pamięcią masowa jest pamięć na dyskach elastycznych <sup>8</sup> luh 5.25". Dzięki dużej elastyczności systemu może to hyć także dowolna pamięć na dyskach sztywnych. Do systemu można dołączyć do 16 jednostek logicznych pamięci <sup>o</sup> pojemności do SKIB każda. Tak więc dość prosty, mały system operacyjny może zarzędzać pamięcią masowa <sup>o</sup> pojemności do 128MB. Pojedynczy plik może osiągnąć wielkość co najwyżej równą pojemności jednostki dyskowej, a więc 8MB. Tych kilka liczb jednoznacznie obrazuje możliwości systemu operacyjnego CP/M w takich dziedzinach, jak np. zarządzanie bazę danych, nie odchodząc ani o krok od założenia, że jest to system operacyjny dla mikrokomputera.

JS CI

Plikiem w systemie CP/M jest ciąg rekordów jednostek niepodzielnych z punktu widzenia modułu BDOS i transmisji dyskowych. Rekord stanowi jednostka informacji o długości 128B, co na ogół odpowiada rozmiarowi sektora dyskowego w standardzie IBM 374D.

typu pliku – najwyżej trzyznakowego rozszerzenia nazwy, przeznaczonego do rozróżnienia plików tworzonych podczas pracy niektórych programów.

Pliki

Opis pliku składa się <sup>z</sup> trzech elementów:

logicznego numeru jednostki dyskowej;

nazwy pliku <sup>o</sup> długości nie większej niż <sup>8</sup> zna ków.

<sup>W</sup> obrębie jednego dysku nie mogę istnieć dwa pliki o identycznych nazwach i typach należęce do tego samego użytkownika.

<sup>W</sup> systemie CP/M 2.2 dysk może być dzielony między <sup>16</sup> użytkowników. Ich pliki sę niezależne i wyłączne, bez możliwości wzajemnego niszczenia lub dostępu. Ponieważ w systemie zawsze jest przylęczony logicznie któryś z dysków, możemy nie podawać nazwy jednostki dysko wej, jeżeli potrzebny plik znajduje się na przyłączonym dysku. W przypadku innego ulokowania pliku jest konieczne podanie jego położenia. Przyjęto zasadę, w myśl której jednostki dyskowe są oznaczone literami od A do P, zamiast numerów 1... 16 (numer 0 oznacza domyślną jednostkę dyskowa, w danej chwili przyłączoną). Typ pliku może być dowolny, <sup>w</sup> szczególności można go pominęć, natomiastsystem <sup>i</sup> programy systemowe używają plików lub tworzą pliki następujących typów:

.CDM - typu "obraz pamięci" do bezpośred niej realizacji

Pozostała część dyskietki stanowi pole danych, podzielone na jednostki alokacji o riojemności <sup>1</sup> lub <sup>2</sup> KB. Jedna lub dwie pierwsze jednęstki alokacji są zarezerwowane na skorowidz plików. Zawartość skorowidza dla wybranego pliku jest przenoszona do pola roboczego modułu BDDS, zwanego blokiem sterowania plikiem (File Contro! Bloch, FCB), przy operacji otwarcia pliku, lub uaktualniania na dyskietce przez moduł BDDS przy zamykaniu pliku, zmiany nazwy pliku lub usuwania pliku. Moduł BDOS tworzy<br>nowy opis pliku w skorowidzu dyskiętki podczas pliku lub dołączenia do już istniejącego pliku nowej jednostki rozszerzenia logicznego. Pole w skorowidzu przeznaczone dla jednego logicznego elementu pliku nazwano deskryptoreni pliku. Obejmuje ono grupę 32 B, w której znajdują się: informacje o numerze użytkownika, do którego należy plik, nazwa pliku, typ, atrybuty (SYS dla plików systemowych, R/O dla plików chronionych przed zapisem luh skasoy/aniem), kolejny numer rozszerzenia pliku (dla plików większych niż 16 KB), liczba 128 B rekordów w danym rozszerzeniu oraz numery jednostek alokacji na dysku, <sup>w</sup> którym mieści się piik.

operacyiny

.ASM - źródłowy tekstu programu <sup>w</sup> języku symbolicznym

.MAC - źródłowy tekstu programu <sup>w</sup> języku makroasemblera

.PRN -raportu <sup>z</sup> kompilacji

.SYM -tablicy symboli <sup>z</sup> kompilacji

.BEL - modułu programowego przemieszczalnego dla LiNKERA

.TXT -tekstowy ASCII dla FDRMATERA TEKSTU

.BAK - kopia pliku pierwotnego tworzona przez EDYTOR

.LIB - makrodefinicji bibliotecznych

.BAS - źródłowy <sup>w</sup> Basicu

.FOR - źródłowy <sup>w</sup> Fortranie

.SUB -sterujący pracę programu SUBMIT przy przetwarzaniu wsadowym

.SSS - tymczasowy roboczy tworzony przez niektóre programy, automatycznie niszczony przy końcu sesji.

Przy organizowaniu dostępu do plików można stosować grupowy opis plików. W takim opisie \* (gwiazdka) oznacza dowolnę nazwę lub typ, <sup>a</sup> ? (znak zapytania) zastępuje w tym miejscu wszystkie inne dozwolone znaki.

> Procedury systemowe CP/M 2.2 dostępne dla prograntów użytkownika można podzielić na dwie zasadnicze grupy:

(1) obsługa prostych urządzen znakowych.

#### Logiczna struktura dyskietki

czytanie i pisanie znaku na konsoli operatora;

– czytanie znaku z czytnika;<br>– nisanie znaku na dziorkarc

- buforowanie operacji we/wy na konsoli połęczone z podstawowymi funkcjami edycji linii;

System CP/M dzieli dyskietkę na dwie części. Pierwsza z nich obejmuje dwie ścieżki w dyskietce 8" lub trzy ścieżki w dyskietce 5,25" i jest zarezerwowana dla systemu. Moduły BOO'f-STRAP, CCP, BDOS i BIOS są przechowywane w tym obszarze i ładowane z niego do pamięci podczas "zimnego" startu systemu.

> - odczyt sekwencyjny lub swobodny rekordów pliku;

![](_page_5_Picture_50.jpeg)

CP/M jak dysk <sup>o</sup> pustym skorowidzu - OUESH, <sup>w</sup> polu numeru użytkownika <sup>w</sup> deskryptorze pliku oznacza wolne miejsce w skorowidzu lub plik usunięty.

 $\left[\frac{1}{2}\right]$ 

Ponieważsystem operacyjny CP/M wytwarza <sup>i</sup> analizuje informację określającą, które jednostki alokacji na dysku są wypełnione i jaka jest globalna liczba nie zajętych jednostek alokacji, użytkownik nie musi się interesować, jak jest rozmieszczona informacja na dyskietce. Dopóki wszystkie jednostki alokacji mie będą zajęte, dopóty będzie mógł tworzyć nrowe pliki na danym dysku. Taki sposób realizac ji pamięci masowej powoduje możliwość powsłania "bałaganu" na dyskietce, ale uwalnia od konieczności męczącego przesuwania plików po powierzchni dyskietki w celu skompletowania ciągłych bloków zapisu, w przypadku odzyskiwania miejsca po usuniętych plikach. Istotną informacją jest więc globalna wielkość woinej przestrzeni na dyskietce. Poważnego ograniczenia nie stanowi także pojemność skorowidza, gdyż liczba <sup>64</sup> pozycji jest w większości przypadków wystarczająca. Kolejnym, istotnym elementem organizacji pamięci masowej jest tzw. przeplot. Jest to mechanizm programowy, który przypisuje kolejnym logicznie rekordom informacji niekolejne numery fizyczne sektorów na dyskietce. Dzięki temu skraca się kilkakrotnie czas dostępu do informacji, gdyż <sup>w</sup> jednym obrocie dyskietki możemy odczytać lub zapisać kilka sektorów (4-13).

#### Funkcje systemu

- pisanie znaku na dziurkarce;

pisanie znaku na urządzeniu drukującym;

- sterowanie zestawem znakowych urzędzeń we/wy;

- określenie słano konsoli;

(2) obsługa plików na dyskach elastycznych

- zerowanie <sup>i</sup> selekcja jednostki dyskowej;

- kreowanie pliku;
- otwieranie pliku;
- zamykanie pliku;

- przeszukiwanie skorowidza plików na dyskietee:

- usuwanie pliku;

- zmiana nazwy pliku;

![](_page_6_Picture_2148.jpeg)

Oprócz tego CCP pozwala na podstawową edycję linii zlecenia, korzystając ze znaków sterujących CTRL. Polecenia te mają charakter pomocniczy i usługowy, cechuje je krótki czas realizacji.

Polecenia nie rezydujące stanowi zbiór programów stourarzyszonych i dostarczanych wraz z systemem, wykonujących liczne funkcje pomocnicze <sup>i</sup> sterujęce. Sę to:

#### Polecenia nie rezydujące

Jest to jedyny moduł systemu operacyjnego CP/M zależny od konfiguracji sprzętowej instalacji, na której pracuje. Przeniesienie systemu CP/M do innego środowiska stwarza jedynie konieczność wygenerowania nowego modułu BIOS, którego długość nie przekracza zazwyczaj 0,5 do 1 KB. Komunikacja między modułami BDOS <sup>i</sup> BIOS jest realizowana przez blok 17 skoków do obsługi podprogramów sterujących sprzętem. Oprócz tego moduł BIOS zawiera tablice sterujące jed-

#### Zakoń czenie

System operacyjny CP/M 2.2 wykazuje wiele zalet; do jego wad należą: mało zrozumiała dokumentacja, przeznaczona raczej dla osób ma jących już kontakt z programowaniem mikroprocesorów <sup>i</sup> użytkujących CP/M; składnia poleceń jest złożona, zawiera wiele znaków interpunkcyjnych: system rozpoznaje tylko rekordy o stałej długości 128 B, inne rekordy wymagają napisania własnych programów obsługi; dostęp do

![](_page_6_Picture_5.jpeg)

### Next

Jeden z najbardziej znanych pionierów epoki komputerów osobistych, założyciel firmy Apple twórca jej potęgi – Steven Jobs, po serii nieporozumień <sup>z</sup> zarządem, <sup>w</sup> końcu października ub roku zawiadomił , że opuszcza Apple <sup>i</sup> otwiera nowa htmę. Jobs ma nadzieję, że komputer zbu dowany <sup>w</sup> nowym przedsiębiorstwie odniesie podobny sukces jak kiedyś Apple II. Ma to być je dnostka o coraz głośniejszej ostatnio architektu rze RISC (Reduced Instruction Set Computer)

uniwersytetów i szkół. Robocza nazwa 3M mówi o przyjętych wstępnie parametrach (milion operacji na sekundę, pamięć <sup>o</sup> pojemności 1MB <sup>i</sup> ekran o rozdzielczości 1 mln punktów). Komputerma kosztować 3000... 5500 doi. Nad architekbirę RISC trwaję także prace <sup>w</sup> innych firmach, <sup>w</sup> tym również <sup>w</sup> Apple. Jobs odchodząc <sup>z</sup> Apple pocięgnęł za sobę <sup>5</sup> innych naukowców, co było powodem oskarżenia go <sup>o</sup> zdradę tajemnic przedsiębiorstwa <sup>i</sup> szkody finansowe. Nowa fir ma Jobsa ma się nazywać Next, dla podkreślenia, że będzie <sup>w</sup> niej powstawać komputer na stępnej generacji.

Ideę takiego komputera przedstawili jeszcze w latach siedemdziesiątych John Cocke z centrum badawczego IBM i Dawid Patterson z uni wersytetu <sup>w</sup> Berkeley. Zakłada ona zwiększenie szybkości działania poprzez zmniejszenie listy mikrorozkazów <sup>i</sup> zwiększenie liczby rejestrów tak, by maksymalnie ograniczyć czasochłonne korzystanie z pamięci. Przyspieszeniu pracy służy także tzw. pipelining (procesor rozpoczyna wykonywanie kolejnego rozkazu jeszcze w trakcie wykonywania poprzedniego). Jobs ma zamiar <sup>w</sup> najbliższym czasie stworzyć komputer <sup>o</sup> architekturze RISC przeznaczony głównie dla

- Dwa Modułowe Systemy Mikrokomputerowe MSM i MSK do zastosowań przemysłowych, laboratoryjnych i biurowych, wykonane wg standardu Single - Eurocard (MSM) <sup>i</sup> Double - Eurocard (MSK); wyposażone <sup>w</sup> mikroprocesory Intel 8080, 8085, 8088 i Z80; współpracujące <sup>z</sup> napędami dysków elastycznych 5,25 " i 8"; obydwa systemy posiadają moduły grafiki kolorowej 512x512 punktów oraz duży wybórmodułów obiektowych.

Kalifornijska firma Intel (ściśle związana z IBM), która 15 lat temu wprowadziła na rynek pierwszy w świecie mikroprocesor, teraz wypuściła całkowicie nowy, 32-bitowy mikroprocesor 80386. Może on adresować bezpośrednio do <sup>463</sup> pamięci <sup>i</sup> kosztuje poniżej <sup>300</sup> doi. <sup>W</sup> jego środku mieści się <sup>275</sup> tys. tranzystorów, przy czym dzięki nowym rozwiązaniom technologicznym wydzielona moc nie przekracza 2W.

Jest on kompatybilny z dotychczasowymi standardowymi 16-bltowymi mikroprocesorami 8086 (stanowią one 85% sprzedawanych mikroprocesorów 16-bitowych). Ułatwia to pracę pro jektantów, którzy nie muszą zmieniać konstrukcji Istniejących urzędzeń, aby zwiększyć ich moc; wystarczę drobne uzupełnienia. Można także wykorzystywać dostępne na rynku oprogramowanie.

80386 nie jest pierwszym mikroprocesorem 32-bitowym. Najpierw na rynku pojawiły się kości firm Motoroli, Hawletta Packarda, National

#### OFERUJEMY:

Semiconductor oraz ATT. Rzecznik Intelu wyjaśnił , że celowo wstrzymano wprowadzenie go na rynek, gdyż jego zdaniem zespoły projektujące mikrokomputery jeszcze niezupełnie dojrzały do pełnego wykorzystywania możliwości tkwiacych <sup>w</sup> tak potężnej kości. Wiele konstrukcji mi krokomputerów sprawia wrażenie, jakby były zaprojektowane na mikroprocesorach 8-, a na wet 4-bltowych.

W 1985 r. sprzedano około 100 000 mikroprocesorów 32-bitowych za 17 min dolarów, przy czym 25% zużyto na systemy CAD/CAE (Computer Aided Design I Computer Aided Engineering czyli komputerowe wspomaganie projektowania <sup>i</sup> komputerowe wspomaganie konstruowania), 18,5% w systemach CAM (Computer Aided Manufacturing - komputerowe wspomaganie produkcji) i w robotyce, a prawie 33% w automatyce biurowej; wszystkie pozostałe zastosowania sięgają łącznie 23,5%

# Intel 80386

Urządzenie nazwane "Standard C" składa się <sup>z</sup> małej klawiatury, zespołu baterii oraz właściwego urzędzenia (wielkość pudełka proszku do prania) <sup>z</sup> plastykowym bąblem wielokierunkowej anteny z jednej strony. Masa  $-11,5$  kg.

Pozwala ono na łączność z rejonami klęsk żywiołowych, narzucaję się też zastosowania militarne.

Intel zamierza wkrótce uruchomić dostawy koprocesorów arytmetycznych przeznaczonych do współpracy z 80386.

Szacuje się, że <sup>w</sup> <sup>1996</sup> r. automatyka biurowa zużyje 84% mikroprocesorów 32-bitowych, CAD pochłonie zaledwie 8%, CAM i robotyka 4% (inne zastosowania też 4%). Łącznie rynek wchłonie 4,7 min takich kości, za około 200 min dolarów.

STUDIO KOMPUTEROWE PROGRAMY - INSTRUKCJE - LITERATURA HALA MIROWSKA godz. 11-19 (także w soboty) BR 140

- Bogate oprogramowanie -w tym m.in.: odpowiednik systemu CP/M, kompilatory języków BASIC, FORTRAN, PASCAL, FORTH, programy edycyjne - tekstowy edytor ekranowy, bank danych, ASEMBLER INTEL 80 i Z80 i wiele innych.

- Programatory pamięci EPROM 2716, 2732, 2764, 27128, 27256

- Urządzenia automatyki przemysłowej, <sup>w</sup> tym: indukcyjne <sup>i</sup> po jemnościowe czujniki zbliżeniowe, liczniki rewersyjne, zasilacze, impulsatory, sygnalizatory ruchu.

# W pustyni i w puszczy

Do tej pory przenośny terminal dla biznesmenów kojarzył się <sup>z</sup> ekranem na ciekłych kryształach oraz modułem pozwalajęcym na łęczenie się <sup>z</sup> bazę da nych firmy za pośrednictwem sieci telekomunikacyjnej.

Teraz kable stają się zbędne. Inmarsat – International Maritime Satellite Organisation, proponuje bezpośrednio łączność satelitarną. Oczywiście wymiary teczki zachowano, jako istotnę cechę użytkową urządzenia.

Nie jest przypadkiem, że "Standard C" powstał <sup>w</sup> Inmarsat, założonej <sup>w</sup> <sup>1979</sup> r. <sup>w</sup> celu stworzenia światowego systemu łączności satelitarnej dla celów żeglugowych i lotniczych. Mini-terminale pierwotnie pomyślane były jako urządzenie dla małych jednostek pływających, samolotów turystycznych itp.

(JAD

![](_page_7_Picture_25.jpeg)

![](_page_7_Picture_27.jpeg)

# Chyba jednak 3,5 cala

Nie lak dawno jeszcze dyskietki 5,25 cala nazywane były często małymi dla odróżnienia od dyskietek 8 ". Dziś terminem "mini" określa się nowy standard - dyskietki 3,5 " oraz 3 " umieszczane w sztywnych osłonach, znacznie lepiej chroniących przed uszkodzeniami niż tradycyjne koperty. Niestety, producenci nie potrafili osiągnąć porozumienia <sup>I</sup> zdecydować się na jeden for mat "mini". Stan obecny przypomina więc nieco sytuację, jaka panowała podczas wprowadzania na rynek kaset magnetofonowych. Konkurowało wtedy ze sobą kilka różnych standardów kaset <sup>i</sup> dopiero <sup>w</sup> erekcie posunięcia Philipsa, który bezpłatnie udostępniał wszystkim chętnym licencję na kasetę typu Compact, zaczął obowiązywać jeden standard.

 $\Delta$ 

 $\hat{\mathbf{v}}$ 

 $\Delta$ 

Fachowcy początkowo uważali, że większe szanse utrwalenia swej pozycji na rynku ma mini-dyskietka <sup>o</sup> formacie <sup>3</sup> " - po prostu ze względu na mniejsze wymiary. (Dyskietka <sup>3</sup> " jest stosowana m.in. w coraz popularniejszym także u nas Amstradzie 664 l 6128). Ostatnio jednak zwycięstwo przechyla się w kierunku dyskietki 3,5 ". Coraz częściej producenci decydują się na ten właśnie format, opracowany przez firmę Sony. Niedawno <sup>o</sup> decyzji wykorzystania dy skietek 3,5 " w swych najnowszych komputerach osobistych poinformował komputerowy gigant - firma Apple. Atari - konkurent Apple, także stosuje już dyskietki 3,5", podobnie jak firmy produkujące komputery domowe MSX. Dznacza to olbrzymi wzrost zapotrzebowania na len typ dyskietek, a więc masową produkcję i możliwość obniżenia Kosztów. Mniejsze firmy pójdą prawdopodobnie za przykładem największych producentów. ... (gs)

![](_page_8_Picture_3.jpeg)

## Mikrokomputer plus foto

wolna pamięć masowa, ergonomicznie niedopracowana <sup>I</sup> zbyt mała klawiatura oraz za mały <sup>I</sup> tylko monochromatyczny monitor. Nie wszystkim podobała się także forma plastyczna, określana często jako wzorowana na lodówce. Specjaliści <sup>z</sup> firmy Apple szybko zdali sobie sprawę, że tylko wyeliminowanie tych błędów pozwoli na utrzymanie pozycji Macintosha na rynku. Jeszcze <sup>w</sup> tym kwartale ma się pojawić nowa, mocno zmieniona wersja tego komputera z powiększonym z 12" do 16" monitorem (oczywiście tym ra zem już barwnym), nowym twardym dyskiem <sup>I</sup> <sup>o</sup> całkowicie innym wyglądzie zewnętrznym (przypominającym Apple ile). Zapowiedziano także kolejną wersję Apple II z 16-bitowym mikroprocesorem. Wersja ta ma być oznaczona

Japońska firma Canon, która od paru lat powo li traci pozycję na światowym tynku jedno obiek tywowych lustrzanek, ma nadzieję odzyskać ją przy pomocy modelu T90. Poza paroma patentami z dziedziny mechaniki precyzyjnej (m.in. migawka 1/4000 sek. na zupełnie nowej zasadzie), kamera daje się podłączyć do minikomputera, do którego można wprowadzić dane <sup>o</sup> każdej klatce: datę, numer rejestracyjny, opis przedmiotu lub osoby itp. Ten pomysł ma ułatwić leka rzom <sup>I</sup> dentystom prowadzenie kartotek. (JAD

#### SPECTRUM COMMODORE-64 AMSTRAD

Programy. Instrukcje. Literatura.<br>DH "Sezam" IIp. g. 16-19 BR 138

# Nowe jabłka

Chociaż Apple II nie był wcale pierwszym dostępnym na rynku komputerem osobistym, to właśnie jego powstanie jest uważane za początek ery komputerów osobistych. Podobny jak Apple II sukces handlowy zapewnił firmie Macintosh. Rewelacyjnie prosty sposób komunikowania się <sup>z</sup> komputerem za pomocą myszki szybko znalazł wielu zwolenników i naśladowców. Pojawiły się podobne, lecz znacznie tańsze konstrukcje innych firm. <sup>W</sup> dodatku <sup>z</sup> cza sem okazało się, że zdaniem wielu użytkowni-

# Komputer roku

Wzorem lat ubiegłych, także pod koniec <sup>1985</sup> r. kilka czasopism zajmujących się problematyką mikrokomputerową wybrało komputer roku. W ankiecie wzięli udział dziennikarze z "Persona! Computing" (USA), "Practical Computing" (W. Brytania), "Chip" (wersja niemiecka i włoska) "Chip Micro Mix" (Holandia), "Chip - Micros" (Hiszpania) oraz "Micro 7" (Francja). W kategorii komputerów domowych zdecydowanie zwyciężył Amstrad (Schneider) CPC. Jury brało pod uwagę sukcesy wszystkich <sup>3</sup> wersji (446, 646,6128). W kategorii komputerów osobistych za rewelację <sup>1985</sup> r. uznano Atari <sup>520</sup> ST. Kom puter ten wyprzedził IDM PC AT <sup>i</sup> Compag Deskpro 286. Dziennikarze <sup>z</sup> USA na zwycięzcę <sup>w</sup> tej kategorii typowali Commodore Amiga, jednak w Europie komputer ten dopiero w tym roku ma wejść na rynek, toteż nie brano go jeszcze pod uwagę.

![](_page_8_Picture_10.jpeg)

#### DH "Sezam" IIp. g. 16-19

![](_page_8_Picture_13.jpeg)

![](_page_8_Picture_20.jpeg)

# Kto będzie reperował komputery?

Pytanie pozornie mało istotne w czasach, gdy projektanci nie ustają w doskonaleniu konstrukcji komputerów tak, aby wykluczyć awarie, które zresztą można obecnie umiejscawiać za poś rednictwem.... linii telefonicznej i odpowiednich urządzeń. I chociaż serwis tradycyjnie był domeną producentów i źródłem ich sowitych zysków, to obecnie okazało się, że tak jak w USA już w latach pięćdziesiątych, komputery również w Europie Zachodniej <sup>w</sup> coraz większym stopniu na prawiane są przez niezależne firmy serwisowe. Wprawdzie producenci argumentują, że tylko Ich specjaliści znają na wylot urządzenia i najnowsze kruczki techniczne, ale według pewnej ankiety, klienci podkreślali szybkość działania "niezależnych" i ich większą gotowość do współdziałania <sup>z</sup> użytkownikiem. Poza tym ceny u "niezależnych" są zazwyczaj o 15 % niższe. Wartość usług serwisowych świadczonych przez "niezależnych" rośnie na zachodzie Europy w tempie 30% rocznie.

Co <sup>z</sup> tego dla nas wynika? <sup>W</sup> Polsce nie można liczyć w przewidywalnej przyszłości na serwis dystrybutorów. Nawet przy polskich urządzeniach serwis będzie kulał-bo dlaczegóż by miał tu akurat funkcjonować lepiej niż w Innych branżach przemysłu? Powstaje ogromne pole dla ludzi z inicjatywą, gotowych uczyć się i wywiązywać z umów.

![](_page_8_Picture_21.jpeg)

# Amstrad kupił Sinclaira! Specialnie dla "Komputera" z Londynu

Sir Clive Sinclair, który wprowadził komputery do mieszkań milionów ludzi <sup>i</sup> oswoił młodzież z nowoczesna tecłmłlta informatyczna musiał 7 kwietnia 1986 r. sprzedać swe kulejące imperium komputerowe rosnącej gwieździe -kompa nii Amstrad <sup>i</sup> to za marne pięć milionów łuntów. Było to konieczne, gdyż Sinclair miał już dziesięć milionów łuntów długów <sup>i</sup> wierzyciełe pu kali do drzwi.

Sir Clive Sinclair, który za swój przebój rynkowy ZX Spectrum otrzymał w 1983 r. tytułszłachecki wprowadził na rynek światowy przeszło pięć milionów komputerów. Jego małe łaboratorium badawcze było wówczas warte razem z udziałami w fabrykach produkcyjnych sto trzydzieści sześć milionów funtów. Obecnie jego giełdowa wartość spadła do zaledwie ok. dwóch i pół miliona funtów. Nic więc dziwnegó, że sir Cliwe przyznał otwarcie: "powinienem to zrobić zna cznie wcześniej", dodajęc równocześnie "to nie jest upadek firmy, od poczętku nic nie szło tak jak planowałem, ja nie znam się na robieniu in teresów, jestem tylko wynalazcę".

Na robieniu interesów zna się natomiast jego największy rywal Alan Sugar, twórca przedsiębiorstwa Amstrad. Imigrant z Iranu interesy zaczął robić jako młody chłopak, gdy butelkował sok buraczany dla okolicznych sklepików wa-

Tani, dobry i praktyczny towar, to zasada Alana Sugara. Amstrad nie idzie na odważne <sup>i</sup> wy szukane koncepcje, tak jak to robił sir Clive. Amstrad stara się stworzyć urządzenia trwałe, maksymalnie użyteczne <sup>i</sup> równie materiałooszczędne, tak, by niską ceną można było zniszczyć bardziej rozrzutną lub ekstrawagancką konkurencję. Jak widać wygrywa. Przykładem tego jest sukces jego najnowszego komputera – edytora tekstów PCW 8256 (patrz str. 18-19).

komputerów znajdujący się w różnych magazynach na świecie.

rzywniczych <sup>w</sup> londyńskiej dzielnicy East End. Później, <sup>w</sup> <sup>1968</sup> r., założył firmę Amstrad (skrót od Alan Sugar Trading), która produkowała kolejno anteny samochodowe, przezroczyste po krywy gramofonów, telewizory, radiotelefony, magnetofony dwukomorowe, by przerzucić się wreszcie na komputery <sup>i</sup> najtańsze obecnie na rynku odtwarzacze płyt kompaktowych.

# AND ASSESSMENT AND ASSESSMENT AND TIME Computer studio koikoco^o^ PROFESJONALNE OPROGRAMOWANIE MIKROKOMPUTERÓW

Model QL Sinclaira ma znacznie nowocześ niejsze rozwięzania, ale jest mało przydatny <sup>i</sup> okazał się niewypałem rynkowym. Natomiast Amstrad PCW ze swymi trwałymi, sprawdzonymi <sup>i</sup> praktycznymi rozwiązaniami zdobywa rynki w błyskawicznym tempie. Kontrakt między Amstradem <sup>i</sup> Sinclairem przewiduje, że Alan Sugar przejmuje wszystko: laboratorium Sinclair Re search, nazwę Sinclair, fabryki oraz cały zapas

Sir Cliwe nie będzie teraz mógł używać swego nazwiska na żadnych komputerach, ale wywalczył prawo używania go na innych produktach, m.in. kalkulatorach. Wtajemniczeni twierdzę, że otrzymał on ostatnio pieniędze od kompanii Timex na prowadzenie badań nad nowymi modela mi przenośnych telefonów bezprzewodowych. Jak sam twierdzi zamierza też kontynuować pra ce nad swymi miniaturowymi telewizorami o płaskim kineskopie.

Alan Sugar oświadczył , że ma zamiar nadal produkować komputery Sinclalra, ale zapewnienie to wydaje się mało wiarygodne. Wiadomo już, że model QL zejdzie natychmiast <sup>z</sup> linii pro dukcyjnej, natomiast inne modele mają być produkowane pod warunkiem "że cena będzie od powiednia i nasze wymagania jakościowe zostaną spełnione". Jeden z miejscowych specjalistów powiedział mi otwarcie, że oznacza to wyrok śmierci dla maszyn Sinclaira, zaś istnieiacy zapas zostanie sprzedany, być może jeszcze trochę się ich wyprodukuje i... koniec. Nie po to Amstrad kupił Sincłaira, by wytwarzać ma szyny Cliwa.

![](_page_9_Picture_1610.jpeg)

![](_page_9_Picture_15.jpeg)

![](_page_9_Picture_16.jpeg)

![](_page_9_Picture_17.jpeg)

![](_page_9_Picture_20.jpeg)

![](_page_10_Picture_0.jpeg)

Pojawienie się Aiari <sup>520</sup> ST wywoiało prawdziwa sensację na mikrokomputerowym rynku. Rewelacyjnie niska cena, jak na tej klasy wyrób, sprawiła że Atari <sup>520</sup> ST stał się szybko groźnym konkuren tem dla Macintosha firmy Apple. Utarła się potoczna nazwa Jackintosh, która powstała z połączenia imienia szefa firmy Atari Jacka Tramiela z nazwę komputera, na którym 520 ST był wzorowany. Jack Tramiel jużwcześniej zdobył duży rozgłos <sup>w</sup> kompu terowym światku. Yo jego zasługę było uczynienie <sup>z</sup> Commodore C64 'jednego z najpopularnieiszych na świecie komputerów domowych.

Macintosh ies't nie tylko znacznie droższy, ale <sup>i</sup> nie ma, tak jak Atari, koicrowego monitora. Okazało się, że był to dopiero początek walki cenowej wypowiedzianej przez Atari innym firmom. Na rynku od niedawna fest iuż model Atari <sup>1040</sup> ST sprzedawany w cenie, za jaką dotychczas oferowany był 520 ST (w RFN z monitorem barwnym, stację dysków <sup>i</sup> my $szz - p$ cn $'z$ ej 3000 marek), w dodatku wyposażony w pamię ć operacyjną o pojemności 1 MB. To pierwszy kowiputer z tak dużą pamięcia operacyjną montowarya standardowo. Jednocześnie Atari zapowiedział?], że model <sup>520</sup> ST już wkrótce będzie <sup>w</sup> sprzeda7/v także <sup>w</sup> wersji bez monitora, stacji dysków <sup>i</sup> myyszy, a oznaczy się go <sup>260</sup> ST. <sup>W</sup> RFN ma on koszto wać poniżej <sup>1300</sup> marek. <sup>260</sup> ST <sup>w</sup> porównaniu <sup>z</sup> 5.20 ST będzie miał dodatkowe wyjście Composite Wideo umożliwiające podłączenie dowolnego monitora lub telewizora kolorowego wyposażonego w wejście monitorowe. Atari 520 ST. 1040 ST i 260 ST, poza dwukrotnie większą pojemnością <sup>w</sup> przypadku Y/ersji <sup>520</sup> ST+ <sup>I</sup> gniazda video <sup>w</sup> modelu <sup>260</sup> ST niczym się między sobą nie różnią, toteż mogą korzystać z tego samego oprogramowania. Ostatnio zostało ono uzupełnione o kilka programów użytkowych, <sup>w</sup> tym <sup>o</sup> program SM Text <sup>520</sup> służący do obróbki tekstów, i dawno oczekiwany pakiet zintegrowany Professional, bardzo zbliżony możliwościami do programu Lotus 1-2-3. (GS)

BANK PROGRAMÓW EDUKACYJNYCH EUROBIT -W-wa, Al, Ujazdowskie <sup>18</sup> m. <sup>14</sup> tel. 28-01-76

BR-186

SHARP, MSX, C-16, VC 20 ATARI AMSTRAD itd.

Programy, literatura, porady EUROBIT-W-wa, Al. Ujazdowskie 18 m. 14 tel. 28-01-76

### "BUE" Z MARCA <sup>I</sup> KWIETNIA 1986 R. PODAJE:

<sup>~</sup> Okna <sup>w</sup> IBM PC - Idea okien <sup>i</sup> ikon, będąca pod stawą systemu operacyjnego Macintosha zwycięża na rynku... IBM PC. Najnowszy przebój to Microsoft Win dows Write and Paint, pokonujący wszelkie ograniczenia dotychczasowych prób adaptacji tego stylu dla mikroprocesorów rodziny INTEL.

- Komputerowa encyklopedia Activenture Corp. proponuje użytkownikom IBM PC <sup>I</sup> jego kuzynów... komputerową wersję 21-tomowej Amerykańskiej En cyklopedii Akademickiej Groliera. Cena (1000 doi.) obejmuje odtwarzacz płyt compaktowych, kontroler, kabel łączący <sup>I</sup> właściwy dysk o pojemności 540 MB. Odnalezienie dowolnego spośród 3 milionów zawartych w encyklopedii haseł <sup>i</sup> słów kluczowych trwa nie dłużej niż 3-4 sekundy. Sam dysk kosztuie <sup>200</sup> doi., <sup>w</sup> przyszłości jego wymiana na nowy ze zaktualizowaną treścią ma kosztować ok. 50 doi. Sama produkcja <sup>i</sup> powielanie nośnika, czyli dysku, kosztuje zaledwie Ok. <sup>5</sup> doi. Propagujący ten system Phillipstwierdzi, że już obecnie dysponuje ok. <sup>40</sup> bazami danych, które mogą być sprzedawane w ilościach usprawiedliwiających ich powielanie. Ten system zapisu oznacza całkowitą rewoiuclę <sup>w</sup> edukacji <sup>i</sup> <sup>w</sup> pracy naukowej: możliwy stale się bezpośredni dostęp każdego do da nych źródłowych. Niedługo problemem będzie zada nie sensownego pytania, nie zaś znalezienie odpowiedzi -jeśli kiedykolwiek została ona zapisana.

Klub "Karlik" w Krakowie, 23 marca i 6 kwietnia 86:

- Nowy, <sup>w</sup> pełni 32-bitowy mikroprocesor <sup>80366</sup> firmy INTEL spotkał się <sup>z</sup> entuzjastycznym przyjęciem ze strony programistów. Rosną więc szanse, że po <sup>8086</sup> <sup>i</sup> <sup>80286</sup> Stanie się on kolejnym światowym stan dardem.

- Komputerowe kino - firma Beck-Tech proponuje za 99 doi. MacMoYies, czyli program pozwalający tworzyć filmy animowane. Nie są to filmy długie – dysponując <sup>2</sup> MB pamięci możesz obejrzeć zaledwie <sup>90</sup> sekund ruchomych obrazków, ale <sup>I</sup> tak program ten wyznacza nowy etap rozwoju domowej informatyki. Istnieją już pierwsze filmy edukacyjne na MacMovies, np. "praca serca" lub "silnik o spalaniu wewnętrznym" - IBM RT PC to nowa propozycja koncernu IBM. Nie jest ona kontynuacją linii IBM PC, XT. AT, lecz krokiem w zupełnie innym kierunku: sercem RT jest nowy 32 bitowy mikroprocesor o architekturze typu RISC (Reducted kistruction Set, czyli zredukowany zestaw in strukcji). Rozpôznaje on tylko 118 instrukcji, lecz aż 84 z nich wykonuje podczas pojedynczego cyklu ma szynowego, czyli 170 ns. Nowy sposób organizacji pa mięci pozwala procesorowi dokonywać aż ok. <sup>4</sup> min przesłań z/do pamięci na sekundę. Cena - od <sup>11</sup> do <sup>20</sup> tys. doi., przeznaczenie - głównie prace projektowe. - Tma pasjonująca rywalizacja między Atari <sup>520</sup> <sup>i</sup> 1040 ST a Amigą firmy Commodore. Dla tej ostatniej jest to walka <sup>o</sup> życie - podczas grudniowej wystawy CdMDEK Commodora nie było stać na wykupienie za rezerwowanej powierzchni wystawowe!... Zgodne oceny mówią, że wyścig jest równy, Amiga zdobywa nieco więcej punktów, ale jest <sup>i</sup> sporo droższa, zawo dnicy tratują natomiast pola firmy Apple. Oba komputery są o ponad połowę tańsze od Macintosha oferując niewiele mniej lub pod pewnymi względami nawet więcej - np. bogatą, wspieraną nowatorskimi rozwiązaniami sprzętowymi kolorową grafikę.  $-$  Megasram  $-$  pod tą nie najlepiej brzmiącą po pol $$ sku nazwą kryje się propozycja mająca być alternatywą dla twardego dysku: megabajt statycznej pamięci RAM (wraz z baterią...) za 400 doi. Znacznie szybszy dostęp za znacznie większe pieniądze.  $-$  Ceny: 10 MB twardy dysk do IBM PC  $-$  od 380 doi.; produkt kompatybilny z IBM PC XT z 640 KB RAM na głównej płycie <sup>i</sup> 8088 pracującym <sup>z</sup> częstotliwością  $4.77$  MHZ  $-$  od 700 dol. (w tym dwa napędy po 360 KB i czasami monitor); drukarka Star SG 10 (może pracować na zwykłej taśmie maszynowej!) – od 180 dol. napęd dyskowy <sup>360</sup> KB do IBM PC - od <sup>85</sup> dol. Średnie ceny <sup>o</sup> ok. 25% wyższe od podanych. - Amstrad PCW <sup>8256</sup> wzbudził także zaintereso wanie <sup>w</sup> USA. Na uwagi, że stosowany przez tę firmę 3-caiowy dysk firmy Hitachi nie jest standardowy (do¬

![](_page_10_Picture_19.jpeg)

![](_page_10_Picture_8.jpeg)

![](_page_10_Picture_2903.jpeg)

![](_page_10_Picture_2904.jpeg)

Giełda na Kole, Warszawa, 23.111. i 6.IV.86

![](_page_10_Picture_2905.jpeg)

![](_page_10_Picture_20.jpeg)

Podczas czterech miesięcy, jakie minęły od ukazania się <sup>w</sup> starym BAJTKU poprzedniego przeględu literatury informatycznej, liczne wydawnictwa, które z opóźnieniem dostrzegły nowy i chłonny rynek czytelniczy, usiłowały odrobić zaległości i pospiesznie wydawały liczne pozycje, często równie pospiesznie i byłe jak napisane. Obawiam się, że niektóre z nich spotka srogi zawód – czytelnicy szybko przestanę rzucać się na wszystko, co ma komputer <sup>w</sup> tytule. Zwyciężę Ci, którzy wykażę się precyzję <sup>i</sup> szybkością informacji oraz zrozumiałością dla starannie określonel grupy czytelniczej.

GZYTA

Wiele wydawnictw rozpoczęło od wznowień, jako najłatwiejszych do szybkiego wydania:

**Ex Algement Piotr Misiurewicz "Systemy mikrokompu**terowe" WSiP 1986, wyd. II popr., 10 000 egz., 165 zł (wydanie <sup>z</sup> <sup>1983</sup> r. - <sup>55</sup> zł), <sup>168</sup> str.

^1 marek Cichy, Jerzy Nomańczuk, Stani sław Szpakowicz "Zbiór zadań <sup>z</sup> propedeutyki infor matyki" PWN 1986,5000 egz., 200 Zł, 263 Str.

Autor jest dla mikrofanów klasykiem. "Systemy..." to pozycja popularna, ale zestawiona rzetelnie - choć nie jestem pewien, czy zrozumiała dla poczętkujęcych. Zastrzeżenia budzi rezygnacja <sup>z</sup> podstawowych informacji technicznych: kodów roz kazów, opisów wyprowadzeń itp. przy pozostawieniu wzmianek o wielu raczej egzotycznych zastoso waniach.

[ $\gg$   $\gg$ ] Zbigniew Czech, Krzysztof Nałęcki, Stanisław Wołek "Programowanie <sup>w</sup> języku BASIC" WNT 1985, wyd. Ił uzup., 40 000 egz., 170 zł , 192 str.

Zbiór ten przez lata służył <sup>w</sup> wydaniu skryptowym studentom UW i dla celów wydawniczych został tylko powierzchownie zaktualizowany. W1986 r. karty Hoiłerith'a <sup>i</sup> ćwiczenia z odczytywania dziurek w taśmie są jaskrawym anachronizmem. Na szczęście problemy z podstaw informatyki nie starzeją się tak szybko i wciąż są zachętą do myślenia, niezależnie od języka, <sup>w</sup> jakim jest ono uprawiane.

[\* \* \*] Dieter Nührmann "Układy scalone" (seria: elektronika łatwieisza niż przypuszczasz) WKiŁ 1985, wyd. II niezmienione, 90 000 egz., 190 zł , 336 str.

Rzecz o wszystkim i o niczym, żałośnie przestarzała, kompozycja pozbawiona sensu – kurs FOR-TRANU przemieszany z instrukcją służbową operatora ODRY. O użytkowaniu maszyn cyfrowych ani słowa. Przesłanki decyzji o wznowieniu są nieodgadnione.

[\* \*] Krzysztof Sacha, Andrzej Rydzewski "Mikroprocesor w.pytaniach i odpowiedziach" WNT 1985, 50 000 egz., 200 zł. 287 str.

Wiele cennych i potrzebnych informacji, ale pytania stawiane sobie przez autorów niewiele maję wspólnego z mogącymi się nasuwać podczas czytania. Przykładem komputera osobistego jest <sup>w</sup> księżce wydanej w 1985 r.... ZX 81!

[\* \* \* | Andrzej Rydzewski, Krzysztof Sacha "Mikrolcomputer - elementy, budowa, działanie" WCiKT NOT-SIGMA 1986,60 tys. egz., 250 Zł, 159 Str.

Tym razem strzał w dziesiątkę. Wydawca zmusił autorów do konsekwentnego zajmowania się tematem, w którym są niewątpliwymi fachowcami: budowę <sup>1</sup> działaniem mikrokomputerów właśnie. Treść koncentruje się na sprawach najważniejszych - <sup>o</sup> kolejnych piętrach budowy mikrokomputerów <sup>i</sup> zasadach działania dowiadujemy się tego <sup>i</sup> tylko tego, co łest niezbędne do zrozumienia ich funkcji <sup>i</sup> konstrukcji, bez zamulania księżki informacjami interesującymi tylko technika z punktu napraw.

Reanimacja skryptu sprzed 9 łat. Wykład był wówczas suchy, adresowany do studenta, który miał wszelkie szanse nigdy <sup>w</sup> życiu komputera nie ujrzeć. Brak zabawy <sup>z</sup> czytelnikiem <sup>i</sup> lego maszynę, prób zachęty do studiowania. Solidny <sup>i</sup> rzetelny wy kład to zbyt mało, ale i tak – z braku czego innego – nakład zniknęł błyskawicznie.

W1979 r. była to pozycja znakomita <sup>i</sup> na czasie. W 1983 r., gdy ukazało się pierwsze wydanie polskie, różnica <sup>4</sup> lat dobrze odzwierciedlała tempo pra cy naszych wydawnictw oraz rozprzestrzeniania się techniki <sup>w</sup> Europie. W1986 r. dziełko to może być jedynie wprowadzeniem, choć jego treść zestarzała się zdumiewająco mało, do nowych światów, o których autor w chwili pisania nie mógł wiedzieć. Dziś wydaje się osobne tomy poświęcone układom ana logowym i cyfrowym, jeśli wręcz nie poszczególnym rodzinom układów cyfrowych. Dodatkowa od robina goryczy pojawia się u czytelnika, gdy uświadomi sobie, że wiele <sup>z</sup> elementów opisywanych przez autora wciąż może – mimo upływu lat – obejrzeć tylko na zdjęciu.

 $\begin{array}{rcl} [\ast \cdot & \ast & \ast \end{array}$  Alec Wood "MICROPROCESSORS: YOUR OUESTIONS ANSWERED" Sevenoaks 1982 tłum. "Mikroprocesory w woprosach <sup>i</sup> otwietach", Energoatomizdat, Moskwa 1985,80 000 egz., 0.70 rb(42 zł), 184 str.

[\* \* \* \*] Aleksandr Lwowicz Brudno, Lew łsakowicz Kapłan "OLIMPIADY PO PROGRAMIROWA-NIU DLA SZKOLNIKOW", wydawnictwo Nauka, Mo skwa 1985, 220 000 egz., cena 0.15 rb (15 zł!!), 96 str.

**FLAEM** \*K RZYBOUKR LICZEOUH\* 1985, D. U. MAJEUSCY\* ^ - ^9 • mm MA mm mm 7 POKE 23613 0 10 INK 0 PAPER 7 CL5 12 PRINT HILL ALL GEBR  $\pi$  ' ' 14 GCr Sue PEM Ąifetóś 15 PRINT AT 10.0; WPisz Cyfr m L  $\frac{1}{2}$   $\frac{1}{3}$ . do  $\frac{9}{13}$ . tak $\frac{1}{3}$ . by wezus i a tanta batal e popra nos #4 17 PPINT AT 21, 0; Czy cyfry fłia ja być tereit Ni?" INPUT 19 PRINT AT 10.0; " 30 RANDOMIZE : DIM A(3,3)  $DIM B(3,4)$  :  $DIM C(3,3)$  ;  $DIM Z(15)$ : LET gry=1:  $i$ -ET suma=0: LET as="-\*+" 25 REN SZftCHOUNICRi- ^ ^ ^ 30 FOR K=48 TO 168 STEP 24 PLOT K, 39: DRAU 0.120 PLOT 48.K-9: DRAW 120.0 40 PLOT<br>45 NEXT K |0 FOR k. =0 TO 1: FOR I. =1 TO <sup>2</sup> =^5 TO 7: FOR 0=3 fo 60 PRINT AT 6\*K+M 6\*L+n; " 70 NEXT I.: NEXT K 75 REM wissowanie liczb\* 80 LET pkt=3000 85 FOR R=1 TO 3: FOR L=1 TO<br>90 LET C(K.L)=INT (AND\*9)4  $\overline{20}$  LET  $\overline{c}(k,\overline{k})$  =INT (RND\*9) +1 30 LET CIR, VIEINT (RND\*9)+1<br>92 IF p\$="T" OR p\$="t" THEN<br>95 LET bik.ll=TNT (DND\*9)+1 GO SUB 600: REM \*102ne?\*<br>LET b(k, l)=INT (RND\*3)+1 95.  $\frac{100}{102}$  PRINT AT 541-3,64 k+1, PPINT RT 6\*1-2,6\*k+1; " 105 NEXT I. NEXT <sup>k</sup> 110 REM znaKi <sup>i</sup> obliczenia\* 115 FOR <sup>K</sup> = 1 TO 3  $(k, 4)$  = INT (RND \*3) +1 120 LET b  $RT = 18.6*K + 1;$ PRINT 125  $RT$  6\*k-3,22;  $*$ PRINT 130  $= 1:$  FOR  $a=1$  To 3 135 LET L LET  $z(\tilde{a}) = c(a, k)$ : NEXT a LET 0=0: GO 506 550 140 PRINT AT 5\*K-3,10; a \$ (n ) 145 PRINT AT 6\*K-3,10;a\$(n)<br>PRINT AT 6\*K-3,16;a\$(m)<br>LET L-3, EOO 3-4 +0 3. 150 LET 1=3: FOR a=1 TO 3<br>LET 1=3: FOR a=1 TO 3 15:3 LET  $z(a) = c(k, a)$  . NEXT a LET 0 33: GO SUB 550 155 LE: 2=3: 50 506 550<br>PRINT AT 6\*K-3,24;z(k+3), 160 PRINT AT  $6,6$ \*k+1; a\$(n) 175 180 **PRINT AT 12,6\*K +1; a\$ (m)** 190 PRINT AT 20,6\*k+1; z  $(k+6)$ ; 195 NEvt <sup>K</sup> 200 REM KUrsor, prisywanie liczb 905 LET x=8: LET y=4 210 PRINT AT U.X. "P": PAUSE 5 210 PRINT AT U.X;" " ' PAUSE<br>215 PRINT AT U.X;" " '  $\overline{220}$  LET  $x\overline{x}=TNK$ EY\$ 335 LET x=>:46\*  $f$ (X\$=CHR\$ 9)  $\#$ (x <16).  $-(x \pm 2)R \pm (x \times 9)$ 230 LET 4=4+6\*  $U(x)=C$ HR\$ 10)  $x (y(14))$  $-$ (X  $\frac{1}{2}$ =CHR  $\frac{1}{2}$  11)  $\frac{1}{2}$  (q  $\frac{1}{2}$  9 )) 235 IF (x\$>"0" AND x\$<="9") THEN LET  $a((x-2)/6)$ ,  $(y+2)/6$ )  $=$ URL  $\times$   $\pm$ PRINT AT  $y-1$ ,  $x-1$ , URL  $\times$ \$ 240 REM \*\*\*y jscie z petti\* 245 PRINT AT 21.0: "Punkty: "; P LØGÐ PRINT MI 21,0; PUNKT<br>Kt;". Gotowe - nacisnij K 250 LET pKtspKt-l 255 IF pKt=0 THEN GO TO 50© 260 IF X\$="K" OR x\$="K" THEN GO TO 400

Włodzimierz Sasał "Układy scalone serii UCA 64/UCA <sup>74</sup> - parametry <sup>I</sup> zastosowania" WKiŁ 1985,30 000 egz., 700 zł , 494 str.

Katalog niezbędny dla każdego konstruktora układów mikroprocesorowych. Przestaną już straszyć dialogi: Multipleksery sę? Nie ma. <sup>A</sup> co jest? Jakieś kości. Jakie? Bo ja wiem, idą te po 70. Po 70 zł? Nie, z 70 w numerze! Budowa i działanie układów <sup>z</sup> CEMI być może przestanie być tajemnicę na wet dla producenta: katalog zawiera dokładny opis funkcji, wyprowadzeń, zależności czasowych, pa rametrów elektrycznych i temperaturowych, a nawet typowych zastosowań i uwagi o nieoczekiwanych zachowaniach bohaterów. Olbrzymi jak na tego rodzaju pozycję nakład zniknęł spod łady, <sup>a</sup> na giełdzie na Kole rzecz bywa po 1300 zł. Na cykl wydawniczy nie warto narzekać: od <sup>1983</sup> r., gdy rzecz złożono do druku, asortyment CEMI niewiele się wzbogacił.

Na zakończenie coś dla nie bojęcych się obcych języków:

Porównanie tej księżeczki <sup>z</sup> pracę K. Sachy <sup>i</sup> A. Rydzewskiego pod tym samym tytułem zdecydowa nie wypada korzystnie dla Wooda - uwaga ta dotyczy przede wszystkim starannego doboru pytań <sup>i</sup> koncentracji odpowiedzi na istocie problemu. Po krótkiej przerwie ceny ponownie staję się ważnym argumentem za zaględaniem do księgarni <sup>z</sup> księżkę radzieckę.

![](_page_11_Picture_24.jpeg)

Za cenę gazety codziennej możemy uczestniczyć w uczcie intelektualnej: starannie dobrane i przemyślane zadania, rozwiązania w postaci algorytmicznej, w FORTRAN-ie <sup>i</sup> Ałgołu, obszerniejsze eseje dotyczęce ciekawszych problemów, a na dodatek

![](_page_11_Picture_25.jpeg)

\*rozwiazanie gotowe\*

403 FOR K=1 TO 3 LET (=1: FOR a=1 TO 3: 405 LET  $z(a) = a(a, k)$ : NEXT a LET 0=6: GO SUB 550 410 LET 1=3: FOR a=1 TO 3: 415 LET  $z(a) = a(k, a)$ : NEXT a 420 LET 0=9: 80 SUB 550 423 NEXT K 425 FOR a=1 TO 6 IF  $z(a+9)$  <>2 (a+3) 430 THEN GO TO 500 435 NEXT 'a

**450 REM** \*dobrze!!!\* 455 LET suma=suma+pkt<br>459 PRINT AT 21,25;"<br>460 PRINT AT 17,0;"  $\mathbf{0} \in \mathcal{A}$  , and  $\mathbf{0}$ "'"DOSKONALE! Zdobyteś "; pkt; "p kt"'"W sumie w ";GRY;" grach úzy skates"<sup>7</sup>"srednio<sup>"</sup>";SUMA7GRY ;""p 夏丘长十百根 462 REM xnowa gra?\*  $\mathbf{A}$  . 465 INPUT "Jeszcze raz (T/N)?";z \$ 470 IF Z\$="N" OR Z\$="n" THEN STOP 475 LET gru=gru+1<br>480 PRINT AT 19,0;"

485 GO TO 75 **500 REM**  $*2!e!!1*$ 505 PRINT AT 21.0; "Niestety, fle **COZWiazanie**  $.010$ 507 BRIGHT 1 510 FOR K=1 TO 3 PRINT AT 4, 6\*k+2; c(k, 1) 515 PRINT AT 10,6\*k+2; c(k,2) 520 PRINT AT 16, 5\*k+2; c(k, 3) 525. 530 NEXT K: BRIGHT 0

Przed miesiacem przedstawiliśmy program uczący arytmetyki tradycyjnie i staromodnie. iecz zapewne najskuteczniej: repetitio mater studiorum, czyli przez wytrwałe, stale oceniane ćwiczenia do doskonałości. Dziś proponujemy doskonalenie sie w arytmetyce przy zabawie spopularyzowanej przed laty przez tygodnik ITD - krzyżówce arytmetycznej, czyli algebrafie.

Zasady gry są proste: trzeba odgadnąć 9 cyfr (dokładniej: liczb jednocyfrowych), które należy wpisać w diagram w taki sposób, by powstało sześć wyrażeń arytmetycznych (trzy pienowo i trzy poziomo) o podanych wartościach. W wyrażeniach zachowano normalną kolejność działań: mnożenie zawsze wykonuje się przed dodawaniem lub odejmowaniem.

Algebraf może mieć więcej niż jedno poprawne rozwiązanie: układ sześciu równań z dziewiecioma niewiadomymi może mieć ich nieskończenie wiele, gdy jednak dopuszczamy tylko rozwiązania w liczbach całkowitych (czyli, jak powiedziałby matematyk, rozważamy tzw. równanie diofantyczne) rozwiązań nie bywa więcej niż trzy. Program akceptuje oczywiście każde poprawne rozwiązanie, także różne od proponowanego przez komputer.

Nasza zabawa ma dwie wersje o zbliżonej trudności i atrakcyjności, wymagające jednak nieco innei taktyki rozwiązywania: w jednej w kratki krzyżówki wpisać trzeba 9 różnych cyfr, w drugiej zaś poszczególne cyfry mogą się powtarząć. Natychmiast po uruchomieniu programu można wybrać jedną z tych wersji.

Przy okazji – teoria równań diofantycznych to jeden z najciekawszych działów matematyki. Sprébujcie znaleźć algebraf, który przy wyborze 1 wersji (różne cyfry) ma możliwie najwięcej rozwiązań. Czekamy na listy! Rozwiązując możemy wpisywać dowolne cyfry w kratki wskazywane przez kursor i zmieniać je dopóki nie bedziemy zadowoleni z uzyskanego rozwiązania. Kursor możemy przesuwać korzystając z kławiszy ze strzałkami (w Spec $trum +$ ). Jeśli dysponujemy zwykłym Spectrum, wygodniej jest w liniach 225 i 230 zastąpić CHR\$ 8. CHR\$ 9. CHR\$ 10 i CHR\$ 11 przez odpowiednia "6", "7", "8", i "9" lub inne znaki zależnie od wygody użytkownika. Bawiac się algebrafem warto myśleć nie tylko precyzyjnie, ale i szybko – liczba uzyskanych za prawidłowe rozwiązanie punktów zależy od czasu, jaki zajęło znalezienie rozwiązania i zmienia się od zera do 3000. Komputer czeka na rozwiązanie około 6 minut, potem uznaje, że grający nie może sobie poradzić i podaje wynik, oczywiście nie zaliczając punktów. Punkty można uzyskać tylko za rozwiązania w pełni poprawne. Rozwiązanie częściowe jest równoznaczne z błednym. W szkole, w której pracuję, gra została uznana przez młodzież za interesującą i wciągającą. jętność oceny wpływu zmiany dowolnego parasunkową prostotą programu. Czytelnikom, którzy lubią sami coś tworzyć, radze pobawienie się i podjęcie próby stworzewy - najciekawsze propozycje chętnie opubliku-

![](_page_12_Figure_9.jpeg)

23 Punkty.2973. Gotowe<sup>-</sup>- naciśnij K

**ALGEBRAF** 

![](_page_12_Figure_12.jpeg)

![](_page_12_Figure_13.jpeg)

```
545 GO TO 465
```

```
550 REM
                 *Obliczenia:
 553 LET m=b(k, L+1):
       LET n=b(k, l)555 LET z (k+3+o) = (n <>2) +z (1)
  +( (n-2) + (n=2) +2 (1)) +2 (2)f(2(3) + (n-2) + (n-2))+z(3) + (m-2)560 RETURN
 600 REM
                 #cyfry różne?*
 601 PRINT AT 21,0; "Prosze pocze
kač, trwa losowanie!
 505 FOR m=1 TO K: FOR n=1 TO 3
     \mathbf{r} = \mathbf{r} \mathbf{F} \mathbf{r} and \mathbf{r}(\mathbf{r}, \mathbf{r}) = \mathbf{r} \mathbf{r} \mathbf{r}AND IM << A DR n << \)
         THEN GO TO 90
510 NEXT N: NEXT M<br>515 PRINT AT 17,0; "KAZDA" "CYFR<br>A TYLKO" "RAZ!!"
 620 RETURN
 700 REM
                 *POLSKIE LITERY*
 705 FOR K=1 TO 9
 710
       READ Z$
       FOR 1=0 TO 7
 715
         READ Z
 720
 725
         POKE USR Z$+1, Z
 730 NEXT I: NEXT K
 735 RETURN
, ଡ
```
**ALGEBRAF** 

![](_page_12_Figure_17.jpeg)

DOSKONALE! Zdobyteś 2669pkt I sumie w 2 grach uzyskałeś srednio 2512.5 punktów

ALGEBRAF

![](_page_12_Figure_20.jpeg)

# O Amstradach i nie

- Niewiele przesady będzie w stwierdzeniu, Iz przewról, jakiego na europejskim rynku komputerowym dokonała firma Amstrad, porownywalny jest z rewolucją wywołaną w Stanach Zjednoczonych przez Sieve a Wozniaka i jego Anple. Mniej wiecej w tym samym czasie, gdy do Poiski docierały jeszcze niedobitki ZX 81, Polanglia już rozpoczęła dostawy Amstradów - począ-Ikowo CPC 464, nieco pozniej bardziej zaawansowanych CPC 6128, a od kwietnia br. komputerow hiurowych PCW 8256, Skad pomysł?

**- 键 1984 r. w prasie polskiej zaczęto poważ**nie pisać o potrzebie modernizacji gospodarki i scisle zwiazanym z tym programem komputeryzacji. Niestety, uwarunkowania ekonomiczne...

- Mowlac po prostu - zadłużenie ...

- A Tak, zadłużenie znacznie ograniczyło mozilwości, Jestem Polakiem, choć na stałe zamieszkałym w Londynie i chciałem w jakis sposóh pomóc, a przy okazji oczywiście zrobić na tym interes. Zadecydowała również inna kalkulacja. Polska ma jeden z wyższych w Europie wskażników ludzi z wyzszym wykształceniem, w dużej mierze technicznym. Tym ludziom komputery jesti nie są, to już wkrótce będą potrzebne do codziennej pracy.

- Pierwsze rozmowy podjał Pan z Amstradem, a używając pełnych nazw z Amstrad Consumer Electronics?

- To bylo na początku 1985 r. Niestety już na starcie odczałem na własnej skórze wpływy CO-COM, który dopiero latem ub.r. zniósł embargo na sprzedaż pierwszych komputerków Amstrada - CPC 464 - do krajow socjalistycznych. Przez biurokrację wszystko się opoźniło. Producent nie chciał sprzedawać nam sprzętu, żądając IIcencii eksportowej.

W tej chwill wysyłamy wyłacznie Amstrady i urządzenia peryferyjne do nich.

- Zainteresowanie?

- Przekroczyło znacznie nasze oczekiwania. Kledy w październiku i listopadzie w naszym biurze w Londynie nieustannie dzwonił telefon, gdy przyjmowaliśmy codziennie po kilkanaście zamówień – mówilismy: to waływ szału zakupów przedświatecznych, Ale mineły świeta, a w styczniu i łutym liczna zamówień bynajmniej nie spadia. Zainteresowanie jest olbrzymie. Przy czym. co istotne, zdecydowana wiekszość tych. którzy do nas dzwenia, zamawia sprzet. Moziiwosci nabywcze rynku polskiego sa, według mnie, bez przesady ogromne.

- Co z oferowanego przez Pańską firmę sprzętu cieszy się największą popularnościa?

- Zdecydowanie Amstrad CPC 6128. Jest to. w gruncie rzeczy, bardzo ciekawe zjawisko. Polski nabywca jest znacznie kartiziej zaawansowany niż zachodni klienci skiepów ze sprzetem komputerowym. Tu, w Poisce, nie patrzy się na to co tante, co ma mniej pamieci. Potacy, jeśli decyduja się wydać pieniadze, to już na coś zdeavdowanie lenszego niż zabawki tynu Snectrum, choc jest to i odpowiednio crozsze. Na przykład ja oferuje CPC 6128 z menitorem monochromatycznym za 270, a z kolorowym – za 350 funtów. Zreszta popułarność lego modelu w Pol-SCC ICS! W DONE ZFOZUMINIZ. W RIFLICTIN TOKE zroull on prawdziwa furore na swiecie. Swiadczą o tym zarówno oceny prasowe, jak i profity firmy. - 0 He wiem, brytyjski miesiecznik "Which buy" bedacy odnowledgikiem naszegu "Veta", czyli organem stowarzyszenia konsumentów, uznał w grudniu ub.r. CPC 6123 za najlepszy komputer na rynku brytyjskim, polecajac go wszystkim nahywcow. - Rownlez prasa fachowa jast o tym Amstradzie najlepszego zdania. Otroty firmy wzrosły w uhienivm roku (mansowym o 100 proc. do 90210mu 136 min funtów, a w ciagu pierwszego półrocza, zakończonego w grudniu hieżacego roku finansowego, już osiacneły 128 min funtow. istotue jest rownież to, że Amstrad to fedyna firma produkcijaca komputery domowe na rynku brytyjskim, która odnosi tak duże sukcesy finansowe. Sytuacja Sinclaira jest znana. Commodor

drugi rok z rzędu odnotował straty – tylko w ostatnim kwartale 85 r. 35 mln dolarow i musiał zamithac swa brytyjska fabryke w Cerby, zostawiajac jedynie w ruchu zakład w Brunszwilcu (RFN). Czwarta licząca się brytyjska firma – BBC – mustała w ub.r. sprzedać wiekszość swoich akcji właskiemu koncernowi Olivetti.

- Mysle, że jeszcze wieksza furore, zwłaszcza na dalekim, nazwijmy lo eutemistycznie, od nasycenia rynku polskich przedsiebiorstw mouthy zrobic PCW 8256, 0 lie wiem, prowadzone sa rozmowy w sprawie sprzedaży tego sprzetu do naszych stoczni?

- Niestety, znaw na drodze stoi COCOM. Eksport na Wschod każdego komputera powyżej 128 K RAW wymaga licencji eksportowej, Polanglia wystapiła o tę licencję i otrzymała ja. Model 8256 sprzedaje się w Wielkiej Brytanii znakomieie - giownie z powodu przystępnej ceny. Niecate 400 funtow za komputer 256 K, stacje dyskow i drukarke – to zdecydowanie niewiele. Prosze porównać: nowy Spectrum 128 K sprzedawany jest za 180 tuntow. Bez monitora, bez stacji dysków, bez drakarki,

- Co z produkowanego przez Amstrada sprzetu oolecillay Pan nolskim dyrektorem?

- Uwrufednialac sytuacje ekonomiczna ich przedsiebiorstw, chyba raczej CPC 6128. Możliwości lego kommutera w pełni odpowiadają soazenom mstylutów naukowych czy przedsiębiorstw. Możliwości PCW 8256 sa, co prawda, wieksze. Dwukrotnie hardziej pojemna pamieć, drukarka, ekran o dužej rozdzielczości, Ale np. na CPC 6128 można pograc, a na 8256 – nie. - Mysle, ze jest lo bardzo istotny argument. Putczas niedawnego pobytu w jednym z instytutow kardiologicznych wyposażonych w sprzeł komputerowy stwierdziłem, że nawet kardiokemputery wyposażone zostały przez producenta w oprogramowanie zawierające kilka gier. Sprzet ten nie tylko hardzo pumaga w dłagnożowaniu, ale dostarcza rownież rezrywki. - Poza tym, w gruncie rzeczy, wystarczy do 6128 dolaczyć dodatkowa stację dysków, drukarke...

- Praktycznie interes rozkręcił się jesiema 1985 r.2

- Od jesieni ub.r. wyeksportowalismy do Polski ok. 2000 komputerów, Do końca obecnego roltu bedzie tego zdecydowanie włecej, zwłaszeza że konkretne zainteresowanie zakupem Amstradów wykazały niektóre polskie centrale handiu zagranicznego oraz jedno z przedsiębiorstw eksportu wewnetrznego.

Od początku postawiłem na Amstrady, choć w pierwszym okresie dodatkowo poniekad sprzedalem pewna niemielką ilose innego sprzętu.

- I już koszłuje to a 130 funtów drażej niż **3255** 

Celowa wiele miejsca poświęciłem w naszej rozmowie PCW 8256, Jest to najnowszy

![](_page_13_Picture_22.jpeg)

![](_page_13_Picture_23.jpeg)

![](_page_13_Picture_24.jpeg)

![](_page_14_Picture_0.jpeg)

z Andrzejem Łukomskim

- dyrektorem brytyjskiej firmy Polanglia Ltd

rozmawia Marek Car

produkt Amstrada, nie liczac zapowiadanego PCW 8512, który lada moment pojawić ma się na rynku. Naibardziej rozpowszęchnione w naszyni kraiu mikrokomputery Spectrum schodza już z linii produkcyjnej. Rodzi się zalem obawa, czy nie będziemy dostawali sprzętu, który na Zachodzie nie cieszy się już popularnościa, komputerów przestarzałych, które zalegają magazyny i które trzeba pilnie komus sprzedad.

- Chawy takie byłyby w pełni uzasadnione, udybym ja pchał do Polsici CPC 464. Nie chejałhym nienochlebnie wyrażać się o innych firmach, ale Atari 800 XL - to jest rzeczywiście koniec linii i cos, czego na Zachodzie nikl nie kupuje. Za zadno pieniadze, W Londynio mogę to kupić za 50 funtow.

Oferowany przez nas CPC 6128 jest produktem. konca 1985 r. W Polsce cieszy się taka samą popularnościa, jak na Zachodzie. Na rynku komputeröw domowych jest najnowszym produktem Amstrada. A CPC 464, który faktycznie jest już modelem przestarzałym, nasza firma oferować bedzie tylko w okresach zwiekszonych zakupów (np. w okresie letnim czy przedświątecznym) ulównie z myślą o bardziej przystępnej cenie – 180 funtow z monitorem monochromatycznym.

- Załóżmy, że namówił mnie Pan na Amstrada. Zamówilem jakiś model, przelalem na konto Polanglii odpowiednia sume. Jak rozwiazana jest sprawa transportu sprzętu do Pol-

Kiedy ruszalismy z serwisem w Warszawie, zapewnialismy również początkowo naprawy gwarancyjne. Niestety, jak się okazało, duża część z przyjętych przez nas reklamacji dotyczyla surzetu sprowadzonego innymi kanatami (np. z RFN, gdzie sprzedawane są one pod nazwą Schneider). Wkrótce potem okazało się, że polskie "złote raczki" probowały otwierać obudowe Icomputerów i grzebać w nich, zakładając w dodatku, że jeśli przy tej okazji coś się urwie tub zlamle, to obowiązkiem serwisu jest usunać taka usterke.

- Części zamiennych, mam nadzieję, nie będzie brakować?

- Naszym obowiązkiem jest pokryć w pełni zapotrzebowanie na części. Producent gwarantuje nam ich dostawy w cente produkcji. My też nie chcemy na nich zarabiać. Oczywiście płatna bedzie robocizna – na ogół ona właśnie w serwisach pogwarancyjnych pochłania gros kosztów.

- Notabene, od chwili, gdy wprowadziliśny czasowo wyłacznie płatny serwis, liczba reklamacii spadla gwaltownie do poziomu takiego samego jak w Wielkiej Brytanii. W okresie letnim Sinclair mial w Anglii 22-23 proc. zwrotów toczywiscie nie wszystkie były awaryjne – tam tež są tacy, co lubią dłubac), a Commodore, dla porównania, jesti się nie mylę ok. 10 proc. Amstrady reklamował tylko 1 proc. nabywców.

ze wieltszość gier nowych pojawia się obecnie na rynku również w wersji na Amstrada.

- Gdyby ktos postawił Amstradowi zarzuł braitu software'n - sudadczyłoby to wyłacznie o ignoraticii: Programovi est trantzo dužo. Osobišcie znam osoby, które maja po 50-60 gier na dyskielkach.

- A ja osobiscie znam osoby, które maja po 200-300 programow na Specifum.

- Zgoda, ale proszę porównać, jak długo sprzedawane jest już Specifum, a od kiedy Amstrati. Praktycznie brak software u dotyczy wyłąeznie programów cdukacymych. Ale już programow np. użytkowych jest bardzo dużo. Prosze namietač również o tym. ze model 6128 jest etanem nosredním miedzy CRC 464 služacym, w zasadzie, wyłacznie do zabawy, a PCW-8256 produkowanym głównie z myśla o zastosowaniu biurowym. Etapem pośrednim, a więc łączącym cechy uzylkowe uhu tych komputerow, jest wia**snie 6128.** 

- Jednak idealnym rozwiazaniem byłaby w naszych warunkach sprzedaż 6128 z eprogramuwaniem umożliwiającym korzystanie z gier czy programów edukacyjnych Spectrum.

**WE Wielkiej Brytanii sa oczywiście firmy,** które takie programy oferuja. My jednak dajemy w tym zakresie wolną rękę polskim programistom.

- Czy Polanglia handluje również software m?

**SKÉ?** 

- Zbieramy większą liczbę zamówień, pakujemy cały surzet do kontenera i wysyłamy do Polski korzystając z usług Przedsiębiorstwa Spedyeji Międzynarodowej "Hartwig". Przesylki są do ndelirania u "Hartwiga" w Warszawie. Możemy rownież zapewnie wysyłke sprzętu do innych miast wojewódzkich Polski za dodatkowa opłatą 20 funtow.

- Co z serwisem? W razie awarii nikt nie bedzie jeżdził z kupionym u Pana Amstradem do Londynu ani tym bardziej wysyłał go poczta?

- Platny w złotówkach serwis pogwarancyjny funkcjonuje na razie tylko w Warszawie, ale wicrotee zamierzamy uruchomic kolejne punkty w innych wiekszych miastach Polski. W tei chwili trwaja ostatnie rozmowy i ustalenia dotyczące hezplatnego serwisu gwarancyjnego. Zakładamy, że zakupiony u nas komputer Amstrad bedzie miał roczną gwarancje.

Oczywiście w przypadku jawnych awarii wynikajacych z wady produkcyjnej bez zadnych problemów wymieniamy sprzet na nowy.

- A czy nie rozważał Pan możliwości sprzedaży części w punktach serwisowych? Chochy naweł za tzw. walute wymienialna?

- Jeszcze za wcześnie na odpowiedz. Zapotrzebowanie na części, zgłaszane przez właścicieli Amstradów, jeszczę do nas nie wpłynęło. Mysle, że to również świadczy o niezawodności sprzetu. Jest jeszcze jeden problem. Klienci pyfall nas o ewentualna sprzedaż Amstradów w częściach, do składania. Niestety, producent zdecydowanie odrzuca na razie taką możliwość, chociaz wcale nie jest powiedziane, że nie rozpatrzy takiej propozycji w przyszłości.

- Czynnikiem determinującym popularność Spectrum na polskim rynku jest hogate oprogramowanie. Z lektury prasy zachodniej wnioskuję,

- Raczej nie. Oczywiście jeśli klient złoży konkreine zamowienie, jesteśmy w stanie je zrealizować, ale żadnej własnej oterty w tym zakresie nie przedstawiamy.

- Czy to oznacza, że eksportujecie do Polski sam komputer bez zadnego oprogramowania?

 $-$  Mie. do każdego CPC 6128 dołączamy dyskietke demonstracyjna.

- I gruba księgę tzw. manual, czyli podrecznik obsługi tego komputera. A kogo połeciłby Pan tym wszystkim, u których podczas lektury tego tomiszcza zrodzą się jakieś watpliwości?

- Wypróbowanym ferum wymiany doświadczeń jest działalność klubowa użytkowników różnych komputerów. Pierwszy w Polsce Klub Użytkowników Komputera Amstrad-Schnoider powstał w Poznaniu i działa przy ul. Zwirki 40a.

- A w ostateczności można zwrócić się do waszego punktu serwisowego w Warszawie.

Dziękuję Panu za rozmowę.

![](_page_14_Picture_34.jpeg)

![](_page_14_Picture_35.jpeg)

![](_page_14_Picture_36.jpeg)

Kiedy w czerwcu 1984 roku firma Amstrad wchodziła na rynek, nikt nie przypuszczał, że w wonouzna na rynch, milit me przypuszozał, że w<br>niespełna dwa lata później u jej potężnych konkurentów swym pojawieniem się wywoła trudności, a komputery Amstrada w dalszym ciągu h ę d ę towarem poszukiwanym. W du żej mierze jest to efekt wystartowania z doskona łym, w 1984 roku, modelem wyj ściowym AMSTRAD 464, ale przede wszystkim, to rezuttat, wprowadzenia na rynek w ubieg łym roku kolejnego komputera AMSTRAD 6128. Wprowadzono w nim ró żne mo dyfikacje wynikające z eks $\mathfrak x$ loatacji modelu 464 <sup>I</sup> przej ściowego modelu 664.

AMSTRAD 6128 ma wbudowaną stację dysków, pojemno ś ć pami ęci <sup>128</sup> KR RAM, dyskowy system operacyjny (DOS) CP/M Plus oraz, co bardzo ważne, przystępną cenę. Pod koniec ubiegłego roku wersja z monitorem monochromatycznym kosztowa ł a 260 funtów, a z monitorem kolorowym - <sup>350</sup> funtów.

Swoim wygl ądem zewn ętrznym nowy model Amstrada przypomina poprzednie. Zmniejszono tylko nieco wysokość i poprawiono na wygodniejszy układ klawiatury. Szyna wejść i wyjść z ty ł u komputera jest podobna jak w modelach 464 <sup>i</sup> 664: interfejs drukarki typu Centronics, wyj ście dla dodatkowej pami ęci, dla dodatkowej stacji dysków oraz z boku wejście dla magnetofonu kasetowego, dżojstika i wyj ście d źwi ęku stereo.

Je ś l i nie liczy ć zwi ększonej o 64 KR pami ęci oraz wprowadzenie systemu CP/M Plus, inne za¬ łożenia techniczne AMSTRADA <sup>6128</sup> pozostały niezmienione w stosunku do modelu 664. Zbudo wany wokó ł mikroprocesora Z 80A pracuj ęcego przy częstotliwości 4 MHz AMSTRAD 6128 wyposażony zosta ł w pami ę ć 128 KB RAM i 48 KB ROM, Interpreter j ęzyka Basic i dyskowy system operacyjny (DOS) zajmują 32 KB RAM, pozostałe 16 KB przeznaczono na w łasny, amstradowski, dyskowy system operacyjny – AMSDOS. Oba systemy, CP/M Plus i AMSDOS, nie kolidują ze sobą, co zwiększa możliwości 6128, jako zarazem maszyny biurowej i komputera domowego. w mieszy fachowcy krytykują firmę za zastosowanie, we wbudowanej stacji dysków, kr ę ż ków trzycalowych zamiast powszechniej u żywa nych dysków trzy i pó łcalowych. Na Zachodzie mo żna dyskutowa ć , czy werdykt ten jest s łuszny czy nie. Zwolennicy AMSTRADA twierdz ę , ż e dy ski trzycalowe mają wystarczającą pojemność 180 KB, a je ś l i komu <sup>ś</sup> tego ma ło, mo ż e <sup>w</sup> każdej chwili, pod ł ęczy ć dodatkow ę stacj ę z 3,5- lub 5,25-calowym dyskiem. W Polsce trzycalowa stacja dysków jest poważnym mankamentem, gdy ż wi ększo ś ć programów przygotowano na dyskach o większych średnicach. Znacznie trudniej kupić dyski trzycalowe (są tylko w "Baltonie"). Podl ęczanie drugiej stacji dysków le ż przedstawia pewne trudno ści. K łopoty mo żna mnożyć. Pewn ę wad ę komputera <sup>6128</sup> jest zastosowa nie 8-bitowego mikroprocesora Z-80A, który może adresować tylko pamięć o pojemności 64 KB. W konsekwencji AMSTRAD 6128 nie ma jednego bloku pami ęciowego o pojemno ś c i 128 KB lecz dwa banki po 64 KB, które mogą być używane wyl ęcznie oddzielnie. Tym samym w j ęzyku no wyroczno caazronno: 1911 samym w języku szy ni ż <sup>64</sup> KB. Glówn ę przyczyn ę zastosowania dodatkowej, równoleg łe] pami ęci 64 KB w modelu 6128 by ł a ch ę ć wykorzystania systemu CP/M Plus, który pozwala na "prze ł ęczenle" pami ęci. Stosowany we wcze śniejszych modelach, 4641664, system CP/M 2.2 pozostawiał na wprowadzenie programów tylko pozosta ł e <sup>39</sup> KB RAM. Poważniejsze więc programy, w rodzaju Wordstar nie mogły być wprowadzane bez podłączania dodatkowej pami ęci. System CP/M Plus wprowadzany jest do jednego banku pami ęciowego modelu <sup>6128</sup> i ładuje drugi bank. Tak wi ę c u żytkownik ma do

BASIC nowego modelu AMSTRADA jest równie obszerny jak, uznawanego za rewelacyjny, kom putera BBC, chociaż trzeba przyzna ć - nieco wolniejszy. Trzy stopnie grafiki, paleta 27 kolorów oraz mo żliwo ś ć pisania tekstu 88 znaków na zoworaz możnyców prównia tewsta do znakow na<br>40 wierszy – są również mocnymi stronami AMSTRADA 6128. Trzytonowy dźwięk nie odbiega jako ści ę od d źwi ęku Innych komputerów, w których zastosowano t ę sarn ę ko ś ć AY-3-8192.

Użytkowników pragnących wykorzystywać AMSTRADA 6128 wyłącznie w charakterze kom-

![](_page_15_Picture_7.jpeg)

![](_page_15_Picture_4.jpeg)

II

m

![](_page_16_Picture_0.jpeg)

# 

T 3

The most had readered to revolution in the control of the second that speed flexibility appearance and an increase in the committee of

or Warrant Chromes MACDONNE Flor

![](_page_17_Picture_6.jpeg)

przetwarzania tekstu LocoScript, pozwalają wykorzystać do maksimum właściwości maszyny: automatyczna paginacja, ustawianie paragraślanie Itp. nie mówiąc już o możliwości wprowadzenia poprawek czy też przetwarzanie jednej partii tekstu przy jednoczesnym drukowaniu in¬

PCW 8256 dostarczany jest z dwoma wspom nianymi już programami oraz <sup>z</sup> DR Logo <sup>I</sup> Mallard Basic. Można na nim używać wiele innych programów takich jak dla przykładu Microsoft Ba sic, Wordstar, dDasell, SuperCalc 2, Multiplan Cardbox, Friday itp. Można też do niego podłączyć, kupowany oddzielnie, moduł komunikacyjny RS 232, który umożliwia podłączenie do sieci modemowych i korzystanie z banków danych, poczty elektronicznej itp. udogodnień. Instrukcja opracowana została przez Locomotive Sofware, twórcę podstawowego, najważniejsze-

![](_page_18_Picture_0.jpeg)

**Territoid Mr.** 

zbyt bliskie ułożenie klawiszy, co sprawia, że łatwo jest uderzyć dwa klawisze równocześnie. Inną wadą jest zastosowanie wyłącznie monochromatycznego, zielonego, monitora. Koloru w PCW nie ma <sup>i</sup> nie będzie. Głównie dlatego, że jest to maszyna do pracy a nie zabawy i o graniu nie ma mowy. Programów "rozrywkowych" wpro-

Na zakończenie warto przytoczyć konkluzję Personal Computer World: "Jak można krytykować maszynę dającą ci 256 K RAM, stację dysków, monitor, drukarkę, bardzo dobry program

 $\mathcal{A}$ 

though announced the footboomedale and ferties to tobe advectors of muss

![](_page_18_Picture_9.jpeg)

![](_page_18_Picture_10.jpeg)

**Behavi** le

![](_page_18_Picture_11.jpeg)

# y sie błedów nie boimy

### Jak zrealizować funkcję ON ERROR GO TO w ZX SPECTRUM

Każdy użytkownik komputera wie, że program programowi nie jest równy. Dwa programy, wykonu-Jace Identyczne zadanie, bał – nawet realizujące ten sam algorytm, mogą różnić się tak, jak naprędce sklecona tratwa różni się od komfortowej szalupy sporządzonej przez wytrawnego szkutnika. Obydwa sprzęty umożliwiają przepłynięcie jeziora. Szalupa pozwoll uczynić to jednak w każdych warunkach atmosferycznych niedoświadczonemu nawet żeglarzowi. Rejs tratwą wymaga dobrej pogody, jakakolwiek zaś nieostrożność spowoduje nieuchronną kąpiel.

Wiele programów komputerowych, zwłaszcza tworzonych przez amatorów, wykazuje pokrewieństwo ze wspomnianą tratwą. Programy te obliczają wprawdzie to, co powinny, i nawet na ekranach monitorów pokazują wyniki. Rezultaty przedstawione są jednak nieprzejrzyście, przy wprowadzaniu danych użytkownik musi pamietać kolejność podawania parametrów, a niewielka nawet pomyłka czy przeoczenie powoduje "wysiadkę" programu, zakończoną karcącym komunikatem o błędzie w rodzaļu "Integer out of range". Właściwości takie można tolerować w programach użytkowanych osobiście przez ich twórców. Ostatecznie konsekwencje ponoszą oni sami. Jeśli Jednak program przeznaczony jest do użytku innych osób, to oprócz niezbędnego komfortu obsługi cechować musi się on niezawodnością. Przez niezawodność rozumiemy tu odporność programu na wszelkie możliwe, chociaż niekledy mało prawdopodobne, nieprzewidziane sytuacje w trakcie jego działania. Ich przyczyną może być roztargnienie użytkownika, niesprawność sprzętu, zbieg okoliczności itd. Typowe przykłady to: błędne dane wejśclowe (adres zamieszkania zamieniony z datą urodzenia lub kod pocztowy z nazwą miejscowości), założenie niewłaściwej kasety lub dyskietki do jednostki pamięci zewnętrznej, przekłamania w trakcle odczytu danych z taśmy ltp. Programista powinien przewidzieć sytuacje awaryjne i zaprogramować odpowiednie reakcje programu, neutralizujące skutkl biedu. Użytkownik musi mieć możliwość kontynuacji pracy z programem bez konieczności Jego ponownego uruchamiania, lecz po ponownym wprowadzeniu biędnej danej, założeniu właściwej dyskietki albo ponowieniu próby odczytu taśmy przy skorygowanych nastawach organów regulacyjnych magnetofonu. Wychwytywanie niepoprawnych danych wejściowych można zorganizować programowo, używając np. zestawu Instrukcji warunkowych sprawdzających sensowność podanych informacji. Nie zawsze to wystarczy, zwłaszcza w ZX Spectrum. Przykładem może być omylkowe podanie litery zamiast stałej liczbowej przy wczytywaniu danych numerycz-

![](_page_19_Picture_168.jpeg)

 $\bigcup_{\alpha\in\mathbb{Z}}\bigcap_{\alpha\in\mathbb{Z}}\mathbb{I}$ 

同同丁

**CHLD:#13** 

amu ERRO

wśugiero fisała jiśza<br>1119 powiedzy prowadzi typi, EBR SP. ezyli e dziestętnym – zmienaa systemowa EBR SP ; e<br>+ {"hash") oznacza liczbę w zapisie szesnas Bodwójnego krzyzyka **613W zap** Uwaga do linii 90 i 370:<br>5C3D hex = 23 613 w zat<br>Znak podwójnego krzyzy

![](_page_19_Picture_7.jpeg)

![](_page_19_Picture_8.jpeg)

![](_page_19_Picture_9.jpeg)

LET A=65000: 癌需因 CLEAR 64999: **LET** S#S+X: POKE I,X: NEXT I **ETT R+66:** Fernand ||図 | FOR.  $1 = 1 + 4$ U MLEDNE DANE" : STOP **SC >5796** a nd Mittle E TRIT **POKE 8+19, INT (8/256)**  $(9/256)$ 6418,6-256米INT POKE A+5, S-256\*INT (8/256): POKE A+6,INT (S/256)  $SumF + 14:$ 17,246,253,42,61,92,115,35,114,201,1,40,35,17,232,253 253,126,0,60,18,19,33,66,92,113,35,112,35,54,1,35,1,3 0,237,176,229,253,54,0,255,254,12,32,4,253,54,1,204 屬 DATA 33, 118, 27, 229, 42, 61, 92, 54, 3, 35, 54, 19, 201 侵  $\bullet$ 

Tekst proyramu umieszczonego w instrukcjach DATA programu ładującego

```
Demonstracja Programu
10
        民國的
20
                    UM LAEL LEK
                                               高過國防斗
30
                                NEXT
                                               W
                   ■ 第1 1
40
                   Manuford
         \begin{bmatrix} 1 & 1 \\ 1 & 1 \end{bmatrix}dio
篇图
                                      LET XC200=1
        DIM
                            图 ):
                   X_i 1\prod_{i=1}^{n}幽团
                   VC 20000 X
70
                         RT 22,0; "TEST"
And Let
                   \left[\begin{array}{c} \frac{1}{2} & \frac{1}{2} \\ \frac{1}{2} & \frac{1}{2} \end{array}\right]SM
                                 RETURN
                   \frac{1}{2} \frac{1}{2} \frac{1}{2} \frac{1}{2} \frac{1}{2}
```
#### 100 STOP 11团 RANDOMIZE USR 65058: STOR 120 9000 LET NRELEDU=PEEK 65000 5010 PRINT "BLAD NR ";NRBLEDU;TAB 11; IET GLELIN=PEEK 65001+256\*PEEK 65002 9020 POD ADRESEM "; BLELIN; "; "; PEEK 9030 应受工程工  $\mathbf{u}_{\text{eff}}$ 高等財団態 9040 网间山蓝圈 **100** 9050 RANDOMIZE USR 65004: GO TO BLELIN+1

rych błędów, związanych np. z użytkowaniem pamięci zewnętrznych, w ogóle nie można wykryć na drodze programowej.

Antidotum na powyższe problemy jest często spotykana w obszerniejszych dialektach języka BASIC instrukcja ON ERROR GO TO lub ON ERROR GOSUB (występuje ona także w rozszerzeniu języka BASIC dla Spectrum - BETA BASIC). Instrukcja ta powoduje, że w razie wystąpienia jakiegokolwiek błędu nie nastąpi zakończenie działania programu, iecz skok do wskazanej w instrukcji ON ERROR linii programu. W linii tej zaczynać się musi przygotowana uprzednio procedura obsługi błędów. Najprostszym sposobem wykorzystania tego udogodnienia jest np. diagnostyka błędów w języku polskim, połączona z automatycznym listowaniem wiersza, w którym błąd wykryto. ZX Spectrum nie posiada instrukcji ON ERROR GO TO. Istnieje jednak możliwość wyposażenia interpretera języka BASIC w programową obsługę błędów za pomocą prostego programu w języku maszynowym (rys. 1). Składa się ona z dwóch części: procedury Instalacyjnej i właściwej procedury obsługi

preter umieszcza na stosie systemowym adres standardowej procedury reakcji na błędy, umieszczonej w ROM, po czym zapamiętuje także stan wskaźnika stosu. W chwili wywołania procedury instalacyjnej adres systemowej procedury zastępowany jest adresem odpowiedniej procedury w RAM. W razie wystąpienia błędu zostaną zapamiętane: kod błędu, numer linii, w której wystąpił błąd oraz numer błednej instrukcji w tej linii, a następnie zostanie wykonany skok do linii o zaprogramowanym numerze. W przedstawionym programie numerem tym jest 9000, można go jednak zmieniać.

Aby ułatwić korzystanie z programu Czytelnikom nie dysponującym asemblerem, przygotowano program ładujący w języku BASIC (rys. 2). Program maszynowy nie jest relokowalny, jednak loader został tak zaprojektowany, że dopasowuje program do przewidzianej lokacji w pamięci. Pierwotnie umieszczono program pod adresem 65000. Aby go zmienić, wystarczy zmienić wartość zmiennej A iinii I. Jeśli program będzie umieszczony pod innym adresem niż 65000, trzeba też odpowiednio zmienić ar-

program ładujący zleceniem RUN. Jeśli dane zostaly błędnie przepisane, program ładujący zamelduje o tym fakcie.

ON ERROR GO

**THE TELEVISION** 

Aby uaktywnić procedure ON ERROR GO TO, wystarczy np. instrukcja RANDOMIZE USR  $A + 4$ , gdzie A to początkowy adres ładowania. Aby przywrócić standardowy tryb reakcji na błędy, trzeba użyć instrukcji RANDOMIZE USR A+58. Informacje o rodzaju i miejscu wystąpienia błędu dostępne są w następujących komórkach: kod błędu – komórka A, numer linii  $-A+1$  i A+2, numer instrukcji w linii - $A + 3$ . Numer linii, do której program skacze w razie błedu, zawarty jest w komórkach:  $A + 15iA + 16$ .

Po każdym wykrytym błędzie procedura ON ER-ROR GO TO przestaje być aktywna, trzeba ją więc ponownie uaktywnić przez RANDOMIZE USR A+4. Reszte wątpiiwości co trybu korzystania z programu powinien wyjaśnić przykład (rys. 3). W programie Do uaktywnieniu ON ERROR GO TO celowo spowodowano kilka błędów. Po każdym z nich wyświetlany jest kod blędu oraz miejsce jego wystąpienia, po czym podejmowane jest wykonywanie programu od linii następującej po tej, w której program wskutek

![](_page_20_Figure_11.jpeg)

![](_page_20_Picture_12.jpeg)

21

SŁOWNIK

<sup>A</sup> teraz kolej na przygotowanie wstępnej wersji słownika, dzięki któremu gracz mógłby <sup>w</sup> sposób zrozumiały dla programu wyrażać swoje życzenia. Początkowo pomińmy wygodę przyszłego użytkownika <sup>i</sup> skoncentrujmy się na własnej formułując możliwie najkrótsze zdania; wypiszmy te polecenia, które chcemy, by były rozpoznawane przez komputer. Na przykład: IDŹ NA WSCHÓD, WEpŹ DO DOMU, WEŹ KLUCZ, WYRZUĆ SIEKIERKĘ, PRZECZYTAJ STARY PERGAMIN. <sup>W</sup> każdym <sup>z</sup> tych zdańwybierzmy co najwyżej dwa słowa tak, by na ich podstawie można było jednoznacznie określić, z którego zdania dana para została wybrana. Wybierajmy te słowa, których wystąpienie w danym poleceniu, nawet przy innym jego sformułowaniu, jest najbardziej prawdopodobne. W naszym przykładzie będą to pary: IDŹ WSCHÓD, WEJDŹ DOMU, WEŹ KLUCZ, WYRZUĆ SIEKIERĘ, PRZECZY-TAJ PERGAMIN.

Ułóżmy wszystkie słowa w listę tak, aby wyrazy o większym prawdopodobieństwie pojawiania się były umieszczone na początku naszego spisu. Następnie <sup>z</sup> każdym słowem zwiążmy dwuznakowy symbol al, a2. Dla pierwszych 99 wyrazów będzie to kolejny numer na liście. Dalsze – numerujmy używając liter zamiast cyfr. Wyrazy na pozycjach powyżej <sup>99</sup> oznaczać będziemy symbolami: a0,...,a9,  $b0,...,b9$  z $0,...,z9,...,aa,...,az, ba,...,bz,...,za,...,zz.$ Powinno wystarczyć! Symbol 00 zarezerwujmy do oznaczania słów, których nie ma w naszym wykazie. Zauważmy, że niejako automatycznie ponumerowaliśmy wszystkie polecenia jakich możemy się spodziewać od grającego, choć nie potrafimy jeszcze rozpoznawać takich, które zostaną sformułowane przy użyciu innych słów. Tym zagadnieniem zajmiemy się na końcu.

Jesteśmy już gotowi do kodowania najważniejszej w naszym programie tablicy A\$, decydującej o rozpoznaniu polecenia i jego wykonaniu oraz o wszelkich niezbędnych modyfikacjach pozostałych tablic. Wyjątek zrobimy jedynie dla poleceń dotyczących przemieszczania się graczaw tych przypadkach, gdy nie jest konieczne spełnienie żadnych dodatkowych warunków. Te komendy, jako występujące zdecydowanie najczęściej, warto potraktować osobno.

Wróćmy do naszej mapy. Przy każdej pozy-

lecenie, warunki niezbędne do jego wykonania, efekt – przedstawmy w postaci symbolicznej jako łańcuch znaków:

#### GRAMY!

Przeszukiwanie tablicy A\$ program rozpocznie po rozpoznaniu polecenia tj. po znalezieniu pierwszego łańcucha rozpoczynającego się symbolami 2038. Najpierw zacznie <sup>w</sup> tym wierszu szukać znaku kropki, traktując po przednie symbole jako żądania wykonania pewnych testów z podanym parametrem. W pierwszej linii symbolem takim jest G17, co spowoduje wywołanie procedury sprawdzającej, którą oznaczaliśmy symbolem G. Odpowiedź pozytywna równa jest stwierdzeniu, że rozkaz został wydany w niewłaściwym pomieszczeniu. Następny <sup>z</sup> kolei symbol-to kropka.

al, a2, a3, a4, LI, nl,..., Lk, nk,.. Dl,..., Dp, mp. al,...,  $a4 - to$  litery oznaczające symbole komend; Ll,...,Lk wskazują, które procedury sprawdzające spełnienie warunków należy wywołać, by stwierdzić, że rozkaz jest wykonalny (wszystkie procedury powinny zwrócić wartość 11): nł,...,nk to parametry, z którymi te procedury powinny być wywoływane. Bardzo ważny jest znak kropki oddzielający symbole warunków od grupy symboli sterujących wykonaniem polecenia. Symbole D1,...,Dp, to litery oznaczające odpowiednie procedury, a ml,..., mp, to parametry, z którymi należy je wywoływać. Przy wprowadzeniu ich do komputera należy pominąć wszystkie przecinki.

#### STARY PERGAMIN

Wyjaśnijmy całą sprawę na przykładzie. Przypuśćmy, że nasz gracz dotarł do miejsca oznaczonego na mapie numerem 17. Tutaj znajduje się zamknięta skrzynia zawierająca stary pergamin. Po przeczytaniu opisu gracz może zainteresować sięskrzynią <sup>i</sup> próbować ją otworzyć. Powinniśmy przewidzieć różne jego zachowania, w tym również najbardziej narzucający się wariant, a mianowicie taki, że po prostu wyda polecenie OTWÓRZ STARĄ DREWNIANĄ SKRZYNIĘ. Załóżmy, że słowa OTWÓRZ i SKRZYNIĘ mają w naszym słowniku numery 20 i 38. Jak się za moment przekonamy, komputer bez trudu odkryje w tym rozkazie polecenie, które uprzednio oznaczyliśmy na naszej liście dopuszczalnych komend sym bolem 2038. <sup>W</sup> tablicy A\$ powinny znaleźć się następujące wiersze: 2038G17.F09

### GRY PRZYGODOWE PO POLSKU [2]

#### 2038A17C02.F10 2038A17D02B05.fi 1B02

![](_page_21_Picture_17.jpeg)

ekranie dziewiątej linii tekstu, który mógłby brzmieć: TU NIE MA ŻADNEJ SKRZYNI. Bada nie drugiej linii w tablicy A\$ nastąpi dopiero wtedy, gdy zawiedzie próba wykonania pierwszej.

A17, to test sprawdzający, czy jesteśmy we właściwym miejscu. Po uzyskaniu odpowiedzi pozytywnej wyjaśnimy, przy pomocy procedu ry C z parametrem 2, czy przypadkiem skrzynia nie jest już otwarta. Jeśli tak, to pozostaje nam jedynie napisanie tekstu numer 10, który może z kolei brzmieć następująco: TA SKRZY-NIA JUŻ DAWNO JEST OTWARTA. Do badania kolejnej linii tablicy A\$ przechodzimy po po otrzymaniu negatywnego wyniku testu C. Tym razem po upewnieniu się, że gracz znajduje się we właściwym miejscu <sup>a</sup> skrzynia jest zamknięta, sprawdzamy czy gracz ma ze sobą kluczyk. Jeśli tak, to piszemy procedurą F tekst: SKRZYNIA JEST OTWARTA. W ŚROD-KU LEŻY STARY PERGAMIN. Przy pomocy procedury B w tablicy W zaznaczamy następnie, że skrzynia została właśnie otwarta. Gdyby i ta próba zawiodła, to stwierdzilibyśmy w końcu, że rozkaz został rozpoznany, ale okazał się <sup>z</sup> różnych względów niewykonalny. <sup>W</sup> takich przypadkach będziemy mieli jeden wspólny komunikat typu: NIE POTRAFIE TEGO ZRO-BIĆ W TEJ CHWILI, pozostawiając grającemu nadzieję, że może w przyszłości, gdy się postara, jego plany uda się zrealizować. Przy grupowaniu wariantów postępowania, należy ustawić je w takiej kolejności, by możliwość wykonania jednego z nich zwalniała z konieczności sprawdzania możliwości wykonania następnych. Powyższy przykład wyjaśnia również celowość jednoczesnego projektowa nia procedur typu <sup>C</sup> <sup>i</sup> D, gdyż uwolni to nas od sprawdzania różnych wariantów odpowiedzi. Dobre są tylko same jedynki! Należy sobie <sup>w</sup> tym miejscu zdać sprawę <sup>z</sup> ograniczeń, jakie narzuca wybrana metoda. Pojedyncza komenda może zawierać tylko jedno polecenie do wykonania, gdyż ewentualne dalsze zostaną po prostu bez żadnego komentarza zignorowane. Wymaga to również od projektującego grę, by dbał o jednoznaczność sytuacji <sup>i</sup> wykonalność poleceń tylko <sup>w</sup> ściśle określonych sytuacjach.

#### RATUNKU

<sup>W</sup> tablicy naszej powinniśmy uwzględnić polecenia typu RATUNKU czy PODAJ WSKA-ZÓWKĘ. Szczególnie piorunujące wrażenie na

![](_page_21_Picture_18.jpeg)

![](_page_22_Picture_0.jpeg)

gólnych członków Enigmy czynnościom. I tak kolor biały oznaczki bezczynność, błękitny – ruch, magenta – atak, niebiesko-<br>-zielony – obronę, żółty – ucieczkę, zielony – otwieranie zam-<br>ka, zaś czarny znaczy, że postać rozst

**Podział", wiecznych jest szest synwetten, synwetten, szest szest synwetten, poszczególnych członków Enigmy, Umożliwia on wybór posta-<br>ci, której chcemy wydać instrukcje. Ekran "Status" pokazuje<br>cechy charakterystyczne wyb** częśći. Największa zawiera strałki w osmiu kiemuczu nazy<br>częśći. Największa zawiera strałki w osmiu kiemuczen, nzy<br>miejsca jest możliwy. Trzy części ekranu "Walka" to Od le-<br>miejsca jest możliwy. Trzy części ekranu "Walka" e wszystkim zawierają ikony, za pomocą których steruje egiem gry. Na ekranie, który umownie nazwiemy<br>Widocznych jest sześć sylwetek, symbolizujących przede wszystkim żawi<br>się przebiegiem gry, I<br>"Oddział", widocznych

**(dit)** 

uter: Spectrum 48K, Commodore 64 **Donton Designs** Producent: Beyond<br>Komputer: Spectrun<br>Autor: Donton Design

niu, jakie nadaje mu semiotyka – nauka o kulturowych treś-<br>iakie nadaje mu semiotyka – nauka o kulturowych treś-<br>iznakach. Wg Umberto Eco ("Pejzaż semiotyczny", PIW 1972,<br>seria ŁD) ikony to "znaki odtwarzające pewne składn wo ikona używane jest przez autora recenzji w znacze-

![](_page_22_Picture_9.jpeg)

#### $S<sub>0</sub>$ 23 2/86 KOMPUTER

![](_page_23_Picture_0.jpeg)

![](_page_23_Picture_1.jpeg)

![](_page_24_Picture_0.jpeg)

![](_page_24_Picture_1.jpeg)

![](_page_24_Picture_2.jpeg)

![](_page_25_Picture_0.jpeg)

EKRAN ODDZIAŁU umożliwia wybór bohatera<br>Al. 1. Sześć małych Ikon obrazuje czynności bo**haterow:** 

- biały to bezczynność; niebieski to ruch; magenta (odcień czerwieni) to atak; cyan (odcień blękitu) to obrona; żółty to odwrót; zieleń to włamywanie się; czarny to śmierć

2. Ikona <sup>z</sup> Imperatorem to znak,że żaden <sup>z</sup> bohaterćw nie bierze udziału w grze

swego ekwipunku<br>**Bilingaz przeglądowy ukazujący mapę**<br>Bilingaze widowy no pim winowych bobotoro ZOFF5. Widoczny na nim wizerunek bohatera pulsuje

3. Sześć Ikon do wyboru bohatera: Syylk, Sevrlna. Manto, Maul, Zark Monter, Torik 4. Ikona powrotu do poprzedniego ekranu

5. Ciężar ekwipunku. W tym wypadku ze względu na niską siłę fizyczną Sewrlny pojawiło się czerwone pole, oznaczające, że dźwiga ona zbyt dużo

Sprawdzić, co jest za ciężkie dla Sevriny można za pomocą EKRANU EKWIPUNKU

**PM1. Przedmiot znajdujący się w danym miej-**Uscu, lecz nie niesiony przez bohatera - w tym przypadku broń laserowa

- 2. Wskaźnik siły fizycznej
- 3. Wskaźnik szybkości
- 4. Wskaźnik wytrzymałości

3. Przedmioty niesione przez Sevrinę: żółty zestaw narzędzi; czerwony pistolet laserowy

5. Wskażnik obiektu trzymanego w ręce i gotowego do natychmiastowego użytku (w tym wypadku pistolet laserowy, który może być użyty na ekranie walki)

7. ikona podnoszenia przedmiołów (reka chwytająca torbę)

8. ikona opuszczania przedmiotów (reka puszczająca torbę)

6. Wyjście do ekranu ekwipunku

7. Unieważnienie ostatniego polecenia lub powrćt do poprzedniego ekranu

**DE1. Obraz wyboru ruchu. Strzałki wypełnio**ne wskazują ruchy dopuszczalne w danym miejscu, lecz kierunki te są dostępne tylko tak dtego, dopćki droga nie zostanie zablokowana

**The (w tym wypadku Zark Montor)** 

- 8. Wyjście do ekranu walki
- 9. Wyjście do ekranu ruchu

4. Unieważnienie ostatniego polecenia lub przejście do glćwnego ekranu

**EKRAN WALKI - po kilku minutach gry ZARK** MDNTDR stanął w obliczu wroga

2. Wskaźnik ciężaru Informuje,że Sewina niesie za dużo

> 2. Lewy obraz pokazuje Innych bohaterów znajz. Lewy omaz poweżuje mnych ponaterow zagi<br>dujących się w tym miejscu – wybieranych przy pomocy prawego obrazu. W tym wypadku jest to żćlty Targ.

> 3. Kursor przysłaniając ikonę, tworzy ramkę wokćł niej

> 4. ikona "kartkowania" – używana, gdy w danym miejscu jest więcej postaci, niż można ich jednorazowo wyświetlić na ekranie

#### 4.Ikona uruchomienia pizedmlotćw (takich jak narzędzia)

8. Ikona odwrotu, wycofuj się w Inne miejsce

8. Ikona używania przedmiotćw

EKRAN RUCHÓW ptak TDRIK podczas wyprawy zwiadowczej

przez zatrzaskujące się drzwi (w tym wypadku kursor nie może wywołać ramki wokćł strzałki) 2. Wyjście do ekranu przedmiotćw

3. Wyjście do ekranu walki

El. Duża ikona wskazująca bohatera operacji

EKRAN STANU GRY Sevrina ma kłopoty w wagą<br>swego ekwipunku

S. Środkowy obraz służy dowyboru kierunku ata ku, odwrotu lub spojrzenia

6.ikona ataku, nakazuje bohaterowi Iść naprzćd, <sup>o</sup> Ile to możliwe

7. Ikona obrony – stój twardo i walcz!

9. Lewy obraz wskazuje bohaterćw obecnych w danym miejscu

oddziału – od-<br>itym zwiadow-- robotem<br>rodzajami M BIUEMAQ<br>-eiacasod i ģ funkcją walce. Zark czy<br>bardziej £  $\frac{1}{2}$ **Syc**<br>ma kter siebie. uchowyzwiązku z  $\frac{1}{2}$ niema, ma lunkcje infor<br>się sześć miniaturowych<br>wwanen drzez boszcze-Š który **Tables** leżny charak<br>C samej sieh GZ2S1 o u <sup>B</sup> Sbbln.S e •— \*s może i<br>Maris, klasy specj eustraszony terów. **Niestety** awanturnikiem, sum **DIZEZ** ego 772<br>| ga" cal<br>| ga" cal<br>| ga" cal CZaSU Więził **Tak**  $\mathbf{a}$ komitym **R** orodnymi wdzięczność obronym mani latami E drążka **Zoffa** Sevri  $\ddot{\mathbf{c}}$ agane 12 N dolny jest<br>schwytać z 898 **EGR Wobec** Æ SHADOWFIRE niezal anie z gier zręcznościowych.<br>RE to potężna broń, now użej **calego G** ē **1890 Mikrodysk** da Kryxixa. œ ESTI. bezpieczny  $\mathbf{r}$ **rzeczy** symbolami siownymi.  $\overline{\bullet}$ **aczu,**  $\bullet$ Ř **DIRO** ē **Suz dowoden. Programisci z Denton Designs s<br>aowatorski system sterowania wydarzenia<br>wei posługujący się ikonami \* (symbolar<br>miast tradycyjnymi poleceniami \* słownym<br>tiast tradycyjnymi poleceniami \* słownym<br>zatwartziałych zwol**  $\boldsymbol{\mathcal{B}}$ **Wego RZ Any only** mystenia Designs  $\bullet$ **SX zdol** ú ĨJ N ø æ **LES** iä NS Ē EZT ambasadora,  $\bullet$ eie<br>Ei E **Sie** duje **est** 荡 **Cybernety DIZESZIOŚĆ SUNGEST Nerowcem lojalności** stač E G strategic Ξ **BIZ8Z** QJ **CZa** Zhrojnyc jest dr<br>iwania HOU zagrożeniem całego im ă **ównież** iest czynieni **Tajszy** ਨ g e znaj statek. sześciu  $\overline{\mathbf{c}}$ 6 Ñ może <u>ی</u><br>چ ま  $\mathbf{E}$ a z Den a<br>E **HO** sie Maul, ji<br>posługii **Wiec** 8 omentach Ø Ddkrycie **Xixa oprawc** toczy: lanto, okazywany w otwieraniu zamkó<br>tety jest skłonna do  $\bullet$ winien być używan jest rewol at do akcji<br>działanie. Bai pokierowany  $\frac{1}{\overline{2}}$ **ainlown** õ o ies **edyna** dejrzan S crons lloid **iast** lewej 1024 latol kalar あ 510 alaych<br>15", uw **Zniszczyć** esi<br>e  $\frac{a}{b}$ 2005  $\overline{\mathbf{c}}$ miał s<br>latat,  $\rightarrow$ **HTESZCIE ZESTI HAUNU** dość por stani lemal  $\overline{\mathbf{G}}$ **Elle** E **Ezagay BETTE** 2 alizacji "Zoff eria ratunel **Zoff** E edni ednio gw. speci  $\mathbf{c}$ **uktó 10SO Avera** 91

![](_page_25_Picture_42.jpeg)

![](_page_26_Picture_5.jpeg)

Zapewne <sup>w</sup> czasie, laki upływał od ukazania się poprzedniego numeru na szego pisma większość z Was zdołała już pokonać całą drogę, wiodącą do odnalezienia i uwolnienia Merlina. Gdyby jednak ktoś wciąż tkwił niewiele dalej niż doszliśmy wspólnie miesiąc temu – niech się przygotuje – ma okazję ru-

### DRAGONTORC [2]

![](_page_26_Picture_6.jpeg)

![](_page_27_Picture_0.jpeg)

Wszyscy wiemy, a przynajmniej wiedzieć powinniśmy, jeżeli nie z własnych lektur i poszukiwań, to ze szkolnych lekcji historii, co we wrześniu 1944 roku wydarzyło się w holenderskim mieście Arnhem. <sup>W</sup> jego rejonie oraz wzdłuż drogi prowadzącej doń od południa zostały zrzucone dwie amerykańskie i jedna brytyjska dywizje powietrzno-desantowe oraz polska Samodzielna Brygada Spadochronowa generała S. Sosahowskiego. Operacja miała kryptonim "Market-Garden" i jej zadaniem było uchwycenie przepraw przez rzeki (przede wszystkim Mozo i oba ramiona Renu) i tym samym otwarcie drogi ku północnym Niemcom dla nacierającej od czoła brytyjskiej 2 Armii. Ten pian załamał się właśnie w Arnhem, na Leku, gdzie Brytyjczycy i Polacy, atakowani przez dwie niemieckie dywizje pan cerne, mimo zaciekłego oporu nie zdołali utrzymać zajętych <sup>w</sup> pierwszych łazach walk pozycji.

Tyle powtórki z historii. <sup>A</sup> teraz gra, która stała się do niej pretekstem. Cl, którzy zetknęli się <sup>z</sup> planszowymi symulacjami taktycznych czy stra tegicznych działań wojennych, powitaję "Arnhem" jak dobrego znajomego. Jest to bowiem przeniesienie, komputerowa wersja tradycyjnych gier wojennych, posługujących się zwykle mniej lub bardziej dokładnę mapę, na której gracze odtwarzaję wielkie kampanie czy bitwy, przesuwając żetony, symbolizujące jednostki wojskowe. Na szczęście "Arnhem" to gra komputerowa - na szczęścia, gdyż dzięki temu na przykład pozbywamy się konieczności poszukiwania partnera, który ma czas akurat wtedy, co my. Zostajemy również uwolnieni od żmudnych kalkulacji typu "dodaj, odejmij, podziel i pom-

"Arnhem" wita nas, dając do wyboru pięć scenariuszy. Różnią się one stopniem komplikacji, a więc również czasem (czasem gry, mierzonym turami), jaki mamy do dyspozycji, i tak zadanie, stawiane przez pierwszy scenariusz ("Zajęcie EIndhoyen") musi być wykonane <sup>w</sup> clęgu <sup>7</sup> tur, podczas gdy wyłonienie zwycięzcy <sup>w</sup> ostatnim, piątym scenariuszu następuje dopiero po 26 turach (przekładajęc to na czas realny-po <sup>B</sup> do <sup>10</sup> godzinach!). Zadania, jakie wojska alianckie muszę wykonać, aby zwyciężyć, sę <sup>w</sup> każdym ze scenariuszy dość ściśle określone, jednak, nie wdajęc się <sup>w</sup> szczegóły, można stwierdzić. Iż zwycięstwo zawsze zależy od oczyszczenia <sup>z</sup> wrogich jednostek całej lub Iragmentu szosy Eindhouen - Arnhem, oczywiście wraz ze znajdującymi się po drodze mostami.

Ekran podzielony jest na trzy części: podstawowa <sup>i</sup> największa <sup>z</sup> nich ukazuje mapę okolicy, w której przebywa oczekujący na nasze rozkazy oddział-jego nazwę możemy znaleźć <sup>w</sup> drugiej części ekranu - na dole. <sup>I</sup> wreszcie na prawo od mapy znajduje się lista rozkazów, które możemy temu oddziałowi wydać. Poszczególne oddziały symbolizowane są przez widoczne na mapie kwadraty -żótte to jednostki brytyjskie <sup>i</sup> polskie, niebieskie to Amerykanie, zaś czarne -Niemcy. Typ danego oddziału ujawnia się dopiero w trakcie starcia z nieprzyjacielem – wynikający z tego pewien stopień niepewności dotyczy oczywiście tylko oddziałów wroga - własne jednostki są identyfikowane przez symbol i nazwę, pojawiające się na dole ekranu. Początkowo każdy oddział jest duży, "rozwinięty". Mamy jednak możliwość zmniejszenia go, "ustawienia w kością wzdłuż dróg (opcja "t-travel"), jednak nie ma możliwości ataku, zaś w obronie jest dwukrotnie słabszy. Rozkaz podróży (wspomniana opcja "t") działa w sposób niejako automatyczny - oddział będzie zdężał do wyznaczonego punktu docelowego, aż tam dotrze będż otrzyma Inny rozkaz.

Pod naszym dowództwem znajduje się piętnaście rodzajów oddziałów -od czołgów do desan tu szybowcowego. W stosunku do niektórych z nich mamy do dyspozycji dodatkowe, do nich się tylko stosujące rozkazy – na przykład artyleria ma możliwość prowadzenia ostrzału (opcja "b-bombard") z pewnej odległości, podczas gdy wszystkie inne rodzaje wojsk mogą atakować dopiero po znalezieniu się <sup>w</sup> bezpośrednim sęsledztwie nieprzyjaciela. Okopanie się (opcja "d-dig In") daje oddziałowi osłonę, która znacznie zwiększa jego skuteczność podczas obrony. Niebagatelny wpływ na skuteczność działania ma również rodzaj terenu, <sup>w</sup> jakim oddział się znajduje.

 $I$  jeszcze jedna obserwacja, już na koniec – wydaje się, że autor "Arnhem" włożył sporo wysiłku w programowanie "inteligencji" komputera. <sup>W</sup> każdym razie <sup>z</sup> podjętej przeze mnie próby zmiany biegu historii, choćby na skalę mego egzomplarza ZX Spectrum, wynika, iżwysłużony mikroprocesor Z80 potrafi prowadzić do boju dywizje pancerne kto wie czy nie skuteczniej niż niemieccy generałowie. <sup>A</sup> może po prostu ktoś włożył zbyt mało wysiłku <sup>w</sup> programowanie  $m$ ojej inteligencji. Jakkolwiek jest – chętnie się dowlęm jak dotrzeć na czas do Eindhowen.

![](_page_27_Picture_8.jpeg)

![](_page_27_Picture_9.jpeg)

![](_page_28_Picture_0.jpeg)

#### Guards Armoured Division

![](_page_28_Picture_2.jpeg)

![](_page_28_Picture_3.jpeg)

#### 2/86 KOMPUTER

29

# **Programy zintegrowane** czyli cały ten zgiełk...

#### **Special View** Edit

![](_page_29_Picture_53.jpeg)

**Jazz Start Up** 

![](_page_29_Picture_4.jpeg)

![](_page_29_Picture_5.jpeg)

![](_page_29_Picture_6.jpeg)

komputerów osobistych.

![](_page_29_Picture_8.jpeg)

Wraz <sup>z</sup> rozwojem możliwości komputerów osobistych rozwija się i oprogramowanie - można powiedzieć, że dostępność oprogramowania zwiększa rozpowszechnienie zastosowań kom puterów osobistych, co z kolei prowadzi do two rzenia nowego, lepszego oprogramowania. Duża liczba komputerów gwarantuje bowiem opłacalność pisania lepszych programów. Tak zdarzyło się z komputerem IBM PC - gdy firma Lotus wypuściła zintegrowany program 1-2-3, spowodowało to wzmożone zakupy komputera, <sup>a</sup> potem istny potop podobnych programów, tzw. zintegrowanych.

Co to jest program zintegrowany? Zadajmy sobie pytanie: co robi przeciętny biurokrata? Oczywiście zasmarowuje papier raportami, sprawozdaniami, propozycjami – jednym słowem biurokrała potrzebuje uniwersalnego urzędzenia do przetwarzania informacji. W klasycznym biurze procedura przygotowania kolejnej notatki shiżbowej wyględała mniej więcej następujęco: paru urzędników przygotowywało dane na temał inłeresujęcej transakcji, skutki finansowe ilustrując wykresami i licznymi obliczeniami (prognozowanie finansowe). Potem kierownik pisał szkic raportu, maszynistka przepisywała, dokonywano poprawek (w łym celu połrzebowano wielu kopii - stąd rozpowszechnienie kserografów!), by przygotować kolejną wersję. I tak dalej, <sup>I</sup> tak dalej. <sup>A</sup> jak ta sama procedura wyględa dziś, przy użyciu skomputeryzowanego wyposa żenia? Personel, <sup>a</sup> czasami sam kierownik, zbleraję przez tęcza telefoniczne (komunikacja <sup>z</sup> innymi komputerami) wszystkie niezbędne

![](_page_30_Figure_2.jpeg)

![](_page_30_Picture_3.jpeg)

 $\mathbb{C}$ 

**Zaielk** 

![](_page_30_Picture_554.jpeg)

![](_page_30_Picture_5.jpeg)

Wszystko zmieniło się wraz z wprowadzeniem komputera "dla reszty ludzi". Przyjazne otoczenie programowe, w jakim nawet dzieci czulę się pewnie, szczegćinie dobrze nadaje się dla konserwatywnych urzędnikćw - praca <sup>z</sup> komputerem jest w dalszym ciągu pracą z dokumentami, wykresami, tabelami. Co więcej język, Jakim posługuje się komputer, jest językiem biurokracji, czyli jest miły sercu każdego urzędnika. Pierwszym, I jak dotąd najbardziej zintegrowanym programem (tzn. lęczęcym najwięcej lunkćjl) jest Jazz firmy Lotus. Na rysunku <sup>1</sup> pokazałem Istotne elementy, tworzące ten program. Działa on wokół segmentu do przetwarzania tekstów. Możemy doń przekazywać dane z Innych podprogramów lub też, przez łącze modemowe, z Innych komputerów. Prócz biernego przekazywania Informacji możemy też w sposób dynamiczny łączyć bazę danych, wykres <sup>I</sup> płachtę <sup>z</sup> tekstem notatki: jeżeli zmienimy jedną liczbę w bazie danych, to automatycznie program zmienia odpowiedni wy-

![](_page_31_Figure_0.jpeg)

Spróbujmy na przykładach zobaczyć jak działa program Jazz – jest to najlepszy sposób zilustrowania jego zalet <sup>i</sup> wad. <sup>A</sup> więc włęczamy na szego Maca - uwaga, potrzebujemy co najmniej <sup>512</sup> KB pamięci <sup>i</sup> dwu napędów dyskietek ela stycznych. Jeszcze lepiej, gdy dysponujemy twardym dyskiem - program zużywa potworne ilości pamięci (procesor tekstu 70 KB, grafika 45 KB, baza danych 97 KB, płachta 70 KB, łęczność <sup>20</sup> KB, program zarzędzajęcy <sup>237</sup> KB - <sup>w</sup> sumie ponad <sup>512</sup> KB, ale płachta <sup>i</sup> baza danych maję dużą część kodu, ok. 67 KB, wspólną). Otwieramy okienka odpowiadajęce obu dyskietkom (rys. 1). Widzimy, że sam program zajmuje <sup>404</sup> KB (czyli wypełnia szczelnie jedną dyskietkę), natomiast na drugiej dyskietce mamy wolne miejsce,

dane, tworząc bazę danych. Następnie przy pomocy speclalnego programu (ang. sproadshoet, proponuję polską nazwę płachta, gdyż taka tabela może być duża jak płachta materiału) przelicza się dane, wykonując ekstrapolacje. Potem rysuje się odpowiednie wykresy, a na koniec pisze przy pomocy komputera (program przetwarzający teksty) krótką notatkę. Tak robiło się to w biurze nowoczesnym, ale jeszcze nie zintegrowanym. W pewnym momencie ktoś (dziś już trudno powiedzieć kto, pewnie był to pomysł zbiorowy) zaproponował , by wszystkie funkcio biura komputerowego połęczyć w leden program. Na komputerze IBM PC laka Integrada niezbyt się udała – w praktyce nauczenie się obsługi programu Lotus <sup>1</sup> -2-3 wymaga skończenia speclalnego kursu lub też długiego, samodzielnego studio-

> gdzie będziemy zapamiętywali nasze dokumenty. Otwieralny program główny (rys. 2) I... czekamy ponad minutę. Tyle bowiem czasu trwa wczytanie programu, skonfigurowanie pamięci itd. Następnie przystępujemy do stworzenia nowego dokumentu. Program (rys. 3) pokazuje, jakie mamy możliwości, ilustrując słowa odpowiednimi piktogramami. Wybierzmy przetwarzanie tekstu - na ekranie pojawia się okno, w którym możemy pisać dowolny tekst (rys. 4). Celowo pokazuję pisanie tekstu po polsku - na Macu wstawienie polskiego alfabetu w dowolny program jest fraszkę! Tabulator <sup>u</sup> góry umożliwia łatwe sformatowanie strony. Inne komendy pozwalaję wybrać tekst podkreślany. To jednak jest typowe

> kres oraz wartości <sup>w</sup> tekście.Jest to potężne na rzędzie, gdy trzeba w ciągu paru minut radykalnie zmienić propozycję przetargowa!

![](_page_31_Figure_4.jpeg)

wania odpowiednich instrukcji.

![](_page_31_Figure_7.jpeg)

![](_page_31_Figure_8.jpeg)

![](_page_31_Picture_10.jpeg)

Jeżeli teraz zamkniemy nasz dokument (nazwaliśmy go "Zgietk", by łatwiej pamiętać, czego dotyczy), to w okienku dysku systemowego poja wi \$ię odpowiedni piktogram (rys.5). My jednak wracamy do naszego tekstu – chcielibyśmy dołączyć do tekstu rysunek, ilustrujący poczynania firmy, dla której pracujemy. A więc nie zamykając okna z tekstem, otwieramy płachtę (rys.6)  $$ chciałem przeprosić Czytelników, że nie poka zuję kopii całego ekranu, jak na rys. 2, ale Jazz ma nieco zmieniony system operacyjny <sup>i</sup> nie po zwala na kopiowanie ekranu z wnętrza programu. Proszę mi jednak uwierzyć na słowo, że na ekranie są dwa okna, z których jedno jest aktywne. W kolumny wstawiamy opisy oraz właściwe iiczby - możemy je, tak jak we wszystkich tego typu programach, połączyć wzorami (np. zysk obliczamy jako pewien procent produkcji). Gdy już wypełniiiśmy tabelę, wycinamy pewne koiumny jako dane do programu rysującego i otwieramy okienko plotera (rys.7). Myślę, że Czytelnicy zauważyii, iż okienko graficzne ma numer <sup>7</sup> tyle bowiem prób musiałem zrobić, nim udało mi się przenieść dane <sup>z</sup> tabeli. Świadczy to <sup>o</sup> pew nym skomplikowaniu programu - niektóre komendy są w Jazzie zupełnie inne niż we wszystkich innych programach. Jest to skutek zintegrowania: wszystkie dane muszą mieć taki sam format, by można je było dynamicznie łączyć. Cóż, za wygodę trzeba płacić! Zrobiwszy rysunek, wycinamy go i przenosimy do procesora tekstu –<br>tak się składa, żeby zmieścić wykres składa, żeby zmieścić wykres w okienku, musiałem go nieco zdeformować. Zmniejszenie ramki (rys.8) powoduje proporcjonalne zmniejszenie skal- do zmniejszania służy kwadracik, którego część widać w prawym dolnym rogu rysunku. No dobrze, ale nie samyińi wykresami żyje biurokrata! Otwieramy więc kolejne okno (Jazz pozwala na otworzenie do ośmiu okien na raz, ale w praktyce ograniczeniem jest dostępna pamięć – wszystkie dokumenty są zapamiętane w tym samym czasie w komputerze, zamiast na dysku, więc szybko można ją za pchać) i wypełniamy bazę danych (rys.9). Przypominam (rys.3), że możemy zdefiniować własną postać formuiarza - <sup>w</sup> przykładzie wybrano najbardziej banalny sposób poziomego układu pól, ale <sup>w</sup> zastosowaniach specjalnych możemy kreować formularze, podobne do typowych do kumentów biurowych (np. kartka z kartoteki zao patrzeniowej). Teraz wycinamy kartotekę i przenosimy do tekstu notatki (rys. fO). Właściwe ustawienie tabulatorów pozwala wkomponować dane w tekst. Uważni Czyteinicy spostrzegli już pewnie, że przy każdym nowym oknie pisałem <sup>o</sup> wycinaniu, kopiowaniu lub przenoszeniu wybranego dokumentu lub jego części. Można zapytać, jak się to robi? Ano przez standardowe okienko Maca, tzw. notatnik (ang. clipboard oznacza deseczkę ze spinaczem do papierów, gdzie podpina się wieie iużnych kartek). Na kolejnym rysunku (rys. 11) widać, że notatnik używa innego alfabetu (angielskiego), tak więc dopiero wstawienie tekstu w notatkę pisaną alfabetem polskim spowoduje powrót do właściwych liter. Właściwie mamy już gotowy nasz tekst przykładowy – trzeba go więc posłać do Centrall. W tym celu wybieramy zastosowanie komunlkacy ne, oczywiście komunikacji telefonicznej. Najpierw ustawiamy modem (rys. 12), potem przygotowujemy komputer jako terminal (rys. 13) niestety, nie w Polsce, Panie Ministrze Łączności! Wreszc!e każemy dokonać połączenia I... na tym kończy się praca blurokraty! Wszystko bez kawałka papieru, ołówka, bez zmian dyskietek, bez ton Instrukcji obsług). Czy jednak naprawdę jest to wygodniejsze niż oddzieine programy? Wszystko zależy od biurokraty! Jeżeli chce on (ona...) kupić komputer i jeden program, opanować jego obsługę i na tym skończyć komputeryzację biura, to rzeczywiście Jazz jest rozwiąza-

 $\mathbf{s}^{\top}$ 

3000 dolarów, sam program ok. 500). Dla wszystkich, którzy nie potrafią przewidzieć, jakie zastosowania wymyślą dla swojego komputera, lepiej jednak skoncentrować się na opanowaniu specjalizowanych programów jak Microsoft Word (przetwarzacz tekstów o bardzo rozbudowanych możliwościach). Chart (wyrafinowa ny program kreślący wykresy), czy też Muitiplan (bardzo dobra płachta) <sup>I</sup> File (uniwersalna baza danych). Cena tych programów, wraz z dodatkowym programem terminalowym, nie przekracza ceny Jazzu, <sup>a</sup> umożliwia bardziej wyrafinowane przetwarzanie informacji - zastosowanie tzw. Switchera, czyli programu pozwalającego na jednoczesne (choć nie współbieżne!) uruchomienika, dobrze zastępuje każdy program zintegrowany. Jest też pośrednie rozwiązanie: możemy stosować programy częściowo zintegrowane, jak Microsoft Excel (baza danych, grafika i płachta). W gruncie rzeczy jednak nie ma to większego znaczenia – sztywno określone przez producenta (Apple) reguły tworzenia programów dla Macintosha spowodowały ujednolicenie oprogramowania. Także przenoszenie danych nie jest już problemem (jak na IBM PC) - myślę, że taka właśnie jest przyszłość komputerów osobistych I oprogramowania: ujednolicone otoczenie programowe, wspomagane przez właściwą architekturę komputera. A kiedy u nas?!

![](_page_32_Figure_1.jpeg)

![](_page_32_Figure_2.jpeg)

TT-' L'"W BE

![](_page_32_Picture_5.jpeg)

Najpopularniejsze w naszym kraju mikroprocesory rodziny Intel (8080,8085) i ZILOG (Z 80) doczekały się już pierwszych opracowań. Wcięż nie zaspokajają one olbrzymiego zapotrzebowania na podstawowa i popularna literaturę dotyczece zasad ich programowania i montowania, lecz osiągnięte zostało pewne minimum: dzięki książkom P. Misiurewicza, dzięki publikacji listy rozkazów <sup>Z</sup> <sup>80</sup> <sup>w</sup> Audio-Video, każdy naprawdę potrzebujący zawsze zdoła odnaleźć choćby te najbardziej niezbędne informacje, bez których nie sposób zrobić <sup>z</sup> <sup>Z</sup> <sup>80</sup> sensownego użytku.

W zdecydowanie gorszej sytuacji są entuzjaści mikroprocesorów firmy MOTOROLA (6800) i MOSTEK (6502,6510) oraz wykorzystujęcych je urządzeń firm Commodore, Apple, BBC Acorn i Atari – nie istnieje dotąd w języku polskim żadna literatura zawierająca choćby skrótową informację <sup>o</sup> zasadach konstrukcji, liście rozkazów <sup>i</sup> przeznaczeniu wyprowadzeń tych kości.

Pragnąc choćby częściowo wyrównać te braki, <sup>w</sup> kilku najbliższych numerach omówimy podstawowe cechy i zasady programowania mikroprocesorów tej rodziny, oddając głos jej entuzjastom. W ich imieniu Piotr Norbert Tymochowicz spróbuje Was przekonać, że warto przynajmniej coś wiedzieć o 6502, a jego sąsiad z łamów <sup>i</sup> koiega <sup>z</sup> kiubu użytkowników Apple -(mk) -- poda podstawowe informacje o tym mikroprocesorze.

#### Droga w górę, czyli od kalkulatora do procesora

(red.)

![](_page_33_Picture_3.jpeg)

W 1972 r. firma INTEL skonstruowała na zamówienie firmy OISPLAY TERMINAL CORPORATION (obecnie OATAPOINT) 8-bitowy mikroprocesor 8008. Mimo, iż był on niewątpliwym rozszerzeniem układu <sup>4004</sup> firma OTC nie przyjęła wy-

#### Dwie kości - dwie fiiozofie

Różnice między dwiema naipopularnieiszymi na świecie rodzinami mikroprocesorów 8-bitowych: 8080 wraz z pochodnymi a 6800 i jego na stępcami wydaję mi się głębsze, niż można by było oczekiwać, gdyby w grę wchodziło po prostu niezależne projektowanie. Obie rodziny sę bowiem efektami praktycznego zastosowania zupełnie innych założeń podstawowych, innego podejścia do dzieła inżynierskiego, słowem -in nej fiiozofii.

IRO - (interrupt reauest) żędanle przerwania NMI - (non-maskable interrupt) żędanie przerwania nlemaskowalnego SO - (set overflow) linia wspomagająca komunikację ze specjalizowanymi urządzeniami I/O

Boleję więc nad tym, że <sup>w</sup> Polsce oprócz kilku nieśmiałych prób (np. mikrokomputer NEPTUN 184) rodzina 6502 pozostaje nieznana. Ignorowanie tej, w wielu zastosowaniach iepszei od rodziny INTELA, grupy mikroprocesorów tylko dlatego, że INTELA mamy pod rękę <sup>i</sup> dobrze go poznaliśmy, nie wydaje się najwłaściwsze.

Pierwszy 4-bitowy mikroprocesor INTEL 4004 został opracowany w 1971 r. w wyniku kontraktu <sup>z</sup> japońska firmę wytwarzajęcę kalkulatory, nic więc dziwnego, że miał on architekturę typową dla kalkulatorów. Szybko jednak przekonano się, iż można go stosować także w sposób bardziej uniwersalny, nie tylko w kalkulatorach.

![](_page_33_Figure_10.jpeg)

PCH, L - (program counter high/low) dwuczęściowy licznik rozkazów ABH, L - (address buffer high/low) dwuczęściowy bufor szyny adresów ALU - (arithmetic - logic unit) jednostka arytmetyczno-logiczna

![](_page_33_Picture_14.jpeg)

robu ze względu na jego zbył małę szybkość działania.

Głównym wyrobem firmy INTEL były w tym czasie pamięci półprzewodnikowe, mikroprocesor 8008 zmarłby więc śmiercią naturalną dia nietrafionego prototypu, gdyby nie skierowano go do sondażowej sprzedaży detalicznej, która przyniosła niespodziewany sukces.

Kolejnymi krokami w rozwoju tej rodziny były mikroprocesory <sup>8080</sup> (trzy razi większa liczba instrukcji i większa szybkość), 8085 i Z 80 (jeszcze bogatsza lista, jeszcze większa szybkość), architeitura wewnętrzna pozostała jednak kalkulatoropodobna. Z 80 jest zorientowany przede wszystkim na swoje wewnętrzne rejestry uniwersalne (inaczej nazywane rejestrami ogóinego przeznaczenia lub pamięcią wewnętrzną), które działaję szybko <sup>i</sup> sprawnie. Dużo wolniej <sup>i</sup> mniej efektywnie przebiega natomiast współpraca z pamięcią zewnętrzną. Większość rozkazów Z 80 dotyczy operacji na rejestrach uniwersalnych, <sup>a</sup> znacznie mniej-operacji na pamięci.

#### Droga w dół , czyli od procesora do mikroprocesora

w rok po wprowadzeniu na rynek iNTEL 8080 firma MOTOROLA wypuściła własny mikroprocesor 6800, nie będący kopię 8080, lecz oparty na zupełnie Innej idei konstrukcyjnej. Powstawał on nie drogą wzbogacenia układu kalkuiatorowego, lecz jako wynik redukcji dużego wielofunkcyjnego komputera przy zachowaniu jego najistotniejszych funkcji. W efekcie powstał więc zminiaturyzowany procesor dużej maszyny cyfrowej.

W rezultacie mikroprocesor 6502 dysponujacy zegarem <sup>o</sup> częstotliwości <sup>1</sup> MHz realizuje wiele programów równie szybko, jak Z 80 z zegarem o częstotliwości 3 MHz. W języku technicznym oznacza to, że rozkazy <sup>6502</sup> wykonywane są w trakcie 2 do 7 cykii zegarowych, podczas gdy rozkazy <sup>Z</sup> <sup>80</sup> wymagaję od <sup>4</sup> do <sup>21</sup> cykli, przy czym porównanie iiczby cykii potrzebnych do wykonywania najczęściej stosowanych instrukcji wypada jeszcze bardziej na korzyść 6502 <sup>i</sup> zbiiża się do proporcji 3:1.

Jednym z efektów takiego postępowania było zorientowanie architektury <sup>6800</sup> na pamięć zew nętrzną. Nie posiada on wcale rejestrów wewnętrznych ogótnego przeznaczenia, a jedynie <sup>2</sup> rejestry indeksowe i jeden akumulator.

przez nie oscylacjami - 3 MHz to obszar ultrakrótkich fai radiowych o długości porównywainej <sup>z</sup> rozmiarami płytki montażowej, nie sposób więc przy projektowaniu układu nie pamiętać <sup>o</sup> falowych aspektach szybkozmiennego prądu elektrycznego!

Znacznie więcej natomiast niż <sup>w</sup> <sup>Z</sup> <sup>80</sup> rozka zów dotyczy operacji na pamięci <sup>i</sup> operacje te sę szybsze. <sup>W</sup> związku <sup>z</sup> tym, że praktycznie cała komunikacja mikroprocesora ze światem zew nętrznym odbywa się poprzez pamięć, szybka <sup>i</sup> efektywna współpraca z nią jest niezwykle istotna.

z <sup>80</sup> częściej stosowany jest wraz <sup>z</sup> dużymi pamięciami zewnętrznymi do większych systemów jako sterownik różnych procesów, natomiast <sup>6502</sup> jest tańszy <sup>I</sup> lepszy <sup>w</sup> małych syste mach. Przewaga <sup>Z</sup> <sup>80</sup> jako sterownika wiąże się z tym, że mikroprocesor ten ma znacznie bogatszy system obsługi przerwań zewnętrznych: <sup>6502</sup> posiada tylko jeden rodzaj przerwań dla wszelkich urządzeń peryferyjnych i aby odczytać, które z urządzeń wysłało wezwanie do zajęcia się nim, musi wysyłać kolejno do wszystkich takich urządzeń sygnały, dopóki nie uzyska potwierdzenla.

![](_page_34_Picture_2728.jpeg)

cznie trudniejsze od programowania 6502. Niektórzy specjaliści mówią, że to kwestia nawyku <sup>i</sup> przyzwyczajenia, lecz trudno np. nie zauważyć, że operacje dziesiętne na <sup>Z</sup> <sup>80</sup> wymagają spe-

MOS Technoiogy, ko to o nię chodzi, zapewni ła sobie znaczącą pozycję wprowadzając na rynek mikroprocesory z rodziny SSOO i układy to warzyszące. Prawdziwym przebojem okazałsię wśród nich mikroprocesor 6502.

Z7do 13 została zwiększona iiośc trybówad resowania. Przyzachowaniutejsamejczęstottiwości zegara znacząco zwiększono tempo wy konywania operacji - w zastosowanej technice

Warto przy tym dodać, że większa częslotiiwość zegara Z 80 oznacza konieczność stosowania szybciej reagujących, <sup>a</sup> więc droższych pamięci, a także znacznie zwiększa kłopoty z powstającymi <sup>w</sup> układzie montażowym pojem nościami pasożytniczymi oraz powodowanymi

cydowanie wyróżnia to 6502 spośród innych mikroprócesorów 8-bitowych.

Wporównaniu z 8800 dwukrotnie zmniejszo no pobórmocy (do250mWj izwiększono odpor ność na zakłócenia przenoszone przez zasilanie.

Mikroprocesor 6562 jest natomiast nieco uboższy od  $Z$  80 od strony sprzętowej – w praktyce oznacza to, że trudnie! projektować układy na nim oparte <sup>I</sup> trudniej je montować, gdyż trzeba go wyposażać w większą liczbę układów towarzyszących. Dia przykładu Z 80 potrafi sam odświeżać pamięci dynamiczne, podczas gdy <sup>6502</sup> potrzebuje w tym celu dodatkowych układów.

#### Rywale

z 80 posiada trzy bardzo bogate typy przer wań, w tym zakresie jest więc o wiele sprawniejszy. Ponadto w Z 80 lstnieje osobna przestrzeń adresowa układów wejścia/wyjścia, całkowicie oddzielona od przestrzeni adresowej pamięci, podczas gdy <sup>6502</sup> nie ma odrębnej przestrzeni adresowej układów WE/WY, stąd przy przypadkowym błędzie programowym może się zdarzyć przypadkowe uruchomienie urządzenia zewnętrznego (drukarki, stacji dysków itp.).

W sumie jednak programowanie Z 80 jest zna-

^36

# MOSTEK 6502wiadomości wstąpnę

W 1975 roku ośmiu konstruktorów, pracujących wcześniej w Motoroli, założyło nową firmę z myśla o produkcji kalkulatorów i układów mikroprocesorowych.

Jego konstrukcję oparto na 6800 Motoroti, umożliwiając ponadto łączenie układów obu rodzin 6500/6800 we wspólnych systemach. Nowe rozwiązania zastosowane wewnątrz układu, wraz żidącą za nimi poprawą parametrów, zakwalifikowały go do nowej generacji mikroprocesorów.

Penieważ przywykiiśmy do posługiwania się iiczbami dziesiętnymi, wygoda przetwarzania takich liczb z pewnością jest zaletą dobrego procesora. 6502 oferuje owa przełączane rodzaje pracy – dziesiętny i dwójkowy. Wybór dokonywany jest za pośrednictwem instrukcji, ustawiającej odpowiedni wskaźnik. Tryb dziesiętny funkcjonuje poprawnie zarówno dla dodawania i odejmowania, nie wymagając żadnych korekcji spotykanych w innych procesorach.

Nysunek przedstawia wewnętrzną architektu rę 8502. Natęży zwrócić uwagę na charaktery styczne cechy układu:

- jeden skumuiator

- dwa 8-bitewe rejestry indeksowe, zmożtłwością przechowywania danych

- brak banku rejestrówunłwersatnych

- prosta, togiczna organizacja.

6502 oferuje dwie linie przerwań zewnętrznych - maskowainą i niemaskowainą, oraz przerwanie wewnętrzne, zgłaszane przez program. Przewidziane zostały możliwości konstruowania rozbudowanego systemu przerwań we dług kitka różnych koncepcji- <sup>w</sup> zaieżności od wymagań konstruktora.

Kontrowersyjnyjestznamienny dia 6502brak wyodrębnionej przestrzeni adresowej dla urządzeń 1/0 (wejścia-wyjścia). <sup>W</sup> konsekwencji przeznacza im się część ogótnej przestrzeni adresowejmikroprocesora.

![](_page_34_Picture_37.jpeg)

wszystkich rozkazów, typówo operujących na pamięci, wraz z całym arsenałem trybów adresowania, co jest poważnym plusem. Natomiast do wadnatężyzaticzyć przerwaniespójnościpa mięci i niebezpieczeństwo "zawędrowania" błędnego programu do segmentu przeznaczonego na urządzenia I/O, co w zupełnie nieoczekiwany sposób móże na przykład znłszczyć infor mację zapisaną na dyskietce czy błędnie uru chomić sterowany obiekt. W przypadku procesorów z oddzielną przestrzenią adresową dla urządzeń I/O prawdopodobleństwo takiej sytuacji jest o kitka rzędów wiełkeścimniejsze.

Lista instrukcji 6502 jest bardzo zwięzła – obejmuje58rozkazów, zktórych wieiemożekórzystać z różnych trybów adresowania. Rozkazy mogą być 1,2, iub 3-bajtowe. Na ich wykonanie mikroprocesorpotrzebujeod2do 7cykiizegara. Wtypowymprogramieprzeważają rozkazydwu bajtowe, wykonywane w 3 lub 4 cyklach.

Przedstawione wstępne informacje na temat 6502wskazują na to,żejegokonstrukcjazostała oparta na zupełnie innej koncepcji niż w przypadku popuiamyeb u nas mikroprocesorów. Podstawową odróżniającą go od nich cechą jest zaczerpnięte z organizacji dużych maszyn zorientowanie architektury na zewnętrzną pamięć, w przeciwieństwie do kalkulatoro-podobnej, zorientowanej na wewnętrzne rejestry, architektury 8080 tnteta, czy Z 80. Zaiety zastosowanego rozwiązania zostaną przedstawione w drugiej części artykułu, traktującej <sup>o</sup> możitwośctach programowania 8502.

![](_page_34_Picture_38.jpeg)

#### Programowanie gier iogicznych [2]

# Na siłę, czyli przeszukiwanie

ciainej korekcji, podczas gdy 6502 pozwaia na zwykłe przetoczenia mikroprocesora na system dziesiętny jednym rozkazem SED (SEI Decimai mode). Procesor ten ma więcej trybów adresowania niż Z 80, co zwiększa elastyczność w pisaniu programów.

,Ewenementem jest tzw. strona zerowa 6502, wydzielony obszar pamięci, który działa trochę jak 256 rejestrów, a nawet w pewnym sensie jeszcze sżybciej niż rejestry wewnętrzne <sup>Z</sup> 80: operacje na stronie zerowej zajmują zazwyczaj 5 cykie zegara, podczas gdy na rejestrach Z 80 co najmniej 4 cykle! (ale Z 80 ma z reguły szybszy zagar).

Z 80 dysponuje nieco lepiej urządzonym stosem (jest to często wykorzystywana struktura danych organizowana w pamięci przez mikroprocesor). Stos Z 80 adresowany jest 16 bitami, <sup>w</sup> razie potrzeby można więc wykorzystać jako stos całą pamięć zewnętrzną. Stos 6502 adresowany jest ośmioma bitami na stronie pierwszej, jest więc krótki, ale nieco szybszy.

Popularność Z 80 wiążę się w znacznym stopniu z popularnością systemu operacyjnego CP/M, będącego obok MS DOS i UNIX światowym standardem, a dostępnym wyłącznie w systemach z Z 80. Niestety firmy stosujące w swych mikrokomputerach procesory rodziny 6500/6800 nie zdołały wylansować podobnego standardu <sup>i</sup> zmuszone są – jak np. Apple czy Commodore w modelu 128 do oferowania w swych modelach dodatkowych przystawek <sup>z</sup> <sup>Z</sup> 80, by umożliwić swym klientom korzystanie z programów napisanych "pod CP/M" jak mówią informatycy.

Interesujące jest natomiast, że twórca <sup>Z</sup> 80, firma ZILOG, w swym kolejnym wyrobie Z-8000 zmieniła front i wybrała architekturę zorientowana na pamięć zewnętrzną, co jest – moim zdaniem -dowodem poważnego załamania się <sup>i</sup> linii, i filozofii serii 8008, 8080 i Z 80.

![](_page_35_Picture_15.jpeg)

#### Następcy <sup>i</sup> rozszerzenia

Podstawą algorytmu grąjącego w grę, dla której nie jesteśmy w stanie sformułować strategii wygrywającej jest tzw. brute force, co w tłumaczeniu dosłownym znaczy "ślepa (tępa) siła". W języku polskim metoda ta nazywana jest przeszukiwaniem.

Pełnoprawnym członkiem rodziny 6502 jest układ <sup>6510</sup> stosowany przez firmę COMMODORE. Oznaczenie to pochodzi z czasów, gdy firma ta kupiła MOS Technology (MOSTEK) <sup>i</sup> zdecydowała się na produkcję mikroprocesora lepiej dostosowanego do jej potrzeb. Mikroprocesor ten nie jest więc dostępny <sup>w</sup> wolnej sprzedaży. Jednę <sup>z</sup> zastosowanych w nim innowacji jest komórka zerowa pamięci przyłączona do specjalnego buforu z wyprowadzeniem na nogi układu, co pozwala na łatwe przetaczanie różnych układów We/Wy oraz tzw. podwójne adresowanie. Innym członkiem rodziny 6502 jest mikroprocesor 65C02, montowany po raz pierwszy w komputerach Apple lic. Jest on w ok. 10 proc. różny od 6502, przy czym obok całego repertuaru rozkazów poprzednika posiada pewne dodatkowe. Główna różnica między nimi polega jednak na tym, że 65C02 wykonany został <sup>w</sup> technologii C-MOS, dzięki czemu pobiera zamiast <sup>250</sup> mW jedynie kilka. W rezultacie współpracując z ekranem ciekłokrystalicznym <sup>i</sup> układami C-MOS może być on zasilany – jak w Apple lic – ze zwykłej baterii. Artykuł ten dotyczy głównie sporów już przebrzmiałych <sup>i</sup> spraw należęcych do historii informatyki. Obecnie głównym polem walki jest rywalizacja między procesorami 16-bitowymi: sercem IBM PC, czyli mikroprocesorem 8088 firmy INTEL wraz z jego koprocesorem arytmetycznym 8087 oraz 68000 firmy MOTOROLA stosowanym w Macintoshu firmy Apple, w Amidze firmy COMMODORE, w serii 520 <sup>i</sup> 1040 ST firmy ATARI oraz modelu QL SINCLAIRA. Tę bitwę omówimy wkrótce.

Każda maszyna ma coś z Dżina, ale wyspecjalizowanego w konkretnym zadaniu. Dopiero komputer to narzędzie wyższego typu, "cały Dżin". Na nasze życzenie będzie wykonywał dowolna operację 1000 razy, 10 000 razy czy jeszcze więcej. Zaraz potem możemy mu rozkazać, aby zrobił co innego, na przykład milion razy. Niespodziewanie, dzięki temu niewielkiemu urządzeniu, wydajemy dyspozycje związane z liczbami, których wielkości wykraczają poza nasze codzienne doświadczenie. Tylko na to, by policzyć od jednego do miliona, potrzebowalibyśmy około 23 dni <sup>i</sup> nocy. Wyobraźmy sobie, że musimy znaleźć szyfr sześciocyfrowy spełniający określony warunek. Ilość wszystkich sześciocyfrowych ciągów wynosi dokładnie milion. Jeżeli rozwiązanie mamy znaleźć w niezbyt długim czasie, na przykład w ciągu dnia lub dwóch, nie możemy próbować wszystkich takich ciągów. Co pozostaje? Wytężyć inteligencjęi "wzięć się na sposób", by całę działalność istotnie skrócić. Otóż to. A komputer? Ten nie potrzebuje "sposobu". Wystarczy "brute force", siła i szybkość, czyli spraurdzenie nego, gdy nastąpił koniec gry). Zacznijmy od pozycji, <sup>w</sup> której ruch należy do gracza A. Odpowiada jej punkt 1, nazywany korzeniem drzewa. Trzy możliwe ruchy gracza <sup>A</sup> <sup>w</sup> pozycji <sup>1</sup> wyrażają węzły 2, 3 i 4. Z każdego z nich odchodzą gałęzie (takie są fachowe określenia elementów drzewa również <sup>w</sup> informatyce) do na stępnych trzech węzłów, które stanowią trzy możliwe odpowiedzi gracza <sup>B</sup> na każdy <sup>z</sup> trzech ruchów A. Węzły przedstawiają konkretne pozycje z gry, gałęzie ruchy, które do danej pozycji doprowadziły. Na przykład do pozycji 7 dochodzi się <sup>z</sup> pozycji 1, gdy gracz <sup>A</sup> zagra ruch 1-2 (tak oznaczmy ruch, który "przeprowadza" pozycję <sup>1</sup> <sup>w</sup> 2), <sup>a</sup> gracz <sup>B</sup> ruch 2-7. Po ruchu B, który doprowadził do pozycji od 5 do 13, kolej na gracza <sup>A</sup> - gdyby uwzględnić jeszcze jego możliwe rucby, trzeba byłoby dodać <sup>27</sup> węzłów <sup>i</sup> gałęzi. Jak widać ilość pozycji rośnie potęgowo, a każdy poziom drzewa odpowiada kolejnym ruchom graczy A <sup>i</sup> B.

W poprzednim artykule mówiliśmy o strategii wygrywającej, która pozwała konstruować algorytmy grające bezbłędnie. Jednakże dla większości gier nie znamy takiej strategii <sup>i</sup> ideał gry optymalnej <sup>i</sup> bezbłędnej jest nieosiągalny.

> Poprzednio mówiliśmy o złożoności gry i przytaczaliśmy niewiarygodnie duże liczby mówiąc <sup>o</sup> warcabach, szachach <sup>i</sup> go. Jak się one maję do drzewa gry?

Czy pamiętacie historie <sup>o</sup> Dżinie czy <sup>o</sup> lampie Alladyna? Wielki <sup>i</sup> potężny Dżin, który na nasz rozkaz wykona dowolnie trudne i uciążliwe zadanie. Szybkość, wytrwałość, rzetelność to atrybuty, dzięki którym dokonać można rzeczy wielkich.

![](_page_35_Picture_26.jpeg)

każdego sześciocyfrowego ciągu. Skutek będzie laki sam: rozsądny czas zakończenia obliczeń oraz poprawne rozwiązanie.

Widzimy więc, że inteligencja, której musieliśmy, użyć daje się zastąpić przez "brute force".

<sup>Z</sup> metodę przeszukiwania dla gier zwięzane jest pojęcie tak zwanego drzewa gry, którego przykład widzimy niżej.

Załóżmy, że gra, której drzewo dotyczy, jest

 $s^{*}(s^{n}-1)/(s-1)+1 = s^{0}+s^{1}+s^{2}+...+s^{n}$ .

Wysokością drzewa nazywamy ilość takich poziomów, stopniem – ilość gałęzi odchodzących <sup>z</sup> każdego węzła. Ilość wszystkich węzłów drzewa o stopniu si wysokości h określa liczba:

Drzewo gry przedstawia graficznie wszystkie możliwe sytuacje <sup>i</sup> ruchy od zadanej pozycji do określonej wysokości. Nic poza nim nie może się zdarzyć. Jest to model przewidywania sytuacji, które będą konsekwencją pozycji wyjściowej. <sup>W</sup> ten sposób programy próbuję znaleźć najlepszy ruch. A nie jest to praca łatwa.

Jeżeli mamy kompletne drzewo od korzenia reprezentującego pierwszy ruch do węzłów koń czących grę, w których wiadomo kto wygrał , wówczas złożonością gry będzie ilość wszystkich dróg prowadzących od korzenia do węzłów końcowych (zwanych liściami drzewa). Liczba ta równa jest ilości węzłów końcowych, gdyż do każdego <sup>z</sup> nich istnieje jedna <sup>i</sup> tylko jedna droga prowadząca od korzenia. Wiemy, że liczby te sę zbyt duże nawet dla najszybszych komputerów.

Wiele dróg w drzewie gry odpowiada ruchom złym, samobójczym, fatalnym itd., jednym słowem takim, które człowiek w swojej analizie odrzuca natychmiast, czy wręcz w ogóle nie bierze ich pod uwagę. Techniki eliminujące takie

![](_page_35_Picture_25.jpeg)

![](_page_35_Picture_27.jpeg)

#### (AP Nowosti specjalnie dla KOMPUTERA)

^ ' <sup>I</sup> Sf • ' . • , ' ' ^ ' <sup>w</sup> ł"' ' <sup>r</sup> ' " '» \*" czyli Onidular o związkach biologiczny maszyny <sup>z</sup> życiem

ruchy <sup>z</sup> analiz komputera przyczyniają się do zredukowania drzewa. Pozwala to rozważyć więcej ruchów "rozsądnych" nie wydłużając. czasu obliczen, dzięki czemu program gra-lepiej.

Jak przebiega wyliór ruchu na podstawie drzewa gry? Bezywiście samo "chedzenie" po drzewie nie wystarcza. Pdtrzebna jest tu funkcja oceniająca, kiera by każdej pozycji przypisywa<sup>.</sup> ia' określoną liczbę. Liczba ta wyrażałaby "do broć" danej pozycji z punktu wfdzema jednego bądź drugiego gracza. Najprostszą funkcją oceniająca może być funkcja, kfóra pozycji wygra nej przypisuje pewną stałą P, pozycji przegranej -P (wygrana przeciwnika), a innym 0. Wówczas algorytm wybierający rucb będzie unikał zagrań prowadzących do przegranej, wybierał takie, po których wygrywa, a poza tym będzie graf iosowo.

Podstawa algorytmów, które na podstawie drzewa gry wybierają ruch, jest metoda zwana minimaksem. Stosuje się ją dla dowolnych funkcji oceniających. Jako przykład niech posłuży rys. 2.

Spójrzmy na ostatnie końcowe węzły tego drzewa. Każdemu <sup>z</sup> nich przypisana jest pewna liczba będęca wartością funkcji oceniającej dla pozycji odpowiadającej danemu węzłowi. Pa miętajmy, że są to pozycje bezpośrednio po ruchu gracza B, a cale drzewo rozpatrujemy pod kętem gracza <sup>A</sup> (jego ruchy wyrażaję gałęzie wy chodzące z korzenia).

Pierwsza trójka liczb to 3, 7 i 6. Skoro opisują one "dobroć" pozycji po ruchu gracza B, to który z ruchów wybrałby B? Oczywiście ten z największa wartościa, gdyż daje mu on najlepsza pozycję. Nie należy zakładać, że przeciwnik popełni błąd. Dlatego też wartość 7 przypisujemy węzłowi odpowiadającemu pozycji po ruchu gracza A, <sup>a</sup> znajdującemu się bezpośrednio przed trzema rozpatrywanymi węzłami. Czy shisznie? Ano tak, gdyżtyie jest dia nas wart rucb do tej pozycji do prowadzający. Podobnie postępujemy dia pozostałych trójek liczb przenosząc wyżej (zwracając – jak mówią informatycy) wartość największa. Otrzymujemy teraz trzy liczby na poziomie gracza A: 7, 2, 6. Którą powinniśmy wybrać? Największą czy najmniejsza? Jeżeli wybierzemy ruch 1-2 <sup>z</sup> rys. 1, wówczas B będzie miał szansę wykonać ruch 2-6 l osiągnąć pozycję o wartości 7. Jeżeli natomiast wybierzemy ruch 1-3 z rys. 1, wówczas B nie może zrobić nic ponad osiągnięcie pozycji <sup>o</sup> wartości 2. Wynika <sup>z</sup> tego jasno, że powinniśmy wybrać wartość minimalna 2, czyli ruch 1-3 z rys. 1. Nasze drzewo jest raczej małe. Jednak metoda pozostaje ta sama: zwracamy naprzemiennie wartość najmniejszą i największą do węzła położonego bezpośrednio wyżej. <sup>W</sup> ten sposób otrzymujemy pewnę liczbę <sup>w</sup> korzeniu drzewa, która jest wartością danej pozycji, ale obliczona <sup>w</sup> stosunko do tego co się może wydarzyć, na podstawie przewidywania ruchów. Oczywiście im poziom większy, tym obliczenia rzetelniejsze. Ale pamiętajmy <sup>o</sup> czasie, <sup>o</sup> potęgowym wzroście liczby węzłów przy zwiększaniu wysokości. <sup>Z</sup> powyższego wynika również, jak wielka rolę przy wyborze ruchu odgrywa funkcja oceniajęca. Tu też mieści się wiele możliwości ulepszania programów grajęcych. W następnym odcinku omówiona będzie technika "obcinania zbędnych gałęzi" pozwalająca zaoszczędzić wiele czasu. Może niektórzy <sup>z</sup> Czy telników, gdy przyjrzę się dokładniej drzewu <sup>z</sup> rys. 2, zauważę pewne możliwości skrócenia obliczeń.

Utnij własny włos, przyjrzyj się miejscu przecięcia. Nawet mając bardzo dobry wzrok zdołasz dostrzec tylko maleńki punkcik. Ile tranzystorów może się zmieścić na jego powierzchni?

Nie jest to techniczny warlant średniowiecznego pytania, <sup>o</sup> ilość aniołów mieszczących się na końcu szpilki. Na powierzchni równej przekrojowi włosa ludzkiego można zmieścić ok. <sup>5</sup> tys. tranzystorów o rozmiarach porównywalnych z wirusem.

Skonstruowanie funkcjonalnie zamkniętych, wysoko zintegrowanych elementów systemów elektronicznych zbudowanych nie na podłożu krzemowym lub z arsenku galu, lecz z molekuł biologicznych staje się obecnie pierwszoplanowym zadaniem naukowców wielu krajów, główna nadzieją na szybkie pokonanie barier fizycznych stojących przed obecnie stosowanymi technikami. Także w programie postępu naukowo-technicznego krajów RWPG do roku 2000, przyjętych w grudniu 1085 r., wymieniono opra cowanie biologicznych maszyn obliczeniowych jako jedno <sup>z</sup> konkretnych zadań technicznych. Oczywiście nie oznacza to "hodowli sztucznego mózgu" – to wciąż jeszcze należy do fantastyki. Póki co, biologiczne komputery nie będę same rosnąć, nadal trzeba będzie je konstruować. Wcześniej trzeba dobrać i przebadać molekuły, które mogę pracować jako urządzenia elektroniczne <sup>I</sup> znaleźć sposoby powięzania Ich w z góry określonym porzędku, a jednocześnie zapewnić możliwość wbudowywania obiektów biologicznych w układy elektroniczne bez po garszania ich niezawodności – a z codziennego doświadczenia wiemy, jak bardzo systemy bio logiczne podlegają wpływowi np. zmian temperaturowych. Nie jest to zresztą pełna lista trudno ści, które trzeba pokonać. Być może już częściowo je pokonano - badania <sup>w</sup> tym zakresie otacza się na całym świecie najgłębsza tajemnicę. Pewne wyniki sę jednak publikowane. M.in. jak podano w Blulebmie Akademii Nauk ZSRR ("Wiestnik AN ZSRR") przed mniej więcej dzie sięciu laty z inicjatywy J. Owczinnikowa – członka Akademii Nauk ZSRR – rozpoczęto realizację projektu "Rodopsyna", łącząc wysiłki biofizyków, biochemików i fizjoiogów. W Instytucie Chemii Bioorganicznej Akademii Nauk ZSRR rozszyfrowano pierwotna strukturę bakterio-rodopsyny - jednego ze zwięzków pigmentowo-bialkowych, posiadającego zdoiności fotorejestrujące. W instytucie Biologii Fizycznej AN ZSRR (w Puszczynie), stwierdzono, że odwodniono bakterio-rodopsyna może zachowywać zapisany na niej obraz fotograficzny, a przy tym błona fotochromatyczna, wyprodukowana przy zastosowa niu tego związku, może być wielokrotnie wyko-

Tak więc bakterio-rodopsyna stała się cenną "kandydatkę" do roli zupełnie nowego materiału fotograficznego <sup>i</sup> pamięciowego. Dalsze badania wykazały, że w połączeniu z techniką jaserową, która zapewnia szybki zapis i ścieranie informa cji optycznej, dzięki wykorzystaniu bakterio-rodopsyny mogę być skonstruowane zupełnie nowe urządzenia pamięciowe, zdolne do przechowywania informacji od ułamków sekundy do wielu miesięcy, przy gęstości zapisu większej niż <sup>w</sup> wypadku innych materiałów.

Wykorzystanie materiałów biologicznych dla komputerów jest obecnie ważnym kierunkiem badań, związanych <sup>z</sup> konstruowaniem urządzeń elektroniczno-obliczeniowych. Przyroda pokonuje wszystkie możliwe <sup>w</sup> technice granice miniahiryzacji <sup>I</sup> szybkiego działania. Specjaliści, opracowujący komputerowy program postępu naukowo-technicznego krajóvj członkowskich RWPG do roku 2000 podkreślała, że pojemność urządzeń pamięciowych biokomputerów będzie miliard razy większa, <sup>a</sup> szybkość działania - sto milionów razy wyższa niż w modelach na zwykłych układach scalonych. Jak stwierdził dyrektor Instytutu Biologii Fizycznej AN ZSRR członek korespondent AN ZSRR - G. Iwanicki, komputery bloiogiczne będą kierować robotami, staną się niezbędnymi uczestnikami najróżniejszych procesów produkcyjnych w przemyśle chemicznym <sup>I</sup> rolnictwie. Bez nich trudno będzie się obyć <sup>w</sup> badaniach zwięzanych z rozwiązywaniem problemów ochrony środowiska. Ale to jeszcze nie wszystko. Prace nad kom puterami biologicznymi wpłyną stymulująco na rozwój badań <sup>w</sup> dziedzinach pokrewnych, zajmujących się badaniami możliwości systemów biologicznych. Należy do nich np. skonstruowanie urządzeń rejestrujących, pomiarowych, w oparciu o czujniki biologiczne. Wiadomo, że zwierzęta rejestruję zapachy, których nie może wychwycić ża dne urządzenie techniczne. Stad na przykład po szukiwanie nowych czujników dla urzędzeń przeciwpożarowych. Udało się już dobrać system polimerowy, mogący wielokrotnie kurczyć się <sup>i</sup> rozszerzać pod działaniem elektrycznościtutaj badacze widzą drogę do stworzenia sztucznych "mięśni" dla robotów. Obecnie, kiedy KPZR podkreśla konieczność wszechstronnego przyspieszenia postępu naukowo-technicznego, wspólne prace naukowców z krajów członkowskich RWPG w dziedzinach zajmujących się problemami <sup>z</sup> pogranicza biolo gii i techniki, oznaczają realny wkład do skar-

Dlatego celne wydaje się nie tylko obrazowe zilustrowanie realnych perspektyw miniaturyzacji urządzeń elektronicznych, ale także idea powiązania urządzeń technicznych z obiektami biologicznymi na poziomie nie tylko całych systemów (jak w znanych z gazet tytułach "czy maszyna może myśleć" lub "krok do sztucznego mózgu"), lecz także na poziomie poszczególnych elementów techniki obliczeniowej.

![](_page_36_Picture_14.jpeg)

W jednym z laboratoriów magnetycznych Instytutu Biologii Fizycznej AN ZSRR (przypominam, że jest on bazę Centrum Koordynacyjnego krajów członkowskich RWPG ds. badań z dziedziny Biologii Fizycznej) udało mi się zobaczyć płytę fotograficzna, przygotowana przy użyciu bakterio-rodopsyny. W zmieniających się promieniach światła obraz na płycie wyględal raz jak negatyw, raz jak pozytyw  $-$  w zależności od oświetlenia, pracował prymitywny, ale realny analog pamięci fotograficznej przyszłego kom putera.

![](_page_36_Picture_15.jpeg)

# Bardzo cwana zabawka [Drugi fragment książki Sherry Turkle "Drugie ja. Komputery <sup>i</sup> dusza tudzka"]

Dyle to latem. Robert, siedmiolatek, bawił się <sup>z</sup> innymi dziećmi na plaży. Odwiedzałam ich co dziennie. Przynosiłam karton pełen gier i zabawek elektronicznych oraz magnetofon, na którym rejestrowałam reakcje.dzieci bawiących się tymi cudeńkami. Robert zaczął bawić się prostą. grą Merlin. Craig, kolega z grupy, pokazał mu jak "pobić" Meriina. <sup>W</sup> większości przypadków Merlin dążył do optymalnego dla siebie rozwiązania, remisu. Wygrywał , jeśli gracz popełnił błąd, ale był tak zaprogramowany, że co kilka ruchów sam robił błąd i jeżeli wówczas gracz wykorzystał potknięcie, Merlin przegrywał. Dzieci odkryły jak wygrywać, ale kiedy usiłowały pow tórzyć zwycięski manewr, Merlin nie dawał się. Maszyna sprawiała wrażenie, że nie jest "aż tak głupia", aby dać się pobić dwa razy pod rząd <sup>w</sup> len sam sposób. Robert widział jak Craigowi udało się przechytrzyć maszynę <sup>i</sup> spróbował sam. łdealnie powtarzał posunięcia, ale Merlin również grał świetnie <sup>i</sup> doprowadził do remisu. Robert orzekł, że jest to "szachrajska maszyna" <sup>i</sup> dodał; "jeśli oszukujesz, to znaczy, że jesteś żywy". Dzieci przyzwyczajone są, że zachowanie maszyn można przewidzieć, niespodzianki przynależą do świata istot żywych, ale tym razem to właśnie maszyna była nieobliczalna. Zły i sfrustrowany Robert wyrzucił Merlina v; piasek. "Oszust! Zeby ci się mózg rozpękł!" Craig i Greg, sześcio- i ośmiolatek, skorzystali z okazji, wyciągnęli z piasku zabawkę i pouczyli starszego kolegę. Craig: "Merlin nie zdaje soble sprawy <sup>z</sup> tego, że oszukuje. Nie będzie czuł , że jest psuty. Nie będzie wiedział , że to ty go zepsu łeś. To nie jest żywa istota". Greg: "Ktoś nauczył Merlina grać, ale on nie wie czy wygrywa, czy przegrywa". Robert: "Doskonale wie kiedy przegrywa! Wtedy piszczy inaczej". Greg: "Ależ nie, fujaru. On jest cwany. Wystarczająco cwany.-aby piszczeć w określony sposób, ale za mało mądry by czuć. że przegrywa. Właśnie dlatego możesz go przechytrzyć. Nie zdaje sobie sprawy, że\*^ chcesz go wymanewrować, a kiedy on sam robi' sprytny ruch, to nie ma pojęcia, że oszukuje"; W tym momencie sześcioletnia Jenny przerwała chłopcom ze wzgardą: "Greg, żeby oszukiwać trzeba wiedzieć, że się oszukuje. Świadomość jest częścią oszukańsliva". Rozmową' skończyła się. Stałam wstrząśnięta. Czworo małych dzieci bawiących się w piasku, dyskutowało'moralny i metapsychiczny status maszyny. Czy maszyna wie, co robi? Czy maszyna ma świadomość, odczucia, intencje? Jest mniej ważne czy dzieci uważają, że kom putery oszukują czy nie, są żywe czy martwe. Najważniejszy jest intelektualny wymiar rozmo wy sprowokowanej przez elektroniczną zabawkę. Miliony rodziców kupują takie zabawki <sup>w</sup> na dziei, że dzieci szybciej i lepiej nauczą się ortografii, arytmetyki czy koordynacji ruchów. W rękach dzieci stają się one jednak źródłem różnych teorii, marzeń, pytań, na które same, <sup>w</sup> swym otoczeniu starają się znaleźć właściwą odpowiedź. Starałam się obserwować reakcje i zachowanie dzieci bawiących się zabawkami elektroni cznymi, podgłądać ich radości i niezadowolenie, podsłuchiwać ich rozmowy. Czasem gest

 $\frac{1}{\sqrt{2}}$ 

Mateusz, rozwinięty nad wiek pięciolatek, szybko nauczył się pisać proste programy różnych graficznych sztuczek. Lubił się nimi bawić. ale,rozpłakał się, gdy uruchomił program rekursywny, czyli program uruchamiający identyczny program, uruchamiający identyczny program, uruchamiający... aż do wyczerpania pojemneści pamięci komputera. Powiedzieć, że Mateusz przestraszył się, to mało. Zaczął zachowywać się Jak niektóre dzieci zaskoczone nie kończącymi się odbiciami <sup>w</sup> układzie dwóch luster. <sup>W</sup> obu przypadkach to co niepokoi jest ściśle związane z tym co fascynuje, a to co fascynuje, jest głęboko osadzone w tym co niepokoi. Dziecięce zderzenia <sup>z</sup> takimi pojęciami jak nieskończoność czy paradoks są podniecające i niepokojące, tym bardziej że zwrócenie się do rodziców o wyjaśnienie ich powoduje najczęściej frustrującą od powiedź: "przestań myśleć <sup>o</sup> takich sprawach". Komputer jest właśnie "taką sprawą". Jest w . nim zawarta kwestia nieskończoności <sup>i</sup> pojęcie 'życia. Małe dzieci uznają za formy żywe niemal wszystko co je otacza. Ich animizm czyni otaczający je świat przyjacielskim <sup>i</sup> zrozumiałym, chociaż czasami może uczynić przerażającym. Sześcioletnia Laura pochodziła z domu, w któ rym dbano o jej szczęśliwe dzieciństwo. Jednocześnie był to dom konserwatywny, w którym uznawano, że dziewczynka winna bawić się lalkami i książkami, a nie mechanicznymi zabawkami. Skonfrontowana z zabawkami elektronicznymi Laura obejrzała je spokojnie i stwierdzi ła, że są rozumne, ale nie są żywe. "Nie mają mózgu, wiedzą tylko, przy pomocy swego rozumu, jak co robić" -stwierdziła głęboko przeko nana o słuszności swej obserwacji. Wspomnianego już Merlina porównała do zegara, który "z samego siebie nic nie robi", a gdy zwróciłam jej uwagę, że budzik "pamięta" kiedy ma ją obudzić, orzekła: "to nieprawda. Nastawia się go i dopiero wówczas budzi. Nie z siebie samego". Dopiero po dłuższej zabawie coś zaczęło się w opiniach Laury zmieniać. "Dłaczego on wygrywa tak często? On stara się ze mną wygrać" – komentowała kolejną swoją przegraną. Gdy za-

Zabawką, która uczyniła na Laurze jeszcze większe wrażenie, była Speak and Spell posiadająca umiejętność wymawiania napisanych na klawiaturze słów. Nabyłam jeden z pierwszych modeli, który miał drobny błąd w oprogramowaniu. Nie można było wyłączyć zabawki, gdy raz uruchomiło się program uczący wymawiania zakodowanych w jej pamięci słów. Wydanie polecenia rozpoczynało serię 10 słów poprzedzonych komendą "powiedz..." i trzeba było czekać aż seria się skończy, by wyłączyć bądź przełączyć zabawkę na inny program. Producenci uznali, że taki drobny błąd nie jest wart wycofywania pierwszej serii zabawek z rynku i Laura spotkała się z takim właśnie "nieposłusznym" egzemplarzem. W połowie cyklu "powiedz..." postanowiła przełączyć zabawkę na pisanie. Nadusiła odpowiedni guzik i... nic. Naciskała kilka razy, później naduszała inne przyciski, kilkanaście klawiszy na raz... Zabawka gadała w dalszym ciągu. "Dłaczego to nie chce się wyłączyć!" - zawołała naciskając równocześnie cały rząd klawiszy. Nic. Laura była przerażona. Naduszała otwartą dłonią tyle przycisków ile się dało. Obiema dłeńmi. Maszyna mówiła dalej, aż cykl się skończył. Błąd oprogramowania bulwersował. Od maszyny oczekuje się zatrzymania po naciśnięciu wyłącznika. Gdy komputer zaczyna robić coś "po swojemu" pozostaje wyciągnięcie kabla <sup>z</sup> sieci. Kiedy siedmioletni Paweł odkrył , że ma szyna nie przerywa cyklu "powiedz..." był zdziwiony, ale tego nie komentował. Odłożył zabawkę na podłogę i poczekał aż się wygada. Później z bezpiecznej odległości uruchomił ponownie cykl "powiedz..." i obydwiema dłońmi nacisnął wszystkie kławisze zabawki, a gdy to nie pomogło, poczekał ażmaszyna skończy <sup>i</sup> uruchomiłją znowu. Tym razem nie czekał długo. Zanim ma szyna wypowiedziała czwarte słowo, obrócił zabavihę <sup>i</sup> wyciągnął baterie. Uzyskał władzę nad maszyną. Inne bawiące się wokół dzieci zbiegły się, by nauczyć się tej sztuczki. Włączano cykl "powiedz..." i wyciągnięto baterie z okrzykami radości spowodowanymi "zabiciem komputera". Dzieci nie ograniczały się jednak tylko do "zabijania" zabawki. "Wskrzeszały" ją z równą przyjemnością. Obserwowałam też znacznie starsze dzieci w eksperymentalnej szkole, bogate wyposażonej <sup>w</sup> różnego rodzaju komputery. Tam również dziesięcio- i jedenastolatki zabawiały się "zatykaniem" komputera i późniejszym "budzeniem go do życia". Dwaj "specjaliści" opracowali nawet specjalny program symulujący "śmierć" komputera, by ułatwić sobie przyjemność "wskrzeszania" go. Pięcioletnia Lucy była najdrobniejszym i najmłodszym dzieckiem w grupie przedszkolnej. Inne dzieci dokuczały jej. Nie miała przyjaciółki. Kiedy podsunęłam jej zabawkę Speak and Spell, nie chciała się potem <sup>z</sup> nią rozstać. Namówiłam mamę, by kupiła jej identyczny egzemplarz, traktowała ją jak żywa istotę. Przemawiała do jej głośnika jak do ucha. "Co ci napisać?"  $$ szeptała czule, a gdy maszyna nie odpowiadała, mówiła z naciskiem: "powiedz, co mam napisać?" Cisza. Po chwili Lucy wrzeszczała już; "no powiedz mi!" naciskając równocześnie gu-

dziej skomplikowane rozważania nad żywy-nieżywy. Prowadzone czasami przez dzieci eksperymenty <sup>z</sup> owadami, owe wyrywanie im nóżek czy skrzydełek, mają na celu poznanie tej granicy. Niestety, bez możliwości ożywienia przedmiotu doświadczenia. Zmaltretowany owad już nie ożyje, ale komputer można do życia przywrócić. Fakt, że komputery są "cwane" i potrafią "odpowiadać" na pytania sprawia, że wiele dzieci widzi <sup>w</sup> nich istoty <sup>z</sup> pogranicza życia <sup>i</sup> materii nieożywionej. Można też eksperymentować z "zabijaniem" komputera. Pewne polecenia zdolne są "rozbić" go, program, nie mogąc poradzić sobie z nimi, wyłącza maszynę. Towarzyszy temu często gwałtowny bałagan na ekranie budzący emocjonalne skojarzenia. Obserwując dzieci bawiące się w "rozbijanie" i "ożywianie" komputera, powtarzające "zabijanie" i "wskrzeszanie", można odnieść wrażenie, że używają one maszyny do poznania zagadnienia końca <sup>i</sup> początku, życia <sup>i</sup> śmierci.

#### Dlaczego komputer niepokoi?

![](_page_37_Picture_7.jpeg)

38 KOMPUTER 2/86

![](_page_38_Picture_0.jpeg)

Argument Adama byłby w stanie zaskoczyć niejednego dorosłego, ale na Lucy nie zrobił najmniejszego znaczenia - "nie możesz mówić jeśli nie myślisz, Adamie" – odparła – "właśnie dlatego malutkie dzieci nie mówię. Jeszcze się wystarczajaco dobrze nie nauczyły myśleć".

**y** <sup>z</sup> wyraźnym zadowoleniem. Zmusiła maszynę do działania. <sup>W</sup> przedszkolu krzyczano na nię, teraz ona miała kogoś na kogo mogła nakrzyczeć. Lucy nazywała zabawkę "małym żyjątkiem" i chciała, by takie było.

Rzeczyw dziecięcym, animistycznym świecie nabieraję życia tylko po to, by dziecko mogło nimi manipulować <sup>i</sup> poczuło nad nimi władzę. Lucy pragnęła, by zabawita Speak and Spell była "żyjątkiem", ale istotną częścią tego pragnienia była przemożna chęć kontrolowania jej. Podobnie Paweł , który <sup>z</sup> przyjemnościę uruchamiał cykl "powiedz...", by następnie móc zapanować nad maszyną wyciągając z niej baterie.

#### Nowy bałagan: Czy te cwane maszyny sa żywe?

Teoria rozgraniczania na podstawie ruchu koresponduje ze światem otaczającym dziecko: obiekty żywe, ludzie <sup>i</sup> zwierzęta, które działaję samodzielnie <sup>i</sup> współdziałaję ze sobę oraz reszta obiektów w zasadzie nieruchomych. Komputer

Podczas dyskusji na plaży Robert stwierdził , że jego zdaniem Merlin jest żywy. Można było spodziewać się takiej opinii, gdyż komputer wydaje się być bardziej aktywny niż dla przykładu chmury czy rzeki, uznawane często przez dzieci za obiekty żywe. Sześciolatek może uznać toczący się kamień, wodę w rzece, czy jadący rower za obiekty obdarzone życiem - <sup>z</sup> uwagi na ich ruch. Ale ośmiolatek rozróżnia już spontaniczne poruszanie się od działania czynników zewnętrznych, tym samym krąg obiektów żywych zawęża do przedmiotów poruszajęcych się <sup>z</sup> własnej woli. Na pewnym etapie rozwojowym drzewo może być dla dziecka obiektem żywym gdyż poruszają się jego gałęzie, później martwym – gdyż stoi w miejscu, i w końcu znowu żywym - gdyż rośnie <sup>i</sup> płynę <sup>w</sup> nim soki.

poucza, gra <sup>i</sup> wygrywa. Dzieci nie sę całkiem pe wne czy jest on żywy czy martwy, ale nawet dla najmłodszych jest całkiem jasne, że tym razem ruch nie stanowi klucza do rozwięzania zagadki. Dzieci postrzegaję interesujęce nas kryteria nie w kategoriach fizycznych czy mechanicznych, ale psychologicznych: czy ich elektroniczne za bawki sę świadome, czy kieruję się uczuciami, czy są uczciwe czy też oszukują? Nie dziwmy się tym pytaniom. Komputerom przypisuje się właściwości istot żywych, gdyż mówią, wygrywają, znają wiele faktów. Z drugiej strony mają cechy rzeczy martwych.

Dziesięcioletni Ron określił Merlina jako żywego, gdyż: "jest to bardzo cwana zabawka". Siedmioletni Sam twierdził , że Speak <sup>i</sup> Spell jest żywy gdyż: "to myśli, to sylabizuje lepiej niż ja". Ola pięcioletniego Eda, Big Trak (miniaturowy czołg poruszający się po zaprogramowanej trasie) jest żywy, ponieważ "pamięta". Ośmioletni Stuart zgodził się z tą opinią dodając: "wie o czym mu mówisz. Czasem ja zapominam, a on pamięta".

Proszę popatrzeć jak daleko odbiegły te argumenty od kryterium ruchu. Nawet Big Trak został zaklasyfikowany do istot żywych nie dlatego, że posiada umiejętność przemieszczania się, ale posiada amiejętność przemieszczania się, ale<br>dzięki cechom psychologicznym "pamięta" i<br>"wie", na które Ed i Stuart zwrócili największą "wie", na które Ed i Stuart zwrócili największą<br>uwagę.

Komputer prowokuje dzieci do szukania rozwięzań pośrednich. Podczas procesu szukania odpowiedzi dziecko zmuszone jest myśleć o różnicach między umysłem maszyny <sup>a</sup> rozumem człowieka i tym samym wkracza w stadium rozumowania psychologicznego. Musi myśleć jed nocześnie w kategoriach rozumu komputera, człowieka dorosłego i swojego własnego.

![](_page_38_Picture_16.jpeg)

#### Szkielet psychologiczny

Studiowałam zachowanie się i rozmowy przeszło 200 dzieci w wieku od 4 do 14 lat, znajdujących się "w towarzystwie" obiektów skomputeryzowanych: zabawek i gier elektronicznych, gier o dużych monitorach, komputerów domowych, <sup>i</sup> mogę powiedzieć, że kwestia życia nie jest sprawą prostą. Dzieci dyskutują ją z dużym zainteresowaniem. Czteroletnia Elwira stwierdziła, że Speak and Spell jest żywa, ponieważ "ma w sobie mówiący głos". Pięcioletnia Ingrid: "to jest żywe, bo to mówi". Ośmioletni Randall: "rzeczy, które mówią są żywe". Sześcioletnia Kelley patrzyła już pod trochę innym kątem: "to żyje – tam w środku jest pan, który mówi". Dwa lata starszy od niej Adam, dyskutując z cytowaną już przeze mnie Lucy, na argument: "ponieważ

Młodsze dzieci, szczególnie poniżej 6 roku życia, jako kryterium zaliczenia zabawek komputerowych do istot żywych podają uczucia i umieietność ich wyrażania. Pięcioletnia Trina, jak wielu jej równolatków, jest całkowicie pewna, że roboty R2D2 i C3P0 z filmu "Wojny gwiezdne" są istotami żywymi: "oczywiście, że są żywe. Przecież widać. R2D2 kocha C3P0". Podobnie Merlin, który po rozstrzygnięciu gry na swoję korzyść wydaje z siebie serię pisków utożsamianych przez dzieci z głośnym wyrażaniem uczucia radości, określany jest jako istota kierującą się emocjami, <sup>a</sup> więc żywa. Siedmioletnia Marylin sformułowała to w sposób następujący: "widzisz, Merlin teraz się cieszy. Wydaje zadowolony głos". W podobny sposób dzieci traktują oszukiwanie. To wynik ich reakcji na kontakt <sup>z</sup> maszynę <sup>o</sup> nie dajęcych się przewidzieć zachowaniach, tak różnych od powszechnie spotykanych u zabawek nakręcanych, lalek czy żołnierzyków. Właśnie dlatego sfrustrowany Robert skarżył się na plaży, że "Merlin jest oszukańczą maszyną. A jeśli oszukujesz, to znaczy, że jesteś żywy". Młodszym dzieciom nieuczciwość komputera kojarzy się <sup>w</sup> mniejszym stopniu <sup>z</sup> brakiem mo żliwości przewidzenia co zrobi komputer, bardziej z częstym przegrywaniem z nim: "on wygrywa cały czas, to nie jest fair". Podobną reakcję zaobserwowałam <sup>u</sup> Lyndona, siedmiolafka, który po 15-minutowych zmaganiach z Merllnem, zakończonych klęską, orzekł: "to nie fair. On jesf zbyt chytry. Cały czas wygrywa. Musi oszukiwać". Koleżanka Lyndona, sześcioletnia Kelley, również była przekonana, że stałe wygrane Merlina są rezultatem jego sprytnych oszustw. "On oszukuje" - twierdziła - "to nieładnie wygrywać za każdym razem". Kelley przyznała się, że ona również "oszukuje" robiąc dwa ruchy na raz. "Ale kiedy ja to robię" – tłumaczyła  $sig -$ "to nie łamię reguł gry. Ja po prostu staram się wyrównać szanse". <sup>W</sup> wieku sześciu lat przywracanie moralnej równowagi nie jest oszustwem.

Współczesne dzieci określajęc komputer wyróżniają możność mówienia jako jedną z szerszego zestawu cech służęcych do skonstraowania wniosku końcowego - żywe/nieżywe. Są już atiykuty z gatunku psychologicznych, a nie tylko mechanicznych <sup>i</sup> wraz <sup>z</sup> rozwojem dziecka staję się coraz bardziej złożone.

Argumenty najczęściej używane przez dzieci odnoszą się do komputera jako istoty psychicznej, przypominajęcej dzięki zdolnościom jej "umysłu" istotę ludzką, a nie tylko fizyczną. Obok umiejętności mówienia <sup>i</sup> świadomości, najpowszechniejszymi atrybutami psychologicznymi wymienianymi przez dzieci są: inteligencja, uczucia, moralność.

![](_page_38_Picture_17.jpeg)

Najmłodsze dzieci, debatując czy maszyna oszukuje czy nie, jako argumentów używają hipotetycznych części maszyny ewentualnie mogących służyć do oszukiwania. Np. pięcioletni Megan twierdził: "Merlln nie może oszukiwać, bo nie ma ręk". Sześcioletni Tony uzupełniał: "komputery nie oszukują, przecież nie mają oczu".

Nieco starsze dzieci zwracaję więcej uwagi na zachowanie niż na anatomię komputerów. Ośmioletni Barry uważał , że Merlln: "jest bardzo sprytny", wyjaśniając – "kiedy człowiek odejdzie na chwilkę po kartkę papieru lub coś Innego, to wówczas Merlin zaczyna zdrowo przyśpieszać. W ten sposób oszukuje". W przypadku Barry'ego "ręce" wcale nie były potrzebne.

Nasuwa się pytanie, czy takie psychoiogiczne podejście nie jest przypadkiem wynikiem zaskoczenia spowodowanego pierwszym w życiu kontaktem z antropomorficznie zachowującą się maszyną? Odpowiedź brzmi – nie. Dzieci które cytowałam, rzeczywiście po raz pierwszy stykały się <sup>z</sup> eiektronicznymi zabawkami, ale od kiedy przyzwyczalły się do nich, zaczęły używać języka jeszcze bardziej psychologicznie rozbudowanego, pełnego niuansów. Co więcej, dzieci które rozwinęły <sup>u</sup> siebie szeroki psychologicznie za sób pojęć dla opisania komputera, używały go później dla określania również innych przedmiotów i zjawisk. Odpowiadając na pytanie czy telewizor jest rzeczą żywą, dziecko nie znające komputera odwołuje się do cech fizycznych. Siedmioletnia Arlene wyjaśniła: "tak, obraz telewizyjny jest żywy, przecież porusza się". Dziewięcioletni Harold stwierdził pewny siebie: "ależ nie, telewizor stoi tutaj. Jest martwy, całkowicie nieżywy. Ludzie w telewizji, ci są żywi." <sup>Z</sup> tymi obydwoma wypowiedziami kontrastuję wyraźnie uwagi dziewięcioletniej Anny, która stykała się już <sup>z</sup> komputerem <sup>i</sup> nawet próbowała go programować. Myśl Anny odpowiadajęcej na pytanie czy telewizor jest żywy, biegła całkiem innym torem. "Telewizor jest martwy. On nie wytwarza obrazu, on go tylko przekazuje". Według Anny człowiekmoże rozkazać komputerowi, aby narysował jakiś rysunek, ale bez komputera rysunku nie będzie. Z drugiej strony jednak "komputer musi się dowiedzieć jak to robić, jak to na rysować". Ten nurt rozumowania doprowadził Annę do konkluzji, że komputery "w pewnym sensie żyją".

w skomputeryzowanej szkole na pytanie: czy komputery żyją, najczęściej otrzymywałam odpowiedzi podobne do ocen Anny  $-$  "coś w tym sensie". Przyczyny tej ambiwalencji były w zdecydowanej mierze psychologiczne. Maszyny są <sup>w</sup> pewnym sensie żywe:

że baterle Merlina są już zdrowo wyczerpane i jego mózg się myli i robi on wówczas dwa ruchy pod rząd. W takiej sytuacji on nie oszukuje, ponieważ nie zdaje soble z tego sprawy". Sześcioletnia Jenny oceniła krótko: "świadomość jest częścią oszustwa".

Niektóre dzieci opierają swoje opinie na możliwościach umysłu. Ośmioletnia Fanny wyjaśni**la to w szczególnie trafny sposób: "aby grać w** proste gry, nie trzeba mleć mózgu. Wystarczy umysł". Dziesięcioletni Jeff tłumaczy szerzej: "czasem grywam w warcaby z tatą i kiedy on się długo namyśla zapominam, że jużsię ruszyłem <sup>i</sup> robię następny ruch. Ale to przecież nie jest

ponieważ myślę, ale nie czuję,

ponieważ się uczą, ale nie decydują same czego się uczą.

ponieważ oszukuję, ale nie zdaję sobie <sup>z</sup> tego sprawy.

Dla tych dzieci jasna odpowiedź, tak czy nie, nie istniała. Problem byt zbyt skomplikowany, a ich odpowiedzi świadczą o dziecięcych możliwościach rozumowania w kategoriach psychologicznych, w sposób coraz bardziej wyclenlowany. Jest to dowód, że <sup>w</sup> świecie tradycyjnych obiektów, będęcych materiałem do fizycznych konstrukcji otoczenia, komputer służy jako bodziec do budowy konstrukcji psychologicznych.

#### Mechaniczni oszuści

Urodziły się czy też zostały zrobione w fabryce? Młodsze dzieci twierdzą, że elektroniczne zabawki nie są żywymi istotami, gdyż nie mają mamy, nie wylęgły się z jajka ani się nie urodziły. Sześcioletni Ronnie: "Merlin nie jest żywy, ponieważ nie krzyczał , gdy przychodził na świat. On nie ma mamy". Joe, lat siedem, ocenia jeszcze krócej: "on się nie urodził, on został zrobiony". O rok starszy Barney: "istoty żywe mają dzieci". Pięcioletni Alan <sup>o</sup> zabawce Speak and Spell: "to nie jest żywe. Sylabizuje lepiej jak dorośli... ale nie jest żywe. Byłoby żywe, gdyby wylęgło się z jajka, ale to nie wylęgło się". Jego kolega z przedszkolnej grupy. Daniel, stwierdził: "istoty żywe wylęgają się z jajek. Czasami wychodzą z mamy, podobnie jak dzieci". Psychologicznej dojrzałości dzieci nabieraję <sup>z</sup> wiekiem. Myślą coraz częściej o źródłach mądrości maszyn. Ośmioletnia Rona komentuje: "komputery dużo wiedzę. Znaję odpowiedzi na pytania, <sup>a</sup> kiedy grają, starają się ciebie pokonać. Ale żywe nie są. Ludzie robią je w fabrykach. One nie mają rodziny, one maję producenta". Siedmioletni Tom dodaje: "komputer jest cwany, bardzo cwany, ale dostał swą wiedzę od ludzi. Ludzie mu powiedzieli, wsadzili myśl <sup>w</sup> maszynę". Znacznie obszerniej ujmuje ten sam problem o rok starszy Adam: "to wszystko się bierze z kasety. On jest zaprogramowany, by wydawać dźwięki. To jest na kasecie. Możesz mieć komputer albo robola który czuje, ale nie jest żywy. Musisz go zaprogramować, musisz mu wsadzić specjalną kasetę z uczuciami". Tom <sup>I</sup> Adam sę gotowi obdarzyć komputer wszystkimi elementami ludzkiej psychologii. Pozwalaję komputerowi być inteligentnym <sup>i</sup> uczuciowym, ale tak czy inaczej maszyny różnię się ich zdaniem od ludzi <sup>i</sup> nie sę żywe, gdyż ich inteligencja i uczucia pochodzą "z zewnątrz". Zabawka elektroniczna może być cwana, triumfująca gdy wygrywa lub smutna gdy przegrywa, ale nie znaczy to, że jest żywa, gdyż jak twierdziło wiele dzieci, bierze się to z baterii. Na pytanie czym są baterie dla komputera, pięcioletnia Alice odpowiedziała krótko: "są jakby Ich jedzeniem". Rok starszy Tuckner zapytany czy Merlin jest żywy odparł: "ależ nie. To baterie". Komputer jest jak człowiek, nawet aż po posia danie świadomości, ale mimo to nie jest Istotą żywę, ponloważ jost zasilany <sup>z</sup> zewnętrz. Pod względem psychologicznym komputery traktowane są przez dzieci jak ludzie, ale różnią się od nich pochodzeniem. Starsze wiedzę doskonale, że "ludzie mogą uczynić komputery inteligentnymi", ale rozgraniczają inteligencję od uczuć. Jedenastoletnia Kąty uważa, że sposób myślenia komputera jest podobny do ludzkiego, gdyż "wszyscy ludzie myśią podobnie, ale nie można wstawić komputerowi uczuć, ponieważ każdy odczuwa Inaczej". Dyskusja o oszukiwaniu prowadzi również do rozgraniczania intencji i świadomości. Ludzie mogę oszukiwać, gdy tego chcę. Komputery nie mogę. Widoczne jest także rozróżnienie między wolną wolą a programowaniem. Koncepcje ludzi sę wymyślone przez nich

sztucznej świadomości nie robi na dzieciach większego wrażenia. Być może jest to pierwsze pokolenie, które rozdziela pojęcia świadomości i życia, wierzy, że ludzie nie są jedynymi Istotami obdarzonymi świadomą inteligencją.

Dziecięce rozgraniczanie świadomości i życia może być przykładem samodzielnego sposobu myślenia, <sup>a</sup> nie zapożyczania koncepcji od dorosłych. Można nawet założyć, że tak postawiony problem jest zapowiedzią miejsca, jakie zajmę komputery <sup>w</sup> nowej cywilizacji.

Jenny jest niejako wyjętkiem potwierdzajęcym reguły w moich obserwacjach, zgodnie z którymi dzieci zarzucają około 8 roku życia fizyczne kryteria oceny, skupiajęc się na bahawiorystycznych. Około jedenastego roku jużwszystkie dzieci poruszały się w kręgu świadomości i intencji rozważajęc problem oszukiwania ludzi przez komputer.

#### Skąd się biorą małe komputerki

Dzieci dyskutują też nad moralnością wyciągnięcla wtyczki. Opracowały nawet swoisty kodeks etyczny regulujący jak i kiedy można wyłączać komputer. ("Myślę, że nie należy wyłączać w trakcie wykonywania programu. On wówczas myśli <sup>I</sup> podejrzewam, że byłby niezadowolony. To nie byłoby fair"). Tematem rozmów są też rozważania nad tym, co roblą komputery w nocy, będż czy wiedzę, jakie ładne rysunki pokazuję na ekranach monitorów. Dzieci ze szkoły w Austen wiedzą, że maszyny nie są żywe w tym sensie <sup>w</sup> jakim ludzie, ale mówi się <sup>o</sup> komputerach <sup>i</sup> myśli o nich w sposób stosowany zwykle do istot żywych.

Dzieci określają charakterystyczne cechy ludzkie tradycyjnie, poprzez porównywanie z ulubionymi zwierzętami: psami, kotami czy końmi. Zwierzęta też mają swe pragnienia i upodobania, ale to co różni je zdecydowanie od ludzi to wiedza, umiejętność mówienia <sup>i</sup> rozumowania. Komputery psuję ten tradycyjny scenariusz. Przede wszystkim zacierają wyraźną dotychczas różnicę między rzeczami <sup>a</sup> ludźmi, pojmowanę jako różnicę między istotę fizycznę <sup>a</sup> psychologiczną. Komputer wydaje się być obdarzony, podobnie do człowieka, cechami o charakterze psychologicznym. Jest to rzecz, która nie jest stuprocentowę rzeczę <sup>I</sup> ma umysł , który nie jest teżstuprocentowym umysłem. Istnieje więc potrzeba znalezienia cech, które odróżniać będę ludzi od komputerów. Nie może to być rozsędek lub Inteligencja, gdyż komputery też są "cwane". Różnicą najczęściej wymienianą przez dzieci, zwłaszcza starsze, sę uczucia. Maszyny są Inteligentne, ale nie potrafią kochać lub nienawidzić. Można zaryzykować twierdzenie, że określenie Arystotelesa - człowiek to rozumne zwierzę – przeistacza się w nowe stwierdzenie – człowiek to maszyna klerujęca się uczuciami.

Celne wyróżnianie cech czysto ludzkich <sup>l</sup> umiejętne przyzwyczajanie się dzieci do komputerów może napawać otuchą. Pozwala przezwyciężyć obawy, że komputeryzacja musi nieuchronnie prowadzić do mechanicznego pojmowania kwestii psychologicznych, być może na wet do zmechanizowanego spojrzenia na człowieka. W obliczu maszyny dzieci nie postrzegają ludzi jako podobnych do maszyn, lecz wydobywają cechy ludzkie, odróżniające istoty żywe od martwych, choćby najbardziej "cwanych".

![](_page_39_Picture_22.jpeg)

#### Komputery <sup>w</sup> kulturze istot ży wych

Swoista kultura, jakę obrastaję komputery, nadaje im cechy niemal żywej istoty. <sup>W</sup> Austen School, gdzie dzieci mają nieograniczony dostęp do komputerów, czwartoklaśiści debatują, czy maszyna woli krótsze programy ("są dla niej łatwiejsze, mało się narobi"), czy też bardziej skomplikowane ("będzie dumna z siebie, pokaże na co ję stać").

#### Psychologiczna maszyna

![](_page_40_Picture_0.jpeg)

# **BEATA MARUSZEWSKA** BEATA MARUSZEWSKA

![](_page_40_Picture_2.jpeg)

![](_page_41_Picture_0.jpeg)

serdecznie wita czytelników nowego miesięcznika "KOMPUTER".

Jesteśmy przekonani, że poprzez ten miesięcznik będziemy mogli przekazywać wszystkim zainteresowanym informacje o naszych wyrobach i ich użytkowaniu.

- monitory ekranowe
- terminale specjalizowane
- mikrokomputery

Tym razem przedstawiamy ramowy program ELWRO na najbliższe lata <sup>w</sup> dziedzinie techniki komputerowej.

![](_page_41_Picture_4.jpeg)

ELWRO 600 - mikrokomputery personalne ELWRO <sup>500</sup> - mikrokomputery dla księgowości

Systemy komputerowe R-34 Procesory tełeprzetwarzania EC 8371.01 Podsystemy tełeprzetwarzania TELE JS Terminale:

Mikrokomputery 8/16-bitowe

Mikrokomputery 8-bitowe

Mikrokomputery szkolne

ELWRO <sup>800</sup> - uniwersalne, modułowe systemy mikrokomputerowe

ELWRO 700

![](_page_41_Picture_242.jpeg)

# Komputer wszechświat

Szanowny Panie Redaktorze!

Zapytuje Pan jak to się dzieje, że matematycy potratip udowodnić, że czegoś tam nie można wykonać przy pomocy komputera. Oczyyziście to, że nikt do tej pory nie przedstawił takiego programu na żaden komputer, ani nie opisał odpowiedniego algorytmu, nie jest żadnym dowodem. Nikt, a już na pewno matematyk., w taki argument nie uwierzy. Dowód niewykonalności można przeprowadzić na dwa sposoby. Pierwszy sprowadza się do przeprowadzenia logicznego wywodu, że przyjęcie założenia, iż właśnie realizowaliśmy badane "coś", prowadzi do sprzeczności. Sprzeczność może być różnej natury. Albo będzie to po prostu zdanie fał/szywe (jak np. "napisałem ten list i nie napisał $e_i$ m tego listu"), albo sprzeczne z ogólnie znanymi (i udowodnionymi!) prawdami (np. wykaż $\epsilon$ my, że 2+2=3, albo wreszcie sprzeczne z 'grzyjętym założeniem. Każda <sup>z</sup> otrzymanych 'j.przeczności będzie dowodziła, że założenie jer,t błędne, <sup>a</sup> więc że nie można wykonać naszyr;,h zamierzeń.

Drugi dowód, chyba b?"dziej naturalny, to po prostu zrobić wszystko '.: można zrobić. Jeżeli nie zostanie zrobione to, o co pytamy, to oczywiście "tego" zrobić nie 'można. Uśmiecha się Pan pewnie <sup>z</sup> pobłażanier,n myśięc <sup>w</sup> tej chwili, że nikt nie potrafi zreał *i*zować wszystkich programów na wszystkich komputerach. Tak, zgadzam się, że przedstawie ny sposób jest bardzo trudny. Trzeba opisać wsz.ystkie możiiwe do wykonania programy, a pote m jakoś wykazać, że opisaliśmy wszystkie. Na pewno c'aciałby Pan zapytać teraz, jak przeprowadzić takie rozważania. Ubiegajęc to pytanie opiszr ; w przybliżeniu schemat takiego dowodu. Naj'pierw trzeba skonstruować model pewnej maf.zyny liczęcej. Dczywiście używam tu języka ir <sub>f</sub>atematyków. Skonstruować, to znaczy opisać; dokładnie strukturę i proces działania, a nie. zmontować z układów scalonych. Teraz trze'aa przekonać się drogę sprawdzenia wszysti dch przesłanek, że maszyna jest odpowiedn<sup>i</sup> a dla nas, to znaczy, że na przykład jest zdoln a do przetwarżania interesującej nas bazy dany eh. <sup>W</sup> tymjnomencie możemy zaczęć dedukow/ać, co też wymyślona przez nas maszyna matematyka. Jednę <sup>z</sup> prostszych konstrukcji modelu ma szyny jest opisanie tzw. automatu. Jest to struktura złożona <sup>z</sup> trzech skończonych zbiorów: <sup>I</sup> alfabetu wejściowego, 0 - alfabetu wyjściowego oraz <sup>S</sup> - zbioru stanów. Zakłada się przy tym, że alfabety <sup>I</sup> <sup>i</sup> <sup>D</sup> nie maję wspólnych elementów ze zbiorem stanów S. Ponadto automat wyposażony betu <sup>i</sup> <sup>z</sup> parę stan <sup>i</sup> litera alfabetu 0. <sup>W</sup> zbłorze

Tak opisana strukturę – automat – możemy zinterpretować następująco. Alfabet wejściowy to wszystkie możiiwe dane wejściowe, <sup>a</sup> aifabet wyjściowy - to wyniki obliczeń. Zbiór stanów <sup>S</sup> to po prostu zbiór instrukcji czy iista rozkazów naszej maszyny. Relacja N jest wobec tego "podręcznikiem" pokazującym jak działaję in strukcje ze zbioru S. Relacja N opisuje, co stanie się z daną wejściową (literą z I) na skutek wykonania danej instrukcji: maszyna przejdzie do no wego stanu I da pewien wynik, czyli literę alfabetu 0. Działanie automatu polega na przetwarzaniu ciągu liter alfabetu wejściowego na ciąg liter aifabetu wyjściowego w kolejnych taktach umownego zegara. Założenia o skończoności alfabetów i zbioru stanów oraz o tym, że przetwarzamy dyskretnę informację <sup>w</sup> dyskretnym cza sie (czyli informacja jest podzielona na pewne niepodzielne już porcje, <sup>a</sup> czasjestskokowy), sę zupełnie naturalne, zważywszy realnie istniejęce komputery.

Co możemy policzyć taką maszyną? Otóż powiemy, że ciąg <sup>y</sup> liter alfabetu wyjściowego jest wynikiem działania automatu na danym cięgu <sup>x</sup> liter alfabetu wejściowego, jeżeli w czasie swojego działania automat analizując ciąg x przeszedł do stanu poczętkowego do jednego ze stanóvr końcowych <sup>i</sup> wygenerował przy tym cięg y. Oczywiście nie każdy cięg danych wejściowych musi prowadzić od stanu poczętkowego do koń cowego. Wtedy nie otrzymujemy wyniku. Można powiedzieć, że automat zapętlił się.

Czas już teraz na prosty przykład, który, mam nadzieję, do końca wyjaśni procedurę dowodzenia, że czegoś tam zrobić nie można. Niech alfabet wejściowy składa się <sup>z</sup> dwóch iiter <sup>a</sup> <sup>i</sup> b, na tomiast alfabet wyjściowy z liter A, B i C. Konstruowany przez nas automat niech ma cztery stany  $s_0$ ,  $s_1$ ,  $s_2$ ,  $s_3$ , z których początkowym będzie s<sub>o</sub>, a końcowym s<sub>3</sub>. Pozostaje jeszcze relacja N. Niech więc będzie ona następująca:  $\mathbf{S}_0, \mathbf{a} \leftrightarrow \mathbf{S}_1, \mathbf{A}$ ;  $\mathbf{S}_0, \mathbf{b} \leftrightarrow \mathbf{S}_2, \mathbf{B}$  $\frac{28}{25}$ ,  $\frac{15}{25}$ ,  $\frac{5}{2}$  $\begin{bmatrix} 1 & 1 & 1 \\ 1 & 1 & 1 \\ 1 & 1 & 1 \end{bmatrix}$ 

 $\mathsf{s}_1, \mathsf{a} \leftrightarrow \mathsf{s}_0, \mathsf{c}$ ;  $\mathsf{s}_1, \mathsf{b} \leftrightarrow \mathsf{s}_3, \mathsf{c}$ 

 $S_2$ ,  $a \leftrightarrow S_3$ ,  $C$ ;  $S_2$ ,  $b \leftrightarrow S_0$ ,  $C$ 

Myślę, że łatwiej będzie nam rozpoznać włas ności tego automatu; jeżeli przedstawimy śofiie relację N'w postaci rysunku:

Zobaczymy teraz, co zrobi nasz model, gdy uruchomimy go w stanie s<sub>o</sub> podając jako dane wejściowe ciąg "bbaaab". Analizujemy literę <sup>b</sup> w stanie  $s_0$  – przechodzimy do stanu s<sub>2</sub> generując B; w stanie s<sub>2</sub> analizujemy drugą literę b (pierwsza już została wykorzystana) – otrzymujemy literę C i jesteśmy znów w stanie s<sub>a</sub>. Dalej: litera a w stanie s<sub>o</sub> daje A i stan s<sub>1</sub>; litera a w stanie s<sub>1</sub> daje C i stan s<sub>n</sub>; litera a w stanie  $s_0$  daje A i stan  $s_1$ ; i wreszcie mamy litere b w stanie  $s<sub>1</sub>$ , więc wygenerujemy C I przejdziemy do stanu końcowego s<sub>3</sub>. Czyli obliczenie się zakończyło <sup>i</sup> otrzymaliśmy wynik "BCACAC".

Teraz już jest jasne, że słowa "BABA" ani "BACA" nasza maszyna nie wyliczy. Udowodniliśmy zatem, że nie można <sup>w</sup> ńaszej maszynie uzyskać tycb słów. Wyobraźmy sobie teraz, że dla realnego komputera możemy podać odpowiednie alfabety wejściowy i wyjściowy, że możemy wypisać wszystkie instrukcje oraz przepisać podręcznik programowania w postaci relacji N. Wtedy nic nie stałaby na przeszkodzie, żeby wreszcie dowiedzieć się, co może nasz kompu-<br>ter. ter. The contraction of  $\mathbb{R}^n$ 

J

![](_page_42_Picture_14.jpeg)

Nie będę Pana zanudzał rozważaniami typu "co by było, gdyby", napisze od razu, że wszystkie ciągi, które możemy otrzymać jako wynik działania tego automatu, muszę zaczynać się od litery <sup>A</sup> lub B, kończyć się literę <sup>C</sup> <sup>i</sup> jednocześnie po każdej literze A lub B musi nastąpić C. Ponadto żadna litera nie może występie dwukrotnie obok siebie.

Mam jednak nadzieję, że po przeczytaniu tego co do tej pory tu napisałem nie nabrał Pan jeszcze przekonania, że <sup>w</sup> gabinetach matematyków spoczywają księgi, <sup>w</sup> których jest napisane, co komputer może. <sup>a</sup> czego nie może zrobić. Tak ła two to wygięda tylko wtedy, gdy mamy mało in strukcji oraz dopuszczone małe alfabety urejściowe <sup>i</sup> wyjściowe. Nie jest to też tytko problem ilościowy. Ogromne znaczenie ma właściwa konstrukcja automatu oraz wiele własności do datkowych. Teoria automatów jest jużsamodzie-Iną gałęzią matematyki. Rozpatrywane są automaty deterministyczne i niedeterministyczne, automaty ze stosami, <sup>a</sup> nawet automaty nieskoń czone. Wszystko to po to, by przybliżyć rozwięzanie naszego problemu, by ułatwić konstruowanie komputerów, by je lepiej wykorzystać. Zapewne pomyśli Pan, że pojęcie automatu powstało teraz niedawno, w czasie, gdy istniały już prawdziwe komputery. Było trochę inaczej. •Pierwsze pomysły na takie.strukturypojawiły się w latach trzydziestych naszego stulecia. Miały one służyć do badanja żywych organizmów. <sup>W</sup> szczególności chodziło o budowę matematycznego modelu sieci nerwowej. Dopiero później, na początku lat pięćdziesiętych, zaczęto używać automatów jako modeli maszyn, liczących i wtedy następit bardzó^śzybkl rozwój'ich teorii. Kończąc już ten list dodam, że automat jest jestrukcji matematycznych. Dlatego duże znaczenie przywiązuje się db intui^jnęgo pojęcia dzia-

# **GRY** PRZYGODOWE PO POLSKU [2]

#### |22

1

wszelkie niecenzuralne wyrażenia z ich strony. Pamiętajmy o tym również.

Im więcej różnych zachowań w danej sytuacji udc się nam przewidzieć, tym inteligentniej będzie nasz program reagował na rozkazy wczytywane z klawiatury.

Ostatnim etapem przygotowawczym będzie nauczenie komputera rozumienia tekstów wprowadzanych z klawiatury w języku polskim. Wróćmy do naszego słownika. Tym razem postaramy się go maksymalnie rozbudować. Dla każdego wyrazu z naszej listy wymyślmy jak najwięcej słów innych, ale o tym samym lub zbliżonym znaczeniu. Każdemu <sup>z</sup> nich <sup>j</sup> przypiszemy ten sam numer co słowu, które ewentualnie miałoby być zastąpione.

#### BU, MORDUJ!

ności, można zdecydować się na pięć liter). W większości przypadków uwolni to nas od troski o końcówki wyrazów. W ten sposób z polecenia ZAMKNIJ BRAMĘ, pozostanie nam jedynie MKNI BRAM. Choć dla nastakie wyrażenie nie ma sensu, to może być ono doskonale czytelne dla komputera.

Ulokujmy tak zdeformowany słownik w tablicy J\$ w postaci: słowo, numer, gdzie słowo to te cztery litery, które z niego pozostały, zaś numer zakodowany jest w formie literowo-cyfrowej. No i oczywiście bez przecinka w środku.

<sup>I</sup> Przypuśćmy, że nasz scenariusz pozwala grającemu <sup>w</sup> pewnej sytuacji podjąć walkę wręcz lub uciec. Wówczas komputer powinien byc w stanie zrozumieć, a właściwie rozpoznać słowa: ZAATAKUJ, ZABIJ, MORDUJ, ZAMOR-DUJ. BIJ. POBIJ, POKONAJ itp. jako określenia tej samej czynności zapisanej w dotychczasowym słowniku jako ATAKUJ. Chcąc preferować odwagę, można ograniczyć ilość słów <sup>w</sup> grupie: UCIEKAJ. ZMYKAJ, WIEJ. WYCOFUJ SIĘ, DAJ DRAPAKA itp. Zróbmy teraz dokładny przegląd powiększonej listy. Może się okazać, że wykaz jest bardzo obszerny zwłaszcza że wszystkie wyrazy mogące wystąpić <sup>w</sup> czasie gry <sup>z</sup> różnymi końcówkami pojawiają się na naszej liście wielokrotnie. Jeśli gracz będzie gasił pragnienie, to może to zrobić pisząc PIJ WODĘ, NAPIJ SIĘ WODY. V/YPIJ WODĘ Z BUTELKI. Musimy więc rozpoznać każde ze słów: PIJ, NAPIJ, WY-PIJ, WODE, WODY. Jest zatem celowe, a niejednokrotnie wręcz konieczne skrócenie słownika. Ale jak to pogodzić <sup>z</sup> chęcią zachowania możliwie szerokiego wyboru rozpoznawanych wyrazów? Po pierwsze pozbawmy wszystkie słowa przedrostków, które zanotujemy sobie osobno. Tak więc na określenie picia pozostanie nam jecno słowo PIJ oraz dwa przedrostki NA <sup>i</sup> WY. <sup>W</sup> tym skracaniu bądźmy skrupulatni aż do przesady. Usuwajmy litery NA i WY ze wszys: kich wyrazów na nie zaczynających się. Nawe: wtedy, gdy prowadzi to do nic nie znaczącycłi zlepków liter.

8. Przeszukaj słownik <sup>i</sup> zapamiętaj, <sup>z</sup> jakim symbolem w nim występuje. Ignoruj słowa

14. Poszukaj w tablicy A\$ łańcucha opisującego wczytany rozkaz.

16. Wykonaj procedury testujące wykonalność polecenia.

Rozpatrzmy co się stanie po podaniu <sup>z</sup> kla wiatury rozkazu ZAMKNIJ ŻELAZNĄ BRAMĘ. Program najpierw wydzieli pierwsze słowo ZAMKNIJ, następnie usunie z niego przedrostek ZA, by potem z pozostałych pięciu liter zachować jedynie MKNI. Następnie przeszuka słownik i znajdzie w nim symbol przypisany temu wyrazowi. Następnie wydzieli drugie słowo <sup>i</sup> po stwierdzeniu, że nie ma go w wykazie zignoruje je i przejdzie do trzeciego. Rozpozna <sup>w</sup> ten sposób rozkaz właściwie. Zauważmy, że podobnie zostanie zinterpretowane każde wyrażenie zawierające słowa ZAMKNIJ <sup>i</sup> BRAMĘ. Kłopot może powstać jedynie wtedy, gdy grającemu uda się tak sformułować polecenie, by pomiędzy tymi słowami ulokować jakiś wyraz, który po naszych manipulacjach okaże się być obecnym w słowniku, choć reprezentującym inne znaczenie. Tego typu sytuacje musimy przewidzieć zawczasu <sup>i</sup> uwzględnić <sup>w</sup> liście spodziewanych poleceń. <sup>W</sup> przypadku, gdy gracz wyrazi życzenie przy pomocy słów nie przewidzianych w słowniku, czyli gdy rozkaz nie zostanie w ogóle rozpoznany, to reakcją programu będzie przyznanie się do własnej ograniczoności <sup>i</sup> prośba <sup>o</sup> wyrażenie tego samego w innej formie.

Programy zrealizowane według powyższych wskazówe'k różnić się będą od tych pisanych przez profesjonalistów jedynie brakiem grafiki oraz szybkością działania przynajmniej na tych komputerach, w których BASIC nie jest zbyt szybki, .Znaczne przyspieszenie reakcji programu możra uzyskać pisząc w kodzie maszynowym proste procedury do przeszukiwania bloków dany ch. W naszym schemacie najwięcej czasu zaj. mować będzie przeszukiwanie tablic A\$ <sup>i</sup> J\$. iMiejmy nadzieję, że już wkrótce na łamach KO MPUTERA będzie można znaleźć odpowiednie programy. Na koniec kilka uwag prak tycznych. Pomeważ tego typu programy są na i ogół bardzo długie, warto od samego pocz.ątku stosować wszelkie dostępne triki oszcz ędzające pamięć, takie jak stosowanie tablic znakowych zamiast numerycznych, czy pisanie? VAL "0" zamiast 0. Pisząc program, z którego mają korzystać inni, musimy zadbać <sup>o</sup> wygodęjego o.bsługi. <sup>W</sup> grach tekstowych musi być rozwiązai na sprawa wprowadzenia polskich liter, które na ogół nie są przewidziane <sup>w</sup> systemie. Więl'szosć komputerów pozostawia użytkownikom n lożliwość przedefiniowania wzorów liter i trze ba z tego korzystać. Z tego samego powodu .nie możemy zapomnieć o pozostawieniu użytkownikowi możliwości przerwania gry w dowolnym momencie, nagrania jej na taśmie czy dysku i wznowienia w tym samym miejscu w innym czasie. Rozegranie dobrze napisanej gry tego typu trwa zazwyczaj kilka tygodni! <sup>I</sup> jeszcze jedna sprawa. Niektórzy gracze mogą zechcieć szukać rozwiązań powstających problemów nie w głowie ani przewidzianych dla nich wskazówkach, a w tekście samego programu. Temu musimy zaradzić już zaw czasu uniemożliwiając lub przynajmniej utrua-

Następnie z każdego tak otrzymanego sło-

#### NASZ NOWY ŚWIAT

Tablice M,P\$,G,W,A\$,J\$ wraz z tekstami w instrukcjach DATA, w pełni już opisują nasz nowy świat. Pozostaje jeszcze napisanie programu sterującego. By nie wiązać się <sup>z</sup> żadnym konkretnym sprzętem, opiszemy jedynie ogólny szkielet algorytmu pozostawiając czytelnikom wypełnienie go konkretnymi instrukcjami.

1. Zapoczątkuj zmienne i tablice.

2. Opisz miejsce pobytu gracza.

3. Wczytaj polecenie.

4. Jeśli polecenie jest już puste to idź do 11.

5. Wydziel kolejne słowo z polecenia.

6. Rozpoznaj <sup>i</sup> odrzuć przedrostek.

7. Pozostaw cztery litery wydzielonego słowa.

10. Idź do 4.

11. Jeżeli nie rozpoznano żadnego wyrazu, to proś o inne sformułowanie polecenia. Idź do 3. 12. Jeśli rozkaz nie dotyczy ruchu, to idź do 14. 13. Sprawdź na mapie wykonalność ruchu. Jeśli wykonalny, to modyfikuj zmienną MIEJSCE <sup>i</sup> idź do 2.

15. Jeśli nie znalazłeś <sup>w</sup> A\$ odpowiedniego łań cucha, to idź do 19.

17. Jeśli są spełnione warunki wykonalności, to wywołaj odpowiednie procedury modyfikacji otoczenia <sup>i</sup> idź do 2.

18. Idź do 14

19. Komunikuj niemożność wykonania rozkazu i idź do 3.

![](_page_43_Picture_30.jpeg)

# KLUB MISTRZÓW KOMPUTERA

Nasze hasło to "kości mózgu nie zastąpię!" , skostniałe głowy, nie potrafiące ruszać się samodzielnie - to nie my!

Zakładamy Klub Mistrzów KOMPUTERA otwarty zarówno dla Czytelników mających własny sprzęt lub dostęp do niego, jak i dla mogących <sup>o</sup> nim tylko marzyć. Wystarczy nie bać się myślenia.

Do klubu zapraszamy wszystkich, którzy:

1. rozwiężą <sup>i</sup> wyślę <sup>w</sup> terminie <sup>3</sup> miesięcy <sup>6</sup> spośród 9 publikowanych w kolejnych numerach KOMPUTERA specjalnie oznaczonych zadań klu bowych (trzech <sup>w</sup> każdym numerze)

Pierwszą grupę członków Klubu powoła redaktor naczelny jesienię br., <sup>a</sup> ich lista zostanie opublikowana w numerze grudniowym. Uwzględniać będziemy przy rozpatrywaniu kandydatur także pozakonkursowe osiągnięcia w zakresie poznawania, stosowania i propagowania informatyki. Liczymy, że klubowicze staną się współpracownikami redakcji, dzielącymi się <sup>z</sup> nami swymi uwagami, propozycjami i spostrzeżeniami dotyczęcymi sprzętu <sup>i</sup> oprogramowania.

2. ułożę <sup>i</sup> przyślę do redakcji co najmniej dwa zadania, które zostanę włęczone do banku zadań Klubu.

Członkostwo Klubu nie będzie, niestety, dożywotnie: aby je zachować spełniać trzeba będzie co roku co najmniej połowę wymagań potrzeb nych do jego zdobycia.

- bezpłatnej prenumeraty KOMPUTERA i broszur z serii ABC KOMPUTERA

- uczestnictwa <sup>w</sup> dorocznym turnieju <sup>o</sup> tytuł **Informistrza** 

Znamy popuiarne łamigłówki, w których poda ny jest szereg informacji, np.: Karol jestłysy, ale nosi marynarkę; Walczak nie jest brunetem <sup>i</sup> nie nosi teksasów; Człowiek w marynarce nie nazywa się Kowalski, itp. My musimy dopasować imiona do nazwisk i w dodatku określić atrybuty występujących osób.

Członkowie Kiubu maję prawo do:

- korzystania <sup>z</sup> zasobów sprzętowych <sup>i</sup> księżkowych redakcji

- noszenia odznaki klubowej

Redakcja będzie się starać <sup>o</sup> uzyskanie dla członków Klubu dalszych przywilejów.

Spróbujmy więc wymyśiić sposób na przecho wywanie ekranu <sup>w</sup> pamięci RAM iub na taśmie magnetofonowej, zajmując możliwie najmniejszą – mniejszą niż 6912 – liczbę bajtów.

![](_page_44_Picture_21.jpeg)

Korespondencję <sup>w</sup> sprawach Kiubu prosimy oznaczać dopiskiem na kopercie KLUB KOMPU-TERA. Inicjatorem Klubu i redaktorem zadań<br>jest – z upoważnienia redakcji – Leszek jest - <sup>z</sup> upoważnienia redakcji - Leszek Rudak.

Program realizujący taki pomysł powinien umieć zakodować ekran w możliwie małym obszarze pamięci <sup>i</sup> umieć odtworzyć obrazek, nie gubięc ani jednego bitu.

#### SERiA i

Warszawskie Centrum Studenckiego Ruchu Naukowego

Spośród ok. 35 komunikatów i pokazanych systemów naszych przedstawicieii najbardziej zaintereso wał zreaiizowany na IBM PC system ekspertalny do nauczania obsługi i napraw samochodów osobo wych - na tym bowiem zakończyły się nasze zdolności rozumienia, o co chodzi autorom prezentowanych rozwiązań. Tłumy obecne na konferencji dowodzą jednak, że mikrokomputery już obecnie poważnie wpłynęły na styl nauczania inżynierów-mechaników (szczegółowe omówienie referatów - <sup>w</sup> dalszych nu merach)

Nasze zadanie polega na ułożeniu algorytmu, a dla posiadaczy komputerów na napisaniu programu, który rozwięzuje takie łamigłówki. To znaczy program czy algorytm musi umieć przyjęć wszystkie informacje, <sup>a</sup> następnie podać "kto jest kim <sup>i</sup> z czym".

#### ※ \* **SK**

Prezentacja urządzeń firmy Olivetti stworzonych z myślą <sup>o</sup> bankach <sup>i</sup> biurach projektowych. Cóż, możemy sobie pomarzyć, choć proponowane ceny nie są tak szokujące, jak części <sup>z</sup> nas się wydawało.

Wielka wystawa sprzętu mikrokomputerowego - redakcyjne omówienie tej imprezy za miesiąc

Jednę <sup>z</sup> form rozrywki dla osób samotnie spędzających urlop w czasie deszczowego lata jest układanie krzyżówek z zadanych słów, najczęściej powięzanych tematycznie. Krzyżówka talta jest tym lepsza, im więcej ma skrzyżowań. Łatwo na przykład ułożyć krzyżówkę złożonę <sup>z</sup> nazw dni tygodnia majęcę <sup>6</sup> przecięć. Nie jest to <sup>z</sup> pewnościę rekord. Nasze zadanie polega na ułożeniu algorytmu lub napisaniu programu, który uporzędkuje zadane słowa <sup>w</sup> krzyżówkę. Miłe widziane będę programy znajdujęce maksymalnę liczbę skrzyżowań. Jesttyiko jeden warunek: krzyżówka musi być spójna, to znaczy że powin na składać się <sup>z</sup> jednego kawałka.

> $\frac{1}{2}$  $\mathbb{R}$

> > Jeszcze raz życie udowodniło swoja wyższość nad słabą kobietą. Pokazało, że nie można uwierzyć w spokój i stabilizacje, że wszystko może nagłe obrócić się wniwecz i rozsypać <sup>w</sup> proch. Dziewczyny, nie dajcie się zwieść pozorom! Pułapki rozstawione są wszędzie. Żeby was <sup>o</sup> tym przekonać, opowiem <sup>o</sup> swoim życiu.

Ekran ZX Spectrum zajmuje 6912 bajtów. Zwy kle jednak nie wszystkie bajty są w pełni wykorzystane. Np. gdy narysujemy na środku Kaczora Donaida, to dookoła zostanie dużo wolnego miejsca.

> Pewnego dnia jednak zjawił się ON. Nie myślcie, że mówię <sup>o</sup> wyśnionym rycerzu na białym koniu. – Był to niewielki aparat przypominający maszynę do pisania, aie bez wałka. Po prostu, jak oznajmił mi mąż, gdy przyniósł toto do domu, zwykły komputer domowy. Z zainteresowaniem obejrzałam nową zabawkę męża, nie przeczuwając zagrożenia. Poprzednio mąż miał różne zainteresowania. Gdy pasjonował go sprzęt HiFi, potrafił cztery razy zmieniać magnetofon, rzekomo na coraz łepszy. Gdy zawładnął nim duch fo-

Czekamy również na analogiczne programy zrealizowane na innych komputerach.

(LR)

CHANGE - CHIP, CHIP, CHIP...

![](_page_44_Picture_28.jpeg)

# KOMPUTERLAND

#### 86.02.28

<sup>i</sup> Ogóinopoiska Konferencja

Mikrokomputery w mechanice

86.03.11-12

Konferencja "Mikrokomputery w kształceniu" Najciekawszym momentem konferencji była prezen tacja proponowanego jako przyszły mikrokomputer szkolny modelu ELWRO 800 jr. opracowanego przez zespół doc. Wojciecha Cellarego (31 lat!) z Instytutu Automatyki Politechniki Poznańskiej

86.03.18-19.

Włoski Instytut Handlu Zagranicznego

Biuro w Warszawie

#### 86.04.8-10

Hotel Uictoria Warszawa

#### 86.06.18-20

Wałbrzych

![](_page_44_Figure_49.jpeg)

![](_page_44_Figure_50.jpeg)

Byiiśmy szczęśłiwym małżeństwem. Trzy tata wspólnoty minęły szybko, nie skalane ani trudnościami, ani kłopotami. Mój męż, Janek, to przystojny i dobrze zbudowany mężczyzna. Jako inżynier w biurze konstrukcyjnym nieźle zarabiał , a i wdomupotrafił wszystko zrobić. Bardzo lubił sport, a ponieważ i ja nie stroniłam od wysiłku, więc razem graliśmy w tenisa lub kometkę łatem, biegałiśmy na nartach zimę. Briopy spędzaliśmy w górach, zaliczając kolejne szlaki turystyczne. Nasze małżeństwo niewiełe różniło się od czasów, gdy byliśmy dziewczyną i chłopakiem. Po prostu nie musieiiśmy już rozstawać się <sup>o</sup> dziesiątej wieczorem. Mój męż kochał mnie, a ja jego. Taka idyiła trwała trzy tata. Nie spodziewałam się, że cokolwiek może się zmienić.

#### 2/86 KOMPUTER 45

# KOMPUTEROWE CZASY

Inastały nam, Panowie, trudne lata nowoczesność wnasze życie tak się wdziera, że nie starczyjuż adapter, auto, chata, nie ma cię, jeżeli nie masz komputera.

Bo gdyEwa rwała jabłko dla Adama był to grzech, choć nie dostała wtedy kosza, a dziś dama sama chce być podrywana na komputer Apple II lub Macintosha.

Dziś na znaczki, na motyle albo płyty, wspólną kąpiel, grę w tenisa lub w kometkę nie uwiedziesz już panienki ni kobity ale... możesz to uczynić na dyskietkę.

Czasem względy swojej damy chcesz pozyskać, <sup>a</sup> zmęczenie <sup>w</sup> tymjestestwie się pojawi, pokaż wtedyjejjak trzymać, gdzie naciskać, ona sama jużjoystickiem się pobawi.

Cóż, niejedna całkiem zakazana morda, nawet ryło co strach podejść doń bez kija, łagodnieje, gdy spogląda zza keyboarda i nobliwie wmonitorze się odbija.

W upominkach też nastała nowa pora; panipowie dziś, gdybędzie z tobą szczera: pod choinkę daj mi, luby, Commodora albo chociaż świeży software do Sinclaira.

#### $45$

tografii, jeździł do innych miast szukając jakichś tam filtrów, a mnie zamęczał zatrudniając jako modelkę. Wszystkie tepasjemężamijałyjednak szybko i wymagały ode mnie tylko trochę cierpliwości. Spokojnie więc wysłuchałam peanów na cześć czarnej skrzynki I przygotowałam kolację.

Nowy nabytek zaabsorbował mojego męża jednak bardziej, niż cokolwiek innego. Janek włączał komputer natychmiast po przyjściu z pracy, a wyłączał późno <sup>w</sup> nocy, gdy już spalam. Za miast męża miałam "czyt-czyt-ezyt" lub jakieś melodyjki i stosy kaset z programami. Przy posiłkach Janek mówił tylko o swoich sukcesach: przeszedł przez osy, uratował przed mrówkami trzy dziewczynki, trzy razy wygrał na szóstej prędkości itd. Czasem, ale bardzo rzadko, prosił o radę, np. jakułamać ząb Tyranozaurusamając tylko lopatę i siekierę?

Za to z dziećmi-sprawa może być przegrana; tkliwy kontakt nawiązujesz coraz gorzej teraz berbeć już nie powie - tata, mama, lecz pokaże starym to na monitorze.

Czas więc nagli. Byzadzierzgnąć trwałe więzy, których brak kosztować może kiedyś drogo, chcąc odnaleźć z twą rodziną wspólnyjęzyk musisz umieć BASIC, FORTRAN albo LOGO.

Jeśli zmysły twe omami uczuć wiosna, twa inwencja erotyczna niech się schowa; nie wystarczyjuż, kolego, gra miłosna, jeśli gra - to musi być komputerowa.

Kiedy spyta czypamiętać będziesz <sup>o</sup> niej daj jej słowo i potraktuj sprawę lekce; wszak nie musisz już polegać na swej głowie mając tyle kilobajtów na dyskietce.

Postanowiłam, że będę cierpliwa, la zabawa wreszcie mu się znudzi i znów będę miała męża dla siebie. Gorsze było to, że razem <sup>z</sup> mężem straciłam również telewizor. Ale trudno, Isaura się skończyła, mogę wytrzymać. Sytuacja za częła się jednak pogarszać. Mąż już nie tylko grał , ale coś tam robił: programował. Mówił , że przygotowuje coś specjalnie dla mnie, by ml ulżyć. <sup>I</sup> wreszcie ulżył. Itejak!Znikną!zdomuno tes z telefonami. Adresy i telefony naszych znajomych miał pamiętać komputer. Mąż pokazał mi, jak znaleźć wszystkich naszych przyjaciół, których numer telefonu zawiera piątkę. Pokazał, co zrobić, by dowiedzieć się, ilu naszych znajomych ma kod pocztowy tylko o 500 większy od naszego itp. Nie jestem jednak przekonana, że po to, by znaleźć czyjś telefon, wygodniej jest wczytać program, potem jeszcze coś (mąż nazwał to bazą danych) i w końcu wystukać na klawiaturze nazwisko, niż po prostu zajrzeć do kalendarzyka. Wiem tylko, że komputer jako książka telefoniczna ma dużą wadę: można <sup>z</sup> niej ko rzystać tylko wtedy, gdy nic innego nie jest wczytane w komputerze. U mnie w domu jednak takie chwile zdarzają się tylko podczas nieobecności męża. file wtedy nie wolno mi dotykać komputera, be mogęspalić szynę adresową! Oczywiście musiałam się uniezależnić – kupiłam więc sobie nowy notesik i wpisałam tam telefony najbliższych znajomych. Trzymam ten notesik ukryły <sup>w</sup> torebce, by mójmąż nie posądził mnie o działanie przeciw postępowi ludzkości. Ale koszmar skomputeryzowanego życia dopiero się zaczynał. Pewnego dnia, wychodząc po zakupy, poprosiłam męża, by zajrzał do lodówki i sprawdził, czy mamy jeszcze żółty ser. Mąż jakby na to czekał. Natychmiastzaczął coś wpisywaćna swoim komputerze, zmienił kasety w magnetofonie, jeszcze coś pisał i wreszcie, po pięciu minutach odpowiedział: zostało 28 gram Morskiego kupionego 1986-03-21, 42 gramy Ementalera z 1986--83-23 i... Miałam dość. Wybiegłam z domu. Na klatce schodowej wpadłam na brzydkiego okularnika <sup>z</sup> czwartego piętra. Mówią <sup>o</sup> nim, że jest kawalerem, bo nic nie potrafi zrobić, na niczym się nie zna, że żadna dziewczyna nie chce takiego clapy I ofiary. Niedliwo po tym mcydencie z serem mąż wprowadził komputerowe zarządzanie budżetem domowym. Czy możecie sobie wyobrazić codzienne wsłukiwanie do komputera informacji <sup>o</sup> każdej wydanej złotówce? <sup>A</sup> awantury, gdy wydam o 0,37241 zł za dużo?

Gdypodrośnie, nie chce lalek ani bajek, nawet książek <sup>z</sup> obrazkami nie przyjmuje; na huśtawkę maluch wsadzić się nie daje, tylko cięgiem coś tam w kącie programuje.

![](_page_45_Picture_16.jpeg)

Blaise Cendrars

#### **LIST**

Są tam białe miejsca które tylko ja jeden umiem zostawić Zobacz moja stronica ładnie wygląda

dę za jakąś pracę dodatkową) drukarkę. Gdy przyniósł ją do domu, oświadczył , że jest to nowa jakość <sup>w</sup> naszym domu. Myślałam, że nową jakością będzie kurtka z lisów, ale mąż postanowił inaczej. Ta nowa jakość męża dopadła mnie na wczasach, na które pojechałam... sama. Mąż musiał zostać, bo w pracy "wykończają jakiś projekt". Właściwie to dobrze się złożyło, bo w sąsiednim ośrodku spędzał urlop Michał. No ten z czwartego piętra, w okularach. Jest bardzo romantyczny i oczytany. Wracam jednak do "nowej jakości". Dostawałam codziennie listy od mojego męża. Wszystkie pięknie wydrukowane, z równiutkimi marginesami. Każdy, kto zobaczył taki list, zazdrościł mi. Cóż <sup>z</sup> tego, wszystkie były tejsamej treści: mąż napisał de komputera tylko raz laki list, a później komputer zmieniał datę I drukował ko lejny egzemplarz. Myślę, że gdyby naprawdę tęsknił zamną, potrałllbynapisać choć dwa różno listy, nawet gdyby był komputerem. To wszystko razem wpłynęło namoją decyzję. Skoro mąż jest nowoczesnym człowiekiem ery komputerów, to ja też będę nowoczesna. Odrzuciłam pruderyjne przesądy drobnomieszczańskie. Jestem młoda i też coś mi się od życia należy. Michał nie jest przecież taki brzydki i ma rozbrajający uśmiech. Poza tym jest bardzo delikatny. <sup>A</sup> najważniejsze, że <sup>w</sup> ogóle nie zna się na technice ani na elektronice. Nie umie nawet ustawić pokojowej anteny telewizora. Wszystko musi się jakoś ułożyć. Zapytacie pewnie, gdzie tu pułapka? No właśnie. Kiedyprzedwczoraj wróciłam do domu izo baczyłam, że mój mąż właśnie rozbiera jakąś panienkę - dostał nowy program "Strippoker" podjęłam ostateczną decyzję. Gdy zblęglam na czwarte piętro, Michał powitał mnie słowami: Świetnie, że jesteś, pokażę ci coś ciekawego.

![](_page_46_Picture_7.jpeg)

Ale żeby sprawić Ci przyjemność dopisuję atramentem Dwa trzy słowa Irobię wielkiego kleksa Abyś nie mogła ich odczytać

![](_page_46_Picture_8.jpeg)

Powiedziałeś mi kiedy do mnie piszesz Nie wystukuj wszystkiego na maszynie Dopisz jedną linię własną ręką Kilka słów cokolwiek nic wielkiego Tak tak tak tak tak tak tak tak

A jednak moja maszyna Remington jest piękna Lubięją <sup>i</sup> dobrze przy niej pracuję Moje pismo jest wyraźne i jasne Od razu widać że to ja je wystukałem

![](_page_47_Figure_0.jpeg)

405 REM Inusowanie 300> REM MUCINANKA 310 RANDOMIZE : BORDER 0: PAPER 410 CLS : FOR a=-1 TO 1 STEP 2: FOR C=-1 TO 1 STEP 2 INK 7: CLS : OVER 1  $\boldsymbol{\Omega}$  : 415 PLOT 123,84 320 LET  $d = 15:$  DIM a  $(d, 3)$ 420 FOR b=1 TO d 330 LET 41=84: LET x1=123 430 DRAW a \* a (b, 1), c \* a (b, 2), a \* c \* **340 REM Ibudowa tablicy** 350 FOR b=1 TO d  $a(b,3)$ x=213-INT (RND\*426): LE 440 NEXT b: NEXT C: NEXT a **360 LET** 445 REM atrybuty  $y = 175 - INT (RND * 350)$ c=22895: FOR a  $P = 0$ : LET 370 IF x1+x>213 OR y1+y>168 OR 450 LET EP 32: FOR b=0 TO 13 x1+x<38 OR y1+y<=0 THEN GO TO 36=0 TO 352  $S<sub>1</sub>$ 460 LET at=INT  $(8*RND)$ 380 LET C=6\*RND\*(1-2\*(y1>84 AND 470 LET at=at+5\*(at<2)+64 X(0 OR y1(84 AND X)0)): LET C=C 480 POKE C+b+a,at: POKE C+b-a,a \*2/(2+(ABS C>4)\*(ABS x>20 OR ABSt: POKE C-b+a,at: POKE C-b-a,at y > 20) + 2 \* (ABS X > 50 OR ABS y > 50) ) 490 NEXT b: NEXT a

![](_page_47_Picture_2.jpeg)